# **[A Markdown Interpreter for TEX](https://github.com/witiko/markdown)**

**Vít Novotný [witiko@mail.muni.cz](mailto:witiko@mail.muni.cz)**

**Version 2.8.2 March 21, 2020**

## **Contents**

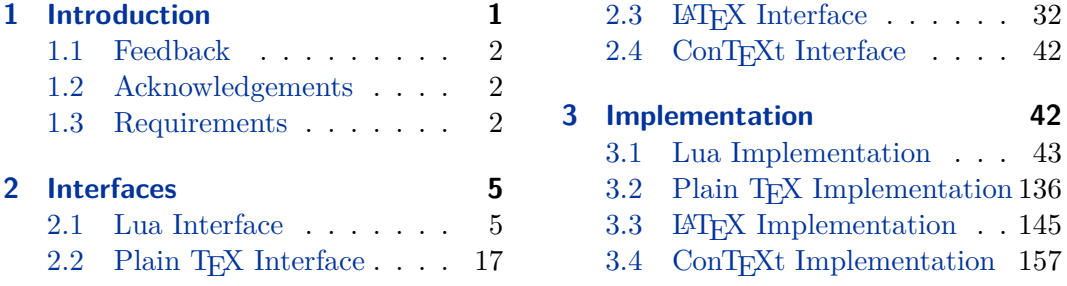

## **1 Introduction**

The Markdown package<sup>1</sup> converts markdown<sup>2</sup> markup to T<sub>E</sub>X commands. The functionality is provided both as a Lua module and as plain T<sub>E</sub>X,  $LATEX$ , and ConTEXt macro packages that can be used to directly typeset T<sub>E</sub>X documents containing markdown markup. Unlike other convertors, the Markdown package does not require any external programs, and makes it easy to redefine how each and every markdown element is rendered. Creative abuse of the markdown syntax is encouraged. ;-)

This document is a technical documentation for the Markdown package. It consists of three sections. This section introduces the package and outlines its prerequisites. Section [2](#page-4-0) describes the interfaces exposed by the package. Section [3](#page-41-0) describes the implementation of the package. The technical documentation contains only a limited number of tutorials and code examples. You can find more of these in the user manual.<sup>3</sup>

```
1 local metadata = \{2 version = "2.8.2",
3 comment = "A module for the conversion from markdown to plain TeX",
4 author = "John MacFarlane, Hans Hagen, Vít Novotný",
5 copyright = {\lceil 2009-2016 John MacFarlane, Hans Hagen",
6 "2016-2020 Vít Novotný"},
7 license = "LPPL 1.3"
8 }
9
```
<sup>1</sup>See <https://ctan.org/pkg/markdown>.

<sup>2</sup>See <https://daringfireball.net/projects/markdown/basics/>.

<sup>3</sup>See <http://mirrors.ctan.org/macros/generic/markdown/markdown.html>.

```
10 if not modules then modules = \{ \} end
11 modules['markdown'] = metadata
```
## **1.1 Feedback**

Please use the Markdown project page on  $G$ it $H$ ub<sup>4</sup> to report bugs and submit feature requests. If you do not want to report a bug or request a feature but are simply in need of assistance, you might want to consider posting your question on the T<sub>E</sub>X-LAT<sub>E</sub>X Stack Exchange.<sup>5</sup>

## **1.2 Acknowledgements**

The Lunamark Lua module provides speedy markdown parsing for the package. I would like to thank John Macfarlane, the creator of Lunamark, for releasing Lunamark under a permissive license.

Funding by the the Faculty of Informatics at the Masaryk University in Brno [\[1\]](#page-161-0) is gratefully acknowledged.

The TEX implementation of the package draws inspiration from several sources including the source code of  $\mathbb{P}\mathrm{Tr}X2_{\mathcal{E}}$ , the minted package by Geoffrey M. Poore, which likewise tackles the issue of interfacing with an external interpreter from T<sub>E</sub>X, the filecontents package by Scott Pakin and others.

## **1.3 Requirements**

This section gives an overview of all resources required by the package.

#### **1.3.1 Lua Requirements**

The Lua part of the package requires that the following Lua modules are available from within the LuaT<sub>EX</sub> engine:

**LPeg**  $\geq$  0.10 A pattern-matching library for the writing of recursive descent parsers via the Parsing Expression Grammars (pegs). It is used by the Lunamark library to parse the markdown input. LPeg  $\geq 0.10$  is included in LuaT<sub>E</sub>X  $\geq$  $0.72.0$  (T<sub>E</sub>XLive  $\geq 2013$ ).

12 local lpeg = require("lpeg")

**Selene Unicode** A library that provides support for the processing of wide strings. It is used by the Lunamark library to cast image, link, and footnote tags to the lower case. Selene Unicode is included in all releases of  $\text{LuaTrX}$  (T<sub>E</sub>XLive  $\geq$ 2008).

<sup>4</sup>See <https://github.com/witiko/markdown/issues>.

<sup>5</sup>See <https://tex.stackexchange.com>.

- <span id="page-2-0"></span>13 local unicode = require("unicode")
- **MD5** A library that provides MD5 crypto functions. It is used by the Lunamark library to compute the digest of the input for caching purposes. MD5 is included in all releases of LuaT<sub>EX</sub> (T<sub>EX</sub>Live  $\geq$  2008).
- 14 local  $md5 = require("md5")$

All the abovelisted modules are statically linked into the current version of the LuaTEX engine [\[2,](#page-161-0) Section 3.3].

## 1.3.2 Plain T<sub>F</sub>X Requirements

The plain T<sub>E</sub>X part of the package requires that the plain T<sub>E</sub>X format (or its superset) is loaded, all the Lua prerequisites (see Section [1.3.1\)](#page-1-0), and the following Lua module:

**Lua File System** A library that provides access to the filesystem via os-specific syscalls. It is used by the plain T<sub>E</sub>X code to create the cache directory specified by the [\markdownOptionCacheDir](#page-19-0) macro before interfacing with the Lunamark library. Lua File System is included in all releases of LuaT<sub>EX</sub> (T<sub>EXLive</sub>  $\geq$  2008).

The plain T<sub>EX</sub> code makes use of the isdir method that was added to the Lua File System library by the LuaTEX engine developers [\[2,](#page-161-0) Section 3.2].

The Lua File System module is statically linked into the LuaT<sub>EX</sub> engine  $[2,$ Section 3.3].

Unless you convert markdown documents to T<sub>E</sub>X manually using the Lua command-line interface (see Section [2.1.5\)](#page-14-0), the plain  $T_F X$  part of the package will require that either the LuaT<sub>EX</sub>  $\dagger$  value primitive or the shell access file stream 18 is available in your T<sub>E</sub>X engine. If only the shell access file stream is available in your T<sub>E</sub>X engine (as is the case with pdfTEX and XƎTEX) or if you enforce the use of shell using the [\markdownMode](#page-31-0) macro, then unless your TEX engine is globally configured to enable shell access, you will need to provide the -shell-escape parameter to your engine when typesetting a document.

### 1.3.3 **LAT<sub>F</sub>X** Requirements

The LAT<sub>E</sub>X part of the package requires that the LAT<sub>E</sub>X  $2<sub>\epsilon</sub>$  format is loaded,

15 \NeedsTeXFormat{LaTeX2e}%

all the plain T<sub>E</sub>X prerequisites (see Section 1.3.2), and the following LAT<sub>E</sub>X  $2_{\varepsilon}$  packages:

**keyval** A package that enables the creation of parameter sets. This package is used to provide the [\markdownSetup](#page-33-0) macro, the package options processing, as well as the parameters of the markdown  $\mathbb{A}$ F<sub>K</sub> environment.

- 16 \RequirePackage{keyval}
- url A package that provides the \url macro for the typesetting of URLs. It is used to provide the default token renderer prototype (see Section [2.2.4\)](#page-28-0) for links.
- 17 \RequirePackage{url}
- **graphicx** A package that provides the \includegraphics macro for the typesetting of images. It is used to provide the corresponding default token renderer prototype (see Section [2.2.4\)](#page-28-0).
- 18 \RequirePackage{graphicx}
- **paralist** A package that provides the compactitem, compactenum, and compactdesc macros for the typesetting of tight bulleted lists, ordered lists, and definition lists. It is used to provide the corresponding default token renderer prototypes (see Section [2.2.4\)](#page-28-0).
- **ifthen** A package that provides a concise syntax for the inspection of macro values. It is used to determine whether or not the paralist package should be loaded based on the user options.
- 19 \RequirePackage{ifthen}
- **fancyvrb** A package that provides the *NerbatimInput macros* for the verbatim inclusion of files containing code. It is used to provide the corresponding default token renderer prototype (see Section [2.2.4\)](#page-28-0).
- 20 \RequirePackage{fancyvrb}
- **csvsimple** A package that provides the default token renderer prototype for iAWriter content blocks with the csv filename extension (see Section [2.2.4\)](#page-28-0).
- 21 \RequirePackage{csvsimple}

**gobble** A package that provides the \@gobblethree T<sub>EX</sub> command.

22 \RequirePackage{gobble}

## **1.3.4 ConTEXt Prerequisites**

The ConTEXt part of the package requires that either the Mark II or the Mark IV format is loaded, all the plain T<sub>E</sub>X prerequisites (see Section  $1.3.2$ ), and the following ConT<sub>EXt</sub> modules:

**m-database** A module that provides the default token renderer prototype for iAWriter content blocks with the csv filename extension (see Section [2.2.4\)](#page-28-0).

## <span id="page-4-0"></span>**2 Interfaces**

This part of the documentation describes the interfaces exposed by the package along with usage notes and examples. It is aimed at the user of the package.

Since neither TEX nor Lua provide interfaces as a language construct, the separation to interfaces and implementations is purely abstract. It serves as a means of structuring this documentation and as a promise to the user that if they only access the package through the interface, the future minor versions of the package should remain backwards compatible.

## **2.1 Lua Interface**

The Lua interface provides the conversion from UTF-8 encoded markdown to plain T<sub>EX</sub>. This interface is used by the plain T<sub>EX</sub> implementation (see Section [3.2\)](#page-135-0) and will be of interest to the developers of other packages and Lua modules.

The Lua interface is implemented by the markdown Lua module.

```
23 local M = \{ \text{metadata} = \text{metadata} \}
```
## **2.1.1 Conversion from Markdown to Plain TEX**

The Lua interface exposes the new(options) method. This method creates converter functions that perform the conversion from markdown to plain T<sub>EX</sub> according to the table options that contains options recognized by the Lua interface. (see Section 2.1.2). The options parameter is optional; when unspecified, the behaviour will be the same as if options were an empty table.

The following example Lua code converts the markdown string Hello \*world\*! to a T<sub>EX</sub> output using the default options and prints the T<sub>EX</sub> output:

```
local md = require("markdown")
local convert = md.new()
print(convert("Hello *world*!"))
```
## **2.1.2 Options**

The Lua interface recognizes the following options. When unspecified, the value of a key is taken from the defaultOptions table.

24 local defaultOptions = {}

#### **2.1.3 File and Directory Names**

**2.1.4 Parser Options**

which gets periodically emptied.

25 defaultOptions.cacheDir = "."

## blankBeforeBlockquote=true, false default: false default: false

exists.

true Require a blank line between a paragraph and the following blockquote. false Do not require a blank line between a paragraph and the following blockquote. 26 defaultOptions.blankBeforeBlockquote = false blankBeforeCodeFence=true, false default: false default: false

A path to the directory containing auxiliary cache files. If the last segment of the path does not exist, it will be created by the Lua command-line and plain TEX implementations. The Lua implementation expects that the entire path already

When iteratively writing and typesetting a markdown document, the cache files are going to accumulate over time. You are advised to clean the cache directory every now and then, or to set it to a temporary filesystem (such as /tmp on UN\*X systems),

- true Require a blank line between a paragraph and the following fenced code block.
- false Do not require a blank line between a paragraph and the following fenced code block.
- 27 defaultOptions.blankBeforeCodeFence = false

#### blankBeforeHeading=true, false default: false default: false

- true Require a blank line between a paragraph and the following header.
- false Do not require a blank line between a paragraph and the following header.

28 defaultOptions.blankBeforeHeading = false

<span id="page-5-0"></span>cacheDir= $\langle path \rangle$  default: .

### <span id="page-6-0"></span>breakableBlockquotes=true, false default: false default: false

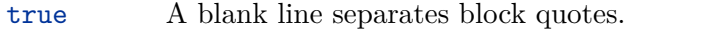

false Blank lines in the middle of a block quote are ignored.

29 defaultOptions.breakableBlockquotes = false

## citationNbsps=true, false default: false

- true Replace regular spaces with non-breakable spaces inside the prenotes and postnotes of citations produced via the pandoc citation syntax extension.
- false Do not replace regular spaces with non-breakable spaces inside the prenotes and postnotes of citations produced via the pandoc citation syntax extension.

30 defaultOptions.citationNbsps = true

citations=true, false default: false

true Enable the pandoc citation syntax extension:

Here is a simple parenthetical citation [@doe99] and here is a string of several [see **@doe99**, pp. 33-35; also **@smith04**, chap. 1].

A parenthetical citation can have a [prenote **@doe99**] and a [@smith04 postnote]. The name of the author can be suppressed by inserting a dash before the name of an author as follows [-@smith04].

Here is a simple text citation **@doe99** and here is a string of several **@doe99** [pp. 33-35; also **@smith04**, chap. 1]. Here is one with the name of the author suppressed -@doe99.

false Disable the pandoc citation syntax extension.

31 defaultOptions.citations = false

## codeSpans=true, false default: true default: true default: true

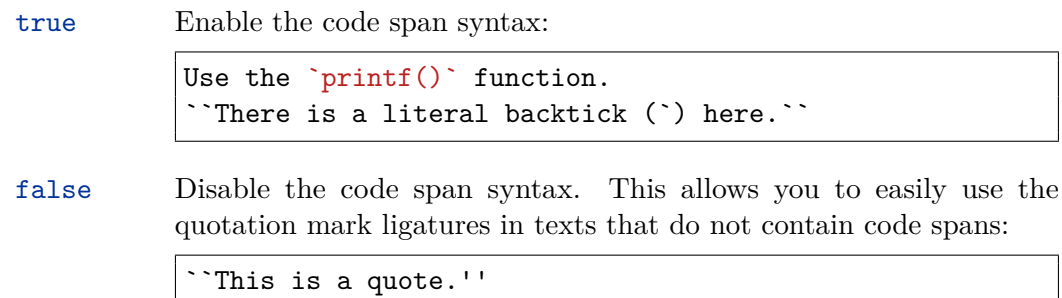

32 defaultOptions.codeSpans = true

## contentBlocks=true, false default: false

true Enable the iAWriter content blocks syntax extension [\[3\]](#page-161-0):

http://example.com/minard.jpg (Napoleon's disastrous Russian campaign of 1812) /Flowchart.png "Engineering Flowchart" /Savings Account.csv 'Recent Transactions' /Example.swift /Lorem Ipsum.txt

false Disable the iAWriter content blocks syntax extension.

33 defaultOptions.contentBlocks = false

## contentBlocksLanguageMap= $\langle filename \rangle$

default: markdown-languages.json

The filename of the JSON file that maps filename extensions to programming language names in the iAWriter content blocks. See Section [2.2.3.9](#page-22-0) for more information.

34 defaultOptions.contentBlocksLanguageMap = "markdown-languages.json"

## <span id="page-8-0"></span>definitionLists=true, false default: false default: false

true Enable the pandoc definition list syntax extension:

Term 1

```
: Definition 1
Term 2 with *inline markup*
: Definition 2
       { some code, part of Definition 2 }
   Third paragraph of definition 2.
```
false Disable the pandoc definition list syntax extension.

```
35 defaultOptions.definitionLists = false
```
fencedCode=true, false default: false

```
true Enable the commonmark fenced code block extension:
```

```
~\sim~ ~\times~ js
if (a > 3) {
    moveShip(5 * gravity, DOWN);
}
~~~~~~
  ``` html
  <pre>
    <code></code>
       // Some comments
       line 1 of code
       line 2 of code
       line 3 of code
     </code>
  </pre>
  \ddot{\phantom{0}}
```
false Disable the commonmark fenced code block extension.

36 defaultOptions.fencedCode = false

## <span id="page-9-0"></span>footnotes=true, false default: false default: false

true Enable the pandoc footnote syntax extension: Here is a footnote reference, [^1] and another. [^longnote] [^1]: Here is the footnote. [^longnote]: Here's one with multiple blocks. Subsequent paragraphs are indented to show that they belong to the previous footnote. { some.code } The whole paragraph can be indented, or just the first line. In this way, multi-paragraph footnotes work like multi-paragraph list items. This paragraph won't be part of the note, because it isn't indented. false Disable the pandoc footnote syntax extension.

```
37 defaultOptions.footnotes = false
```
hashEnumerators=true, false default: false default: false

true Enable the use of hash symbols (#) as ordered item list markers:

- **#**. Bird **#**. McHale
- **#**. Parish

false Disable the use of hash symbols (#) as ordered item list markers.

38 defaultOptions.hashEnumerators = false

## <span id="page-10-0"></span>headerAttributes=true, false default: false default: false

true Enable the assignment of HTML attributes to headings:

```
# My first heading {#foo}
## My second heading ## {#bar .baz}
Yet another heading {key=value}
  ===================
```
These HTML attributes have currently no effect other than enabling content slicing, see the [slice](#page-12-0) option.

false Disable the assignment of HTML attributes to headings.

39 defaultOptions.headerAttributes = false

## html=true, false default: false

- true Enable the recognition of HTML tags, block elements, comments, HTML instructions, and entities in the input. Tags, block elements (along with contents), HTML instructions, and comments will be ignored and HTML entities will be replaced with the corresponding Unicode codepoints.
- false Disable the recognition of HTML markup. Any HTML markup in the input will be rendered as plain text.
- 40 defaultOptions.html = false

## hybrid=true, false default: false

- true Disable the escaping of special plain T<sub>F</sub>X characters, which makes it possible to intersperse your markdown markup with T<sub>E</sub>X code. The intended usage is in documents prepared manually by a human author. In such documents, it can often be desirable to mix T<sub>E</sub>X and markdown markup freely.
- false Enable the escaping of special plain T<sub>EX</sub> characters outside verbatim environments, so that they are not interpretted by T<sub>E</sub>X. This is encouraged when typesetting automatically generated content or markdown documents that were not prepared with this package in mind.

41 defaultOptions.hybrid = false

### <span id="page-11-0"></span>inlineFootnotes=true.false default: false

true Enable the pandoc inline footnote syntax extension:

Here is an inline note.<sup>^</sup>[Inlines notes are easier to write, since you don't have to pick an identifier and move down to type the note.]

false Disable the pandoc inline footnote syntax extension.

42 defaultOptions.inlineFootnotes = false

## pipeTables=true, false default: false

true Enable the php Markdown table syntax extension:

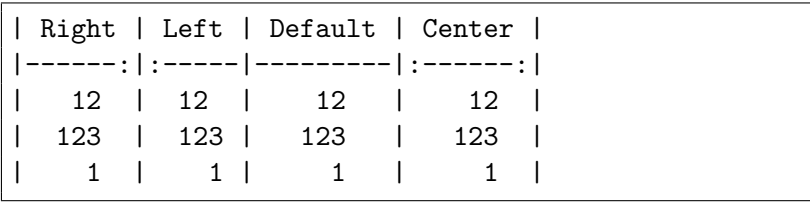

false Disable the php Markdown table syntax extension.

43 defaultOptions.pipeTables = false

## preserveTabs=true, false default: false

true Preserve tabs in code block and fenced code blocks.

false Convert any tabs in the input to spaces.

44 defaultOptions.preserveTabs = false

## shiftHeadings= $\langle shift\ amount \rangle$

All headings will be shifted by  $\langle shift\ amount\rangle$ , which can be both positive and negative. Headings will not be shifted beyond level 6 or below level 1. Instead, those headings will be shifted to level 6, when  $\langle shift\ amount\rangle$  is positive, and to level 1, when  $\langle shift\ amount\rangle$  is negative.

45 defaultOptions.shiftHeadings = 0

<span id="page-12-0"></span>Two space-separated selectors that specify the slice of a document that will be processed, whereas the remainder of the document will be ignored. The following selectors are recognized:

- The circumflex ( $\hat{\ }$ ) selects the beginning of a document.
- The dollar sign  $(\$)$  selects the end of a document.
- $\cdot \hat{\ }$ *(identifier)* selects the beginning of a section with the HTML attribute #*\identifier*} (see the [headerAttributes](#page-10-0) option).
- $\delta \cdot \delta \cdot \delta$  selects the end of a section with the HTML attribute # $\langle \delta \cdot \delta \rangle$ .
- $\langle identifier \rangle$  corresponds to  $\hat{\ }$ *identifier* $\rangle$  for the first selector and to  $\hat{\ }$ *identifier* $\rangle$ for the second selector.

Specifying only a single selector,  $\langle identifier \rangle$ , is equivalent to specifying the two selectors  $\langle identifier \rangle$   $\langle identifier \rangle$ , which is equivalent to  $\hat{\ } \langle identifier \rangle \$   $\langle identifier \rangle$ , i.e. the entire section with the HTML attribute  $\# \langle \text{identifier} \rangle$  will be selected.

46 defaultOptions.slice =  $"$   $\hat{ }$  "

### smartEllipses=true, false default: false

- true Convert any ellipses in the input to the [\markdownRendererEllipsis](#page-21-0) TEX macro.
- false Preserve all ellipses in the input.
- 47 defaultOptions.smartEllipses = false

## startNumber=true, false default: true default: true default: true

- true Make the number in the first item of an ordered lists significant. The item numbers will be passed to the [\markdownRendererOlItemWithNumber](#page-24-0) T<sub>F</sub>X macro.
- false Ignore the numbers in the ordered list items. Each item will only produce a [\markdownRendererOlItem](#page-24-0) TFX macro.

48 defaultOptions.startNumber = true

### <span id="page-13-0"></span>tableCaptions=true, false default: false

true Enable the Pandoc table\_captions syntax extension for pipe tables (see the [pipeTables](#page-11-0) option).

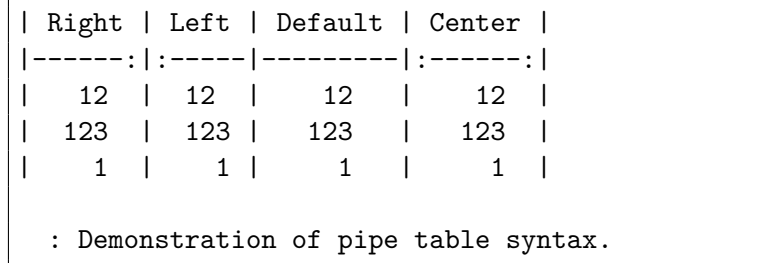

false Enable the Pandoc table captions syntax extension.

49 defaultOptions.tableCaptions = false

## tightLists=true, false default: true

- true Lists whose bullets do not consist of multiple paragraphs will be passed to the [\markdownRendererOlBeginTight](#page-24-0), [\markdownRendererOlEndTight](#page-24-0), [\markdownRendererUlBeginTight](#page-23-0), [\markdownRendererUlEndTight](#page-23-0), [\markdownRendererDlBeginTight](#page-25-0), and [\markdownRendererDlEndTight](#page-26-0) T<sub>F</sub>X macros.
- false Lists whose bullets do not consist of multiple paragraphs will be treated the same way as lists that do consist of multiple paragraphs.

50 defaultOptions.tightLists = true

## underscores=true, false default: true

true Both underscores and asterisks can be used to denote emphasis and strong emphasis:

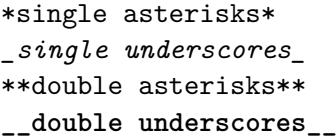

false Only asterisks can be used to denote emphasis and strong emphasis. This makes it easy to write math with the [hybrid](#page-10-0) option without the need to constantly escape subscripts.

51 defaultOptions.underscores = true

## <span id="page-14-0"></span>**2.1.5 Command-Line Interface**

To provide finer control over the conversion and to simplify debugging, a commandline Lua interface for converting a Markdown document to T<sub>E</sub>X is also provided.

```
52
53 HELP_STRING = [[
54 Usage: texlua ]] .. arg[0] .. [[ [OPTIONS] -- [INPUT_FILE] [OUTPUT_FILE]
55 where OPTIONS are documented in the Lua interface section of the
56 technical Markdown package documentation.
57
58 When OUTPUT_FILE is unspecified, the result of the conversion will be
59 written to the standard output. When INPUT_FILE is also unspecified, the
60 result of the conversion will be read from the standard input.
61
62 Report bugs to: witiko@mail.muni.cz
63 Markdown package home page: <https://github.com/witiko/markdown>]]
64
65 VERSION_STRING = [[
66 markdown-cli.lua (Markdown) ]] .. metadata.version .. [[
67
68 Copyright (C) ]] .. table.concat(metadata.copyright,
69 "\nCopyright (C) ") .. [[
70
71 License: ]] .. metadata.license
72
73 local function warn(s)
74 io.stderr:write("Warning: " .. s .. "\n") end
75
76 local function error(s)
77 io.stderr:write("Error: " .. s .. "\n")
78 os.exit(1) end
79
80 local process options = true
81 local options = {}
82 local input filename
83 local output_filename
84 for i = 1, #arg do
85 if process_options then
```
After the optional -- argument has been specified, the remaining arguments are assumed to be input and output filenames. This argument is optional, but encouraged, because it helps resolve ambiguities when deciding whether an option or a filename has been specified.

86 if  $arg[i] == "--" then$ **process options = false** goto continue

Unless the  $-$  argument has been specified before, an argument containing the equals sign (=) is assumed to be an option specification in a  $\langle key \rangle = \langle value \rangle$  format. The available options are listed in Section [2.1.2.](#page-4-0)

```
89 elseif arg[i]:match("=") then
90 key, value = arg[i] : match("(-)=(.*)")
```
The [defaultOptions](#page-4-0) table is consulted to identify whether  $\langle value \rangle$  should be parsed as a string or as a boolean.

```
91 default_type = type(defaultOptions[key])
92 if default_type == "boolean" then
93 options[key] = (value == "true")
94 else
95 if default_type ~= "string" then
96 if default_type == "nil" then
97 warn('Option "' .. key .. '" not recognized.')
98 else
99 warn('Option "' .. key .. '" type not recognized, please file ' ..
100 'a report to the package maintainer.')
101 end
102 warn('Parsing the ' .. 'value "' .. value ..'" of option "' ..
103 key .. '" as a string.')
104 end
105 options[key] = value
106 end
107 goto continue
```
Unless the  $-$  argument has been specified before, an argument  $-$ help, or  $-h$  causes a brief documentation for how to invoke the program to be printed to the standard output.

```
108 elseif arg[i] == "--help" or arg[i] == "--h" then
109 print(HELP_STRING)
110 os.exit()
```
Unless the  $-$ - argument has been specified before, an argument  $-$ version, or  $-\nu$ causes the program to print information about its name, version, origin and legal status, all on standard output.

```
111 elseif arg[i] == "--version" or arg[i] == "-v" then
112 print(VERSION_STRING)
113 os.exit()
114 end
115 end
```
The first argument that matches none of the above patters is assumed to be the input filename. The input filename should correspond to the Markdown document that is going to be converted to a T<sub>E</sub>X document.

```
116 if input_filename == nil then
117 input_filename = arg[i]
```
<span id="page-16-0"></span>The first argument that matches none of the above patters is assumed to be the output filename. The output filename should correspond to the TEX document that will result from the conversion.

```
118 elseif output filename == nil then
119 output_filename = arg[i]
120 else
121 error('Unexpected argument: "' .. arg[i] .. '".')
122 end
123 ::continue::
124 end
```
The command-line Lua interface is implemented by the markdown-cli.lua file that can be invoked from the command line as follows:

texlua /path/to/markdown-cli.lua cacheDir=. -- hello.md hello.tex

to convert the Markdown document hello.md to a TEX document hello.tex. After the Markdown package for our TEX format has been loaded, the converted document can be typeset as follows:

## **\input** hello

This shows another advantage of using the command-line interface compared to using a higher-level TEX interface: it is unnecessary to provide shell access for the TEX engine.

## 2.2 Plain T<sub>E</sub>X Interface

The plain TEX interface provides macros for the typesetting of markdown input from within plain T<sub>E</sub>X, for setting the Lua interface options (see Section [2.1.2\)](#page-4-0) used during the conversion from markdown to plain T<sub>E</sub>X and for changing the way markdown the tokens are rendered.

```
125 \def\markdownLastModified{2020/03/20}%
126 \def\markdownVersion{2.8.2}%
```
The plain TEX interface is implemented by the markdown.tex file that can be loaded as follows:

## **\input** markdown

It is expected that the special plain TEX characters have the expected category codes, when **\inputting** the file.

### <span id="page-17-0"></span>**2.2.1 Typesetting Markdown**

The interface exposes the \markdownBegin, \markdownEnd, and \markdownInput macros.

The \markdownBegin macro marks the beginning of a markdown document fragment and the \markdownEnd macro marks its end.

## 127 \let\markdownBegin\relax

128 \let\markdownEnd\relax

You may prepend your own code to the \markdownBegin macro and redefine the \markdownEnd macro to produce special effects before and after the markdown block.

There are several limitations to the macros you need to be aware of. The first limitation concerns the \markdownEnd macro, which must be visible directly from the input line buffer (it may not be produced as a result of input expansion). Otherwise, it will not be recognized as the end of the markdown string. As a corrolary, the \markdownEnd string may not appear anywhere inside the markdown input.

Another limitation concerns spaces at the right end of an input line. In markdown, these are used to produce a forced line break. However, any such spaces are removed before the lines enter the input buffer of T<sub>E</sub>X [\[4,](#page-161-0) p. 46]. As a corrolary, the \markdownBegin macro also ignores them.

The \markdownBegin and \markdownEnd macros will also consume the rest of the lines at which they appear. In the following example plain T<sub>EX</sub> code, the characters c, e, and f will not appear in the output.

```
\input markdown
a
b \markdownBegin c
d
e \markdownEnd f
g
\bye
```
Note that you may also not nest the \markdownBegin and \markdownEnd macros. The following example plain T<sub>EX</sub> code showcases the usage of the \markdownBegin and \markdownEnd macros:

```
\input markdown
\markdownBegin
_Hello_ **world** ...
\markdownEnd
\bye
```
<span id="page-18-0"></span>The [\markdownInput](#page-17-0) macro accepts a single parameter containing the filename of a markdown document and expands to the result of the conversion of the input markdown document to plain T<sub>EX</sub>.

129 \let\markdownInput\relax

This macro is not subject to the abovelisted limitations of the [\markdownBegin](#page-17-0) and [\markdownEnd](#page-17-0) macros.

The following example plain  $T_{F}X$  code showcases the usage of the  $\mathrm{normal}_{\mathrm{F}}$ macro:

**\input** markdown **\markdownInput**{hello.md} **\bye**

## **2.2.2 Options**

The plain T<sub>E</sub>X options are represented by T<sub>E</sub>X commands. Some of them map directly to the options recognized by the Lua interface (see Section [2.1.2\)](#page-4-0), while some of them are specific to the plain T<sub>E</sub>X interface.

**2.2.2.1 File and Directory Names** The \markdownOptionHelperScriptFileName macro sets the filename of the helper Lua script file that is created during the conversion from markdown to plain TEX in TEX engines without the  $\dagger$  directlua primitive. It defaults to \jobname.markdown.lua, where \jobname is the base name of the document being typeset.

The expansion of this macro must not contain quotation marks (") or backslash symbols  $(\cdot)$ . Mind that T<sub>EX</sub> engines tend to put quotation marks around  $\iota$  obname, when it contains spaces.

130 \def\markdownOptionHelperScriptFileName{\jobname.markdown.lua}%

The \markdownOptionInputTempFileName macro sets the filename of the temporary input file that is created during the conversion from markdown to plain T<sub>E</sub>X in [\markdownMode](#page-31-0) other than 2. It defaults to \jobname.markdown.out. The same limitations as in the case of the \markdownOptionHelperScriptFileName macro apply here.

131 \def\markdownOptionInputTempFileName{\jobname.markdown.in}%

The \markdownOptionOutputTempFileName macro sets the filename of the temporary output file that is created during the conversion from markdown to plain TEX in  $\mathrm{d}$  arkdownMode other than 2. It defaults to  $\mathrm{d}$  obname.markdown.out. The same limitations apply here as in the case of the \markdownOptionHelperScriptFileName macro.

132 \def\markdownOptionOutputTempFileName{\jobname.markdown.out}%

<span id="page-19-0"></span>The \markdownOptionErrorTempFileName macro sets the filename of the temporary output file that is created when a Lua error is encountered during the conversion from markdown to plain T<sub>EX</sub> in [\markdownMode](#page-31-0) other than 2. It defaults to \jobname.markdown.err. The same limitations apply here as in the case of the [\markdownOptionHelperScriptFileName](#page-18-0) macro.

133 \def\markdownOptionErrorTempFileName{\jobname.markdown.err}%

The \markdownOptionOutputDir macro sets the path to the directory that will contain the cache files produced by the Lua implementation and also the auxiliary files produced by the plain T<sub>E</sub>X implementation. The option defaults to  $\ldots$ 

The path must be set to the same value as the -output-directory option of your TEX engine for the package to function correctly. We need this macro to make the Lua implementation aware where it should store the helper files. The same limitations apply here as in the case of the [\markdownOptionHelperScriptFileName](#page-18-0) macro.

134 \def\markdownOptionOutputDir{.}%

The \markdownOptionCacheDir macro corresponds to the Lua interface [cacheDir](#page-5-0) option that sets the path to the directory that will contain the produced cache files. The option defaults to \_markdown\_\jobname, which is a similar naming scheme to the one used by the minted LATEX package. The same limitations apply here as in the case of the [\markdownOptionHelperScriptFileName](#page-18-0) macro.

135 \def\markdownOptionCacheDir{\markdownOptionOutputDir/\_markdown\_\jobname}%

**2.2.2.2 Lua Interface Options** The following macros map directly to the options recognized by the Lua interface (see Section [2.1.2\)](#page-4-0) and are not processed by the plain TEX implementation, only passed along to Lua. They are undefined, which makes them fall back to the default values provided by the Lua interface.

For the macros that correspond to the non-boolean options recognized by the Lua interface, the same limitations apply here in the case of the [\markdownOptionHelperScriptFileName](#page-18-0) macro.

136 \let\markdownOptionBlankBeforeBlockquote\undefined

137 \let\markdownOptionBlankBeforeCodeFence\undefined

138 \let\markdownOptionBlankBeforeHeading\undefined

139 \let\markdownOptionBreakableBlockquotes\undefined

140 \let\markdownOptionCitations\undefined

141 \let\markdownOptionCitationNbsps\undefined

142 \let\markdownOptionContentBlocks\undefined

143 \let\markdownOptionContentBlocksLanguageMap\undefined

144 \let\markdownOptionDefinitionLists\undefined

145 \let\markdownOptionFootnotes\undefined

146 \let\markdownOptionFencedCode\undefined

147 \let\markdownOptionHashEnumerators\undefined

148 \let\markdownOptionHeaderAttributes\undefined

149 \let\markdownOptionHtml\undefined

- <span id="page-20-0"></span>150 \let\markdownOptionHybrid\undefined
- 151 \let\markdownOptionInlineFootnotes\undefined
- 152 \let\markdownOptionPipeTables\undefined
- 153 \let\markdownOptionPreserveTabs\undefined
- 154 \let\markdownOptionShiftHeadings\undefined
- 155 \let\markdownOptionSlice\undefined
- 156 \let\markdownOptionSmartEllipses\undefined
- 157 \let\markdownOptionStartNumber\undefined
- 158 \let\markdownOptionTableCaptions\undefined
- 159 \let\markdownOptionTightLists\undefined

**2.2.2.3 Miscellaneous Options** The \markdownOptionStripPercentSigns macro controls whether a percent sign (%) at the beginning of a line will be discarded when buffering Markdown input (see Section [3.2.4\)](#page-139-0) or not. Notably, this enables the use of markdown when writing TEX package documentation using the Doc IATEX package [\[5\]](#page-161-0) or similar. The recognized values of the macro are true (discard) and false (retain).

160 \def\markdownOptionStripPercentSigns{false}%

The  $\mathrm{fOption}\{name\}$  macro is provided for testing, whether the value of  $\mathrm{Dption}\$ is true or false.

```
161 \def\markdownIfOption#1{%
162 \def\next##1##2##3##4##5{%
163 \expandafter\def\expandafter\next\expandafter{%
164 \csname iffalse\endcsname}%
165 \if##1t\if##2r\if##3u\if##4e
166 \expandafter\def\expandafter\next\expandafter{%
167 \csname iftrue\endcsname}%
168 \fi\fi\fi\fi
169 \next}%
170 \expandafter\expandafter\expandafter\next
171 \csname markdownOption#1\endcsname\relax\relax\relax\relax\relax\relax\
```
## **2.2.3 Token Renderers**

The following TEX macros may occur inside the output of the converter functions exposed by the Lua interface (see Section [2.1.1\)](#page-4-0) and represent the parsed markdown tokens. These macros are intended to be redefined by the user who is typesetting a document. By default, they point to the corresponding prototypes (see Section [2.2.4\)](#page-28-0).

**2.2.3.1 Interblock Separator Renderer** The \markdownRendererInterblockSeparator macro represents a separator between two markdown block elements. The macro receives no arguments.

172 \def\markdownRendererInterblockSeparator{%

173 \markdownRendererInterblockSeparatorPrototype}%

<span id="page-21-0"></span>**2.2.3.2 Line Break Renderer** The \markdownRendererLineBreak macro represents a forced line break. The macro receives no arguments.

\def\markdownRendererLineBreak{%

175 \markdownRendererLineBreakPrototype}%

**2.2.3.3 Ellipsis Renderer** The \markdownRendererEllipsis macro replaces any occurance of ASCII ellipses in the input text. This macro will only be produced, when the [smartEllipses](#page-12-0) option is true. The macro receives no arguments.

\def\markdownRendererEllipsis{%

177 \markdownRendererEllipsisPrototype}%

**2.2.3.4 Non-Breaking Space Renderer** The \markdownRendererNbsp macro represents a non-breaking space.

\def\markdownRendererNbsp{%

179 \markdownRendererNbspPrototype}%

**2.2.3.5 Special Character Renderers** The following macros replace any special plain T<sub>EX</sub> characters, including the active pipe character ( $\vert$ ) of ConT<sub>EX</sub>t, in the input text. These macros will only be produced, when the [hybrid](#page-10-0) option is false.

```
180 \def\markdownRendererLeftBrace{%
181 \markdownRendererLeftBracePrototype}%
182 \def\markdownRendererRightBrace{%
183 \markdownRendererRightBracePrototype}%
184 \def\markdownRendererDollarSign{%
185 \markdownRendererDollarSignPrototype}%
186 \def\markdownRendererPercentSign{%
187 \markdownRendererPercentSignPrototype}%
188 \def\markdownRendererAmpersand{%
189 \markdownRendererAmpersandPrototype}%
190 \def\markdownRendererUnderscore{%
191 \markdownRendererUnderscorePrototype}%
192 \def\markdownRendererHash{%
193 \markdownRendererHashPrototype}%
194 \def\markdownRendererCircumflex{%
195 \markdownRendererCircumflexPrototype}%
196 \def\markdownRendererBackslash{%
197 \markdownRendererBackslashPrototype}%
198 \def\markdownRendererTilde{%
199 \markdownRendererTildePrototype}%
200 \def\markdownRendererPipe{%
201 \markdownRendererPipePrototype}%
```
<span id="page-22-0"></span>**2.2.3.6 Code Span Renderer** The \markdownRendererCodeSpan macro represents inlined code span in the input text. It receives a single argument that corresponds to the inlined code span.

```
202 \def\markdownRendererCodeSpan{%
203 \markdownRendererCodeSpanPrototype}%
```
**2.2.3.7 Link Renderer** The \markdownRendererLink macro represents a hyperlink. It receives four arguments: the label, the fully escaped uri that can be directly typeset, the raw URI that can be used outside typesetting, and the title of the link.

```
204 \def\markdownRendererLink{%
205 \markdownRendererLinkPrototype}%
```
**2.2.3.8 Image Renderer** The \markdownRendererImage macro represents an image. It receives four arguments: the label, the fully escaped uri that can be directly typeset, the raw URI that can be used outside typesetting, and the title of the link.

```
206 \def\markdownRendererImage{%
207 \markdownRendererImagePrototype}%
```
**2.2.3.9 Content Block Renderers** The \markdownRendererContentBlock macro represents an iAWriter content block. It receives four arguments: the local file or online image filename extension cast to the lower case, the fully escaped uri that can be directly typeset, the raw uri that can be used outside typesetting, and the title of the content block.

```
208 \def\markdownRendererContentBlock{%
```
209 \markdownRendererContentBlockPrototype}%

The \markdownRendererContentBlockOnlineImage macro represents an iAWriter online image content block. The macro receives the same arguments as \markdownRendererContentBlock.

```
210 \def\markdownRendererContentBlockOnlineImage{%
```

```
211 \markdownRendererContentBlockOnlineImagePrototype}%
```
The \markdownRendererContentBlockCode macro represents an iAWriter content block that was recognized as a file in a known programming language by its filename extension *s*. If any markdown-languages json file found by kpathsea<sup>6</sup> contains a record  $(k, v)$ , then a non-online-image content block with the filename extension  $s, s:$  lower() =  $k$  is considered to be in a known programming language  $v$ . The macro receives five arguments: the local file name extension *s* cast to the lower

 $6$ Local files take precedence. Filenames other than markdown-languages.json may be specified using the contentBlocksLanguageMap Lua option.

<span id="page-23-0"></span>case, the language  $v$ , the fully escaped URI that can be directly typeset, the raw URI that can be used outside typesetting, and the title of the content block.

Note that you will need to place place a markdown-languages.json file inside your working directory or inside your local T<sub>EX</sub> directory structure. In this file, you will define a mapping between filename extensions and the language names recognized by your favorite syntax highlighter; there may exist other creative uses beside syntax highlighting. The Languages.json file provided by Sotkov [\[3\]](#page-161-0) is a good starting point.

212 \def\markdownRendererContentBlockCode{%

213 \markdownRendererContentBlockCodePrototype}%

**2.2.3.10 Bullet List Renderers** The \markdownRendererUlBegin macro represents the beginning of a bulleted list that contains an item with several paragraphs of text (the list is not tight). The macro receives no arguments.

```
214 \def\markdownRendererUlBegin{%
```

```
215 \markdownRendererUlBeginPrototype}%
```
The \markdownRendererUlBeginTight macro represents the beginning of a bulleted list that contains no item with several paragraphs of text (the list is tight). This macro will only be produced, when the [tightLists](#page-13-0) option is false. The macro receives no arguments.

```
216 \def\markdownRendererUlBeginTight{%
```

```
217 \markdownRendererUlBeginTightPrototype}%
```
The \markdownRendererUlItem macro represents an item in a bulleted list. The macro receives no arguments.

- 218 \def\markdownRendererUlItem{%
- 219 \markdownRendererUlItemPrototype}%

The \markdownRendererUlItemEnd macro represents the end of an item in a bulleted list. The macro receives no arguments.

- 220 \def\markdownRendererUlItemEnd{%
- 221 \markdownRendererUlItemEndPrototype}%

The \markdownRendererUlEnd macro represents the end of a bulleted list that contains an item with several paragraphs of text (the list is not tight). The macro receives no arguments.

```
222 \def\markdownRendererUlEnd{%
```
223 \markdownRendererUlEndPrototype}%

The \markdownRendererUlEndTight macro represents the end of a bulleted list that contains no item with several paragraphs of text (the list is tight). This macro <span id="page-24-0"></span>will only be produced, when the [tightLists](#page-13-0) option is false. The macro receives no arguments.

224 \def\markdownRendererUlEndTight{%

225 \markdownRendererUlEndTightPrototype}%

**2.2.3.11 Ordered List Renderers** The \markdownRendererOlBegin macro represents the beginning of an ordered list that contains an item with several paragraphs of text (the list is not tight). The macro receives no arguments.

226 \def\markdownRendererOlBegin{%

227 \markdownRendererOlBeginPrototype}%

The \markdownRendererOlBeginTight macro represents the beginning of an ordered list that contains no item with several paragraphs of text (the list is tight). This macro will only be produced, when the [tightLists](#page-13-0) option is false. The macro receives no arguments.

```
228 \def\markdownRendererOlBeginTight{%
```
229 \markdownRendererOlBeginTightPrototype}%

The \markdownRendererOlItem macro represents an item in an ordered list. This macro will only be produced, when the [startNumber](#page-12-0) option is false. The macro receives no arguments.

```
230 \def\markdownRendererOlItem{%
```

```
231 \markdownRendererOlItemPrototype}%
```
The \markdownRendererOlItemEnd macro represents the end of an item in an ordered list. The macro receives no arguments.

232 \def\markdownRendererOlItemEnd{%

233 \markdownRendererOlItemEndPrototype}%

The \markdownRendererOlItemWithNumber macro represents an item in an ordered list. This macro will only be produced, when the [startNumber](#page-12-0) option is true. The macro receives no arguments.

```
234 \def\markdownRendererOlItemWithNumber{%
```
235 \markdownRendererOlItemWithNumberPrototype}%

The \markdownRendererOlEnd macro represents the end of an ordered list that contains an item with several paragraphs of text (the list is not tight). The macro receives no arguments.

```
236 \def\markdownRendererOlEnd{%
```
237 \markdownRendererOlEndPrototype}%

The \markdownRendererOlEndTight macro represents the end of an ordered list that contains no item with several paragraphs of text (the list is tight). This macro

<span id="page-25-0"></span>will only be produced, when the [tightLists](#page-13-0) option is false. The macro receives no arguments.

238 \def\markdownRendererOlEndTight{%

239 \markdownRendererOlEndTightPrototype}%

**2.2.3.12 Definition List Renderers** The following macros are only produced, when the [definitionLists](#page-8-0) option is true.

The \markdownRendererDlBegin macro represents the beginning of a definition list that contains an item with several paragraphs of text (the list is not tight). The macro receives no arguments.

240 \def\markdownRendererDlBegin{%

241 \markdownRendererDlBeginPrototype}%

The \markdownRendererDlBeginTight macro represents the beginning of a definition list that contains an item with several paragraphs of text (the list is not tight). This macro will only be produced, when the [tightLists](#page-13-0) option is false. The macro receives no arguments.

```
242 \def\markdownRendererDlBeginTight{%
```
243 \markdownRendererDlBeginTightPrototype}%

The \markdownRendererDlItem macro represents a term in a definition list. The macro receives a single argument that corresponds to the term being defined.

```
244 \def\markdownRendererDlItem{%
```

```
245 \markdownRendererDlItemPrototype}%
```
The \markdownRendererDlItemEnd macro represents the end of a list of definitions for a single term.

```
246 \def\markdownRendererDlItemEnd{%
```

```
247 \markdownRendererDlItemEndPrototype}%
```
The \markdownRendererDlDefinitionBegin macro represents the beginning of a definition in a definition list. There can be several definitions for a single term.

```
248 \def\markdownRendererDlDefinitionBegin{%
```
249 \markdownRendererDlDefinitionBeginPrototype}%

The \markdownRendererDlDefinitionEnd macro represents the end of a definition in a definition list. There can be several definitions for a single term.

250 \def\markdownRendererDlDefinitionEnd{%

251 \markdownRendererDlDefinitionEndPrototype}%

The \markdownRendererDlEnd macro represents the end of a definition list that contains an item with several paragraphs of text (the list is not tight). The macro receives no arguments.

252 \def\markdownRendererDlEnd{%

```
253 \markdownRendererDlEndPrototype}%
```
<span id="page-26-0"></span>The \markdownRendererDlEndTight macro represents the end of a definition list that contains no item with several paragraphs of text (the list is tight). This macro will only be produced, when the [tightLists](#page-13-0) option is false. The macro receives no arguments.

254 \def\markdownRendererDlEndTight{% 255 \markdownRendererDlEndTightPrototype}%

**2.2.3.13 Emphasis Renderers** The \markdownRendererEmphasis macro represents an emphasized span of text. The macro receives a single argument that corresponds to the emphasized span of text.

```
256 \def\markdownRendererEmphasis{%
```
257 \markdownRendererEmphasisPrototype}%

The \markdownRendererStrongEmphasis macro represents a strongly emphasized span of text. The macro receives a single argument that corresponds to the emphasized span of text.

258 \def\markdownRendererStrongEmphasis{% 259 \markdownRendererStrongEmphasisPrototype}%

**2.2.3.14 Block Quote Renderers** The \markdownRendererBlockQuoteBegin macro represents the beginning of a block quote. The macro receives no arguments.

```
260 \def\markdownRendererBlockQuoteBegin{%
```
261 \markdownRendererBlockQuoteBeginPrototype}%

The \markdownRendererBlockQuoteEnd macro represents the end of a block quote. The macro receives no arguments.

- 262 \def\markdownRendererBlockQuoteEnd{%
- 263 \markdownRendererBlockQuoteEndPrototype}%

**2.2.3.15 Code Block Renderers** The \markdownRendererInputVerbatim macro represents a code block. The macro receives a single argument that corresponds to the filename of a file contaning the code block contents.

264 \def\markdownRendererInputVerbatim{%

265 \markdownRendererInputVerbatimPrototype}%

The \markdownRendererInputFencedCode macro represents a fenced code block. This macro will only be produced, when the [fencedCode](#page-8-0) option is true. The macro receives two arguments that correspond to the filename of a file contaning the code block contents and to the code fence infostring.

266 \def\markdownRendererInputFencedCode{%

267 \markdownRendererInputFencedCodePrototype}%

**2.2.3.16 Heading Renderers** The \markdownRendererHeadingOne macro represents a first level heading. The macro receives a single argument that corresponds to the heading text.

- 268 \def\markdownRendererHeadingOne{%
- 269 \markdownRendererHeadingOnePrototype}%

The \markdownRendererHeadingTwo macro represents a second level heading. The macro receives a single argument that corresponds to the heading text.

- 270 \def\markdownRendererHeadingTwo{%
- 271 \markdownRendererHeadingTwoPrototype}%

The \markdownRendererHeadingThree macro represents a third level heading. The macro receives a single argument that corresponds to the heading text.

- 272 \def\markdownRendererHeadingThree{%
- 273 \markdownRendererHeadingThreePrototype}%

The \markdownRendererHeadingFour macro represents a fourth level heading. The macro receives a single argument that corresponds to the heading text.

- 274 \def\markdownRendererHeadingFour{%
- 275 \markdownRendererHeadingFourPrototype}%

The \markdownRendererHeadingFive macro represents a fifth level heading. The macro receives a single argument that corresponds to the heading text.

- 276 \def\markdownRendererHeadingFive{%
- 277 \markdownRendererHeadingFivePrototype}%

The \markdownRendererHeadingSix macro represents a sixth level heading. The macro receives a single argument that corresponds to the heading text.

- 278 \def\markdownRendererHeadingSix{%
- 279 \markdownRendererHeadingSixPrototype}%

**2.2.3.17 Horizontal Rule Renderer** The \markdownRendererHorizontalRule macro represents a horizontal rule. The macro receives no arguments.

- 280 \def\markdownRendererHorizontalRule{%
- 281 \markdownRendererHorizontalRulePrototype}%

**2.2.3.18 Footnote Renderer** The \markdownRendererFootnote macro represents a footnote. This macro will only be produced, when the [footnotes](#page-9-0) option is true. The macro receives a single argument that corresponds to the footnote text.

282 \def\markdownRendererFootnote{%

283 \markdownRendererFootnotePrototype}%

<span id="page-28-0"></span>**2.2.3.19 Parenthesized Citations Renderer** The \markdownRendererCite macro represents a string of one or more parenthetical citations. This macro will only be produced, when the [citations](#page-6-0) option is true. The macro receives the parameter  ${\{number\ of\ citations\}}$  followed by  $\langle suppress$  $author$ }{ $\langle$ *prenote*}}{ $\langle$ *postnote*}}{ $\langle$ *name*}} repeated  $\langle$ *number of citations*} times. The  $\langle supports\ author\rangle$  parameter is either the token -, when the author's name is to be suppressed, or + otherwise.

```
284 \def\markdownRendererCite{%
285 \markdownRendererCitePrototype}%
```
**2.2.3.20 Text Citations Renderer** The \markdownRendererTextCite macro represents a string of one or more text citations. This macro will only be produced, when the [citations](#page-6-0) option is true. The macro receives parameters in the same format as the \markdownRendererCite macro.

```
286 \def\markdownRendererTextCite{%
287 \markdownRendererTextCitePrototype}%
```
**2.2.3.21 Table Renderer** The \markdownRendererTable macro represents a table. This macro will only be produced, when the [pipeTables](#page-11-0) option is true. The macro receives the parameters  $\{\langle \textit{caption} \rangle\}\{\langle \textit{number of rows} \rangle\}\{\langle \textit{number of columns} \rangle\}$ followed by  $\{\langle \textit{alignments} \rangle\}$  and then by  $\{\langle \textit{row} \rangle\}$  repeated  $\langle \textit{number of rows} \rangle$  times, where  $\langle row \rangle$  is  $\{\langle column \rangle\}$  repeated  $\langle number \ of \ columns \rangle$  times,  $\langle alignment \rangle$  is  $\langle alignment \rangle$  repeated  $\langle number\ of\ columns \rangle$  times, and  $\langle alignment \rangle$  is one of the following:

- $\bullet$  d The corresponding column has an unspecified (default) alignment.
- $1$  The corresponding column is left-aligned.
- $c$  The corresponding column is centered.
- $r -$  The corresponding column is right-aligned.

288 \def\markdownRendererTable{%

289 \markdownRendererTablePrototype}%

## **2.2.4 Token Renderer Prototypes**

The following TEX macros provide definitions for the token renderers (see Section [2.2.3\)](#page-20-0) that have not been redefined by the user. These macros are intended to be redefined by macro package authors who wish to provide sensible default token renderers. They are also redefined by the LAT<sub>EX</sub> and ConT<sub>EX</sub><sup>t</sup> implementations (see sections [3.3](#page-144-0) and [3.4\)](#page-156-0).

290 \def\markdownRendererInterblockSeparatorPrototype{}%

291 \def\markdownRendererLineBreakPrototype{}%

292 \def\markdownRendererEllipsisPrototype{}%

293 \def\markdownRendererNbspPrototype{}%

```
294 \def\markdownRendererLeftBracePrototype{}%
295 \def\markdownRendererRightBracePrototype{}%
296 \def\markdownRendererDollarSignPrototype{}%
297 \def\markdownRendererPercentSignPrototype{}%
298 \def\markdownRendererAmpersandPrototype{}%
299 \def\markdownRendererUnderscorePrototype{}%
300 \def\markdownRendererHashPrototype{}%
301 \def\markdownRendererCircumflexPrototype{}%
302 \def\markdownRendererBackslashPrototype{}%
303 \def\markdownRendererTildePrototype{}%
304 \def\markdownRendererPipePrototype{}%
305 \def\markdownRendererCodeSpanPrototype#1{}%
306 \def\markdownRendererLinkPrototype#1#2#3#4{}%
307 \def\markdownRendererImagePrototype#1#2#3#4{}%
308 \def\markdownRendererContentBlockPrototype#1#2#3#4{}%
309 \def\markdownRendererContentBlockOnlineImagePrototype#1#2#3#4{}%
310 \def\markdownRendererContentBlockCodePrototype#1#2#3#4#5{}%
311 \def\markdownRendererUlBeginPrototype{}%
312 \def\markdownRendererUlBeginTightPrototype{}%
313 \def\markdownRendererUlItemPrototype{}%
314 \def\markdownRendererUlItemEndPrototype{}%
315 \def\markdownRendererUlEndPrototype{}%
316 \def\markdownRendererUlEndTightPrototype{}%
317 \def\markdownRendererOlBeginPrototype{}%
318 \def\markdownRendererOlBeginTightPrototype{}%
319 \def\markdownRendererOlItemPrototype{}%
320 \def\markdownRendererOlItemWithNumberPrototype#1{}%
321 \def\markdownRendererOlItemEndPrototype{}%
322 \def\markdownRendererOlEndPrototype{}%
323 \def\markdownRendererOlEndTightPrototype{}%
324 \def\markdownRendererDlBeginPrototype{}%
325 \def\markdownRendererDlBeginTightPrototype{}%
326 \def\markdownRendererDlItemPrototype#1{}%
327 \def\markdownRendererDlItemEndPrototype{}%
328 \def\markdownRendererDlDefinitionBeginPrototype{}%
329 \def\markdownRendererDlDefinitionEndPrototype{}%
330 \def\markdownRendererDlEndPrototype{}%
331 \def\markdownRendererDlEndTightPrototype{}%
332 \def\markdownRendererEmphasisPrototype#1{}%
333 \def\markdownRendererStrongEmphasisPrototype#1{}%
334 \def\markdownRendererBlockQuoteBeginPrototype{}%
335 \def\markdownRendererBlockQuoteEndPrototype{}%
336 \def\markdownRendererInputVerbatimPrototype#1{}%
337 \def\markdownRendererInputFencedCodePrototype#1#2{}%
338 \def\markdownRendererHeadingOnePrototype#1{}%
339 \def\markdownRendererHeadingTwoPrototype#1{}%
340 \def\markdownRendererHeadingThreePrototype#1{}%
```
- 341 \def\markdownRendererHeadingFourPrototype#1{}%
- 342 \def\markdownRendererHeadingFivePrototype#1{}%
- 343 \def\markdownRendererHeadingSixPrototype#1{}%
- 344 \def\markdownRendererHorizontalRulePrototype{}%
- 345 \def\markdownRendererFootnotePrototype#1{}%
- 346 \def\markdownRendererCitePrototype#1{}%
- 347 \def\markdownRendererTextCitePrototype#1{}%
- 348 \def\markdownRendererTablePrototype#1#2#3{}%

## **2.2.5 Logging Facilities**

The \markdownInfo, \markdownWarning, and \markdownError macros perform logging for the Markdown package. Their first argument specifies the text of the info, warning, or error message.

- 349 \def\markdownInfo#1{}%
- 350 \def\markdownWarning#1{}%

The \markdownError macro receives a second argument that provides a help text.

351 \def\markdownError#1#2{}%

You may redefine these macros to redirect and process the info, warning, and error messages.

## **2.2.6 Miscellanea**

The  $\text{MaxkdownMakeOther macro}$  is used by the package, when a T<sub>E</sub>X engine that does not support direct Lua access is starting to buffer a text. The plain T<sub>E</sub>X implementation changes the category code of plain TEX special characters to other, but there may be other active characters that may break the output. This macro should temporarily change the category of these to *other*.

352 \let\markdownMakeOther\relax

The \markdownReadAndConvert macro implements the [\markdownBegin](#page-17-0) macro. The first argument specifies the token sequence that will terminate the markdown input ([\markdownEnd](#page-17-0) in the instance of the [\markdownBegin](#page-17-0) macro) when the plain TEX special characters have had their category changed to *other*. The second argument specifies the token sequence that will actually be inserted into the document, when the ending token sequence has been found.

353 \let\markdownReadAndConvert\relax

354 \begingroup

Locally swap the category code of the backslash symbol  $(\setminus)$  with the pipe symbol (|). This is required in order that all the special symbols in the first argument of the markdownReadAndConvert macro have the category code *other*.

- 355 \catcode`\|=0\catcode`\\=12%
- 356 |gdef|markdownBegin{%
- 357 |markdownReadAndConvert{\markdownEnd}%

#### <span id="page-31-0"></span>358 {|markdownEnd}}%

#### 359 |endgroup

The macro is exposed in the interface, so that the user can create their own markdown environments. Due to the way the arguments are passed to Lua (see Section [3.2.6\)](#page-143-0), the first argument may not contain the string ]] (regardless of the category code of the bracket symbol (])).

The \markdownMode macro specifies how the plain T<sub>E</sub>X implementation interfaces with the Lua interface. The valid values and their meaning are as follows:

- $0$  Shell escape via the 18 output file stream
- 1 Shell escape via the Lua os.execute method
- 2 Direct Lua access

By defining the macro, the user can coerce the package to use a specific mode. If the user does not define the macro prior to loading the plain T<sub>E</sub>X implementation, the correct value will be automatically detected. The outcome of changing the value of \markdownMode after the implementation has been loaded is undefined.

#### 360 \ifx\markdownMode\undefined

```
361 \ifx\directlua\undefined
362 \def\markdownMode{0}%
363 \else
364 \def\markdownMode{2}%
365 \fi
366 \fi
```
The following macros are no longer a part of the plain T<sub>E</sub>X interface and are only defined for backwards compatibility:

```
367 \def\markdownLuaRegisterIBCallback#1{\relax}%
368 \def\markdownLuaUnregisterIBCallback#1{\relax}%
```
## 2.3 **LATEX Interface**

The LATEX interface provides LATEX environments for the typesetting of markdown input from within LATEX, facilities for setting Lua interface options (see Section [2.1.2\)](#page-4-0) used during the conversion from markdown to plain T<sub>E</sub>X, and facilities for changing the way markdown tokens are rendered. The rest of the interface is inherited from the plain  $T_{\text{F}}X$  interface (see Section [2.2\)](#page-16-0).

The LATEX interface is implemented by the markdown.sty file, which can be loaded from the LAT<sub>EX</sub> document preamble as follows:

```
\usepackage[\langle options\rangle]{markdown}
```
where  $\langle options \rangle$  are the LAT<sub>EX</sub> interface options (see Section [2.3.2\)](#page-33-0). Note that h*options*i inside the \usepackage macro may not set the markdownRenderers (see Section [2.3.2.2\)](#page-35-0) and markdownRendererPrototypes (see Section [2.3.2.3\)](#page-38-0) keys. This limitation is due to the way  $\mathbb{H}\mathbb{F} \times \mathbb{R}^2$  parses package options.

### <span id="page-32-0"></span>**2.3.1 Typesetting Markdown**

The interface exposes the markdown and markdown\* LATEX environments, and redefines the [\markdownInput](#page-17-0) command.

The markdown and markdown\* LATEX environments are used to typeset markdown document fragments. The starred version of the markdown environment accepts LATEX interface options (see Section [2.3.2\)](#page-33-0) as its only argument. These options will only influence this markdown document fragment.

369 \newenvironment{markdown}\relax\relax

370 \newenvironment{markdown\*}[1]\relax\relax

You may prepend your own code to the  $\text{down macro}$  and append your own code to the \endmarkdown macro to produce special effects before and after the markdown LATEX environment (and likewise for the starred version).

Note that the markdown and markdown\* LAT<sub>EX</sub> environments are subject to the same limitations as the [\markdownBegin](#page-17-0) and [\markdownEnd](#page-17-0) macros exposed by the plain TEX interface.

The following example LAT<sub>EX</sub> code showcases the usage of the markdown and markdown\* environments:

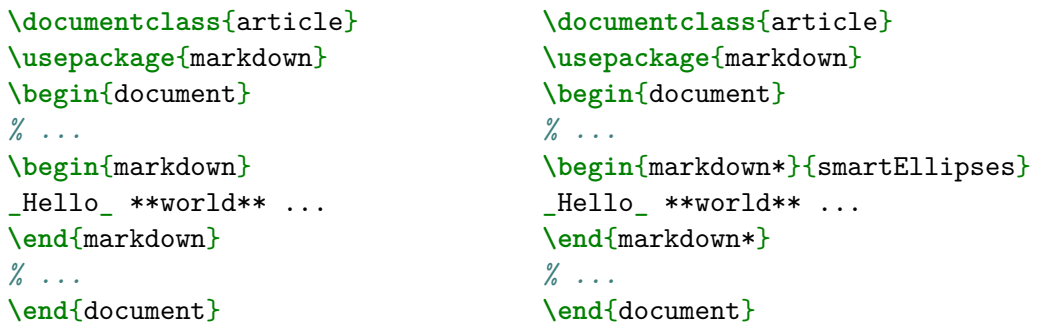

The [\markdownInput](#page-17-0) macro accepts a single mandatory parameter containing the filename of a markdown document and expands to the result of the conversion of the input markdown document to plain  $T_KX$ . Unlike the  $\text{maxdownInput}$  macro provided by the plain TEX interface, this macro also accepts LATEX interface options (see Section [2.3.2\)](#page-33-0) as its optional argument. These options will only influnce this markdown document.

The following example LATEX code showcases the usage of the [\markdownInput](#page-17-0) macro:

```
\documentclass{article}
\usepackage{markdown}
\begin{document}
% ...
```

```
\markdownInput[smartEllipses]{hello.md}
% ...
\end{document}
```
## **2.3.2 Options**

The LAT<sub>EX</sub> options are represented by a comma-delimited list of  $\langle key \rangle = \langle value \rangle$  pairs. For boolean options, the  $= \langle value \rangle$  part is optional, and  $\langle kev \rangle$  will be interpreted as  $\langle key \rangle$ =true.

The LAT<sub>EX</sub> options map directly to the options recognized by the plain T<sub>EX</sub> interface (see Section [2.2.2\)](#page-18-0) and to the markdown token renderers and their prototypes recognized by the plain T<sub>E</sub>X interface (see Sections [2.2.3](#page-20-0) and [2.2.4\)](#page-28-0).

The LATEX options may be specified when loading the LATEX package (see Section [2.3\)](#page-31-0), when using the [markdown\\*](#page-32-0) LATEX environment, or via the  $\text{Cov}$ macro. The \markdownSetup macro receives the options to set up as its only argument.

371 \newcommand\markdownSetup[1]{%

372 \setkeys{markdownOptions}{#1}}%

**2.3.2.1 Plain T<sub>F</sub>X Interface Options** The following options map directly to the option macros exposed by the plain TEX interface (see Section [2.2.2\)](#page-18-0).

```
373 \define@key{markdownOptions}{helperScriptFileName}{%
```

```
374 \def\markdownOptionHelperScriptFileName{#1}}%
```
375 \define@key{markdownOptions}{inputTempFileName}{%

```
376 \def\markdownOptionInputTempFileName{#1}}%
```

```
377 \define@key{markdownOptions}{outputTempFileName}{%
```

```
378 \def\markdownOptionOutputTempFileName{#1}}%
```
379 \define@key{markdownOptions}{errorTempFileName}{%

```
380 \def\markdownOptionErrorTempFileName{#1}}%
```

```
381 \define@key{markdownOptions}{cacheDir}{%
```

```
382 \def\markdownOptionCacheDir{#1}}%
```

```
383 \define@key{markdownOptions}{outputDir}{%
```

```
384 \def\markdownOptionOutputDir{#1}}%
```

```
385 \define@key{markdownOptions}{blankBeforeBlockquote}[true]{%
```

```
386 \def\markdownOptionBlankBeforeBlockquote{#1}}%
```

```
387 \define@key{markdownOptions}{blankBeforeCodeFence}[true]{%
```

```
388 \def\markdownOptionBlankBeforeCodeFence{#1}}%
```

```
389 \define@key{markdownOptions}{blankBeforeHeading}[true]{%
```

```
390 \def\markdownOptionBlankBeforeHeading{#1}}%
```

```
391 \define@key{markdownOptions}{breakableBlockquotes}[true]{%
```

```
392 \def\markdownOptionBreakableBlockquotes{#1}}%
```

```
393 \define@key{markdownOptions}{citations}[true]{%
```

```
394 \def\markdownOptionCitations{#1}}%
```

```
395 \define@key{markdownOptions}{citationNbsps}[true]{%
```

```
396 \def\markdownOptionCitationNbsps{#1}}%
397 \define@key{markdownOptions}{contentBlocks}[true]{%
398 \def\markdownOptionContentBlocks{#1}}%
399 \define@key{markdownOptions}{codeSpans}[true]{%
400 \def\markdownOptionCodeSpans{#1}}%
401 \define@key{markdownOptions}{contentBlocksLanguageMap}{%
402 \def\markdownOptionContentBlocksLanguageMap{#1}}%
403 \define@key{markdownOptions}{definitionLists}[true]{%
404 \def\markdownOptionDefinitionLists{#1}}%
405 \define@key{markdownOptions}{footnotes}[true]{%
406 \def\markdownOptionFootnotes{#1}}%
407 \define@key{markdownOptions}{fencedCode}[true]{%
408 \def\markdownOptionFencedCode{#1}}%
409 \define@key{markdownOptions}{hashEnumerators}[true]{%
410 \def\markdownOptionHashEnumerators{#1}}%
411 \define@key{markdownOptions}{headerAttributes}[true]{%
412 \def\markdownOptionHeaderAttributes{#1}}%
413 \define@key{markdownOptions}{html}[true]{%
414 \def\markdownOptionHtml{#1}}%
415 \define@key{markdownOptions}{hybrid}[true]{%
416 \def\markdownOptionHybrid{#1}}%
417 \define@key{markdownOptions}{inlineFootnotes}[true]{%
418 \def\markdownOptionInlineFootnotes{#1}}%
419 \define@key{markdownOptions}{pipeTables}[true]{%
420 \def\markdownOptionPipeTables{#1}}%
421 \define@key{markdownOptions}{preserveTabs}[true]{%
422 \def\markdownOptionPreserveTabs{#1}}%
423 \define@key{markdownOptions}{smartEllipses}[true]{%
424 \def\markdownOptionSmartEllipses{#1}}%
425 \define@key{markdownOptions}{shiftHeadings}{%
426 \def\markdownOptionShiftHeadings{#1}}%
427 \define@key{markdownOptions}{slice}{%
428 \def\markdownOptionSlice{#1}}%
429 \define@key{markdownOptions}{startNumber}[true]{%
430 \def\markdownOptionStartNumber{#1}}%
431 \define@key{markdownOptions}{tableCaptions}[true]{%
432 \def\markdownOptionTableCaptions{#1}}%
433 \define@key{markdownOptions}{tightLists}[true]{%
434 \def\markdownOptionTightLists{#1}}%
435 \define@key{markdownOptions}{underscores}[true]{%
436 \def\markdownOptionUnderscores{#1}}%
437 \define@key{markdownOptions}{stripPercentSigns}[true]{%
438 \def\markdownOptionStripPercentSigns{#1}}%
```
The following example LAT<sub>EX</sub> code showcases a possible configuration of plain T<sub>EX</sub> interface options \markdownOptionHybrid, \markdownOptionSmartEllipses, and [\markdownOptionCacheDir](#page-19-0).

```
\markdownSetup{
 hybrid,
 smartEllipses,
  cacheDir = /tmp,}
```
## **2.3.2.2 Plain TEX Markdown Token Renderers**

The LATEX interface recognizes an option with the renderers key, whose value must be a list of options that map directly to the markdown token renderer macros exposed by the plain T<sub>E</sub>X interface (see Section [2.2.3\)](#page-20-0).

```
439 \define@key{markdownRenderers}{interblockSeparator}{%
440 \renewcommand\markdownRendererInterblockSeparator{#1}}%
441 \define@key{markdownRenderers}{lineBreak}{%
442 \renewcommand\markdownRendererLineBreak{#1}}%
443 \define@key{markdownRenderers}{ellipsis}{%
444 \renewcommand\markdownRendererEllipsis{#1}}%
445 \define@key{markdownRenderers}{nbsp}{%
446 \renewcommand\markdownRendererNbsp{#1}}%
447 \define@key{markdownRenderers}{leftBrace}{%
448 \renewcommand\markdownRendererLeftBrace{#1}}%
449 \define@key{markdownRenderers}{rightBrace}{%
450 \renewcommand\markdownRendererRightBrace{#1}}%
451 \define@key{markdownRenderers}{dollarSign}{%
452 \renewcommand\markdownRendererDollarSign{#1}}%
453 \define@key{markdownRenderers}{percentSign}{%
454 \renewcommand\markdownRendererPercentSign{#1}}%
455 \define@key{markdownRenderers}{ampersand}{%
456 \renewcommand\markdownRendererAmpersand{#1}}%
457 \define@key{markdownRenderers}{underscore}{%
458 \renewcommand\markdownRendererUnderscore{#1}}%
459 \define@key{markdownRenderers}{hash}{%
460 \renewcommand\markdownRendererHash{#1}}%
461 \define@key{markdownRenderers}{circumflex}{%
462 \renewcommand\markdownRendererCircumflex{#1}}%
463 \define@key{markdownRenderers}{backslash}{%
464 \renewcommand\markdownRendererBackslash{#1}}%
465 \define@key{markdownRenderers}{tilde}{%
466 \renewcommand\markdownRendererTilde{#1}}%
467 \define@key{markdownRenderers}{pipe}{%
468 \renewcommand\markdownRendererPipe{#1}}%
469 \define@key{markdownRenderers}{codeSpan}{%
470 \renewcommand\markdownRendererCodeSpan[1]{#1}}%
471 \define@key{markdownRenderers}{link}{%
472 \renewcommand\markdownRendererLink[4]{#1}}%
```
```
473 \define@key{markdownRenderers}{contentBlock}{%
474 \renewcommand\markdownRendererContentBlock[4]{#1}}%
475 \define@key{markdownRenderers}{contentBlockOnlineImage}{%
476 \renewcommand\markdownRendererContentBlockOnlineImage[4]{#1}}%
477 \define@key{markdownRenderers}{contentBlockCode}{%
478 \renewcommand\markdownRendererContentBlockCode[5]{#1}}%
479 \define@key{markdownRenderers}{image}{%
480 \renewcommand\markdownRendererImage[4]{#1}}%
481 \define@key{markdownRenderers}{ulBegin}{%
482 \renewcommand\markdownRendererUlBegin{#1}}%
483 \define@key{markdownRenderers}{ulBeginTight}{%
484 \renewcommand\markdownRendererUlBeginTight{#1}}%
485 \define@key{markdownRenderers}{ulItem}{%
486 \renewcommand\markdownRendererUlItem{#1}}%
487 \define@key{markdownRenderers}{ulItemEnd}{%
488 \renewcommand\markdownRendererUlItemEnd{#1}}%
489 \define@key{markdownRenderers}{ulEnd}{%
490 \renewcommand\markdownRendererUlEnd{#1}}%
491 \define@key{markdownRenderers}{ulEndTight}{%
492 \renewcommand\markdownRendererUlEndTight{#1}}%
493 \define@key{markdownRenderers}{olBegin}{%
494 \renewcommand\markdownRendererOlBegin{#1}}%
495 \define@key{markdownRenderers}{olBeginTight}{%
496 \renewcommand\markdownRendererOlBeginTight{#1}}%
497 \define@key{markdownRenderers}{olItem}{%
498 \renewcommand\markdownRendererOlItem{#1}}%
499 \define@key{markdownRenderers}{olItemWithNumber}{%
500 \renewcommand\markdownRendererOlItemWithNumber[1]{#1}}%
501 \define@key{markdownRenderers}{olItemEnd}{%
502 \renewcommand\markdownRendererOlItemEnd{#1}}%
503 \define@key{markdownRenderers}{olEnd}{%
504 \renewcommand\markdownRendererOlEnd{#1}}%
505 \define@key{markdownRenderers}{olEndTight}{%
506 \renewcommand\markdownRendererOlEndTight{#1}}%
507 \define@key{markdownRenderers}{dlBegin}{%
508 \renewcommand\markdownRendererDlBegin{#1}}%
509 \define@key{markdownRenderers}{dlBeginTight}{%
510 \renewcommand\markdownRendererDlBeginTight{#1}}%
511 \define@key{markdownRenderers}{dlItem}{%
512 \renewcommand\markdownRendererDlItem[1]{#1}}%
513 \define@key{markdownRenderers}{dlItemEnd}{%
514 \renewcommand\markdownRendererDlItemEnd{#1}}%
515 \define@key{markdownRenderers}{dlDefinitionBegin}{%
516 \renewcommand\markdownRendererDlDefinitionBegin{#1}}%
517 \define@key{markdownRenderers}{dlDefinitionEnd}{%
518 \renewcommand\markdownRendererDlDefinitionEnd{#1}}%
519 \define@key{markdownRenderers}{dlEnd}{%
```

```
520 \renewcommand\markdownRendererDlEnd{#1}}%
521 \define@key{markdownRenderers}{dlEndTight}{%
522 \renewcommand\markdownRendererDlEndTight{#1}}%
523 \define@key{markdownRenderers}{emphasis}{%
524 \renewcommand\markdownRendererEmphasis[1]{#1}}%
525 \define@key{markdownRenderers}{strongEmphasis}{%
526 \renewcommand\markdownRendererStrongEmphasis[1]{#1}}%
527 \define@key{markdownRenderers}{blockQuoteBegin}{%
528 \renewcommand\markdownRendererBlockQuoteBegin{#1}}%
529 \define@key{markdownRenderers}{blockQuoteEnd}{%
530 \renewcommand\markdownRendererBlockQuoteEnd{#1}}%
531 \define@key{markdownRenderers}{inputVerbatim}{%
532 \renewcommand\markdownRendererInputVerbatim[1]{#1}}%
533 \define@key{markdownRenderers}{inputFencedCode}{%
534 \renewcommand\markdownRendererInputFencedCode[2]{#1}}%
535 \define@key{markdownRenderers}{headingOne}{%
536 \renewcommand\markdownRendererHeadingOne[1]{#1}}%
537 \define@key{markdownRenderers}{headingTwo}{%
538 \renewcommand\markdownRendererHeadingTwo[1]{#1}}%
539 \define@key{markdownRenderers}{headingThree}{%
540 \renewcommand\markdownRendererHeadingThree[1]{#1}}%
541 \define@key{markdownRenderers}{headingFour}{%
542 \renewcommand\markdownRendererHeadingFour[1]{#1}}%
543 \define@key{markdownRenderers}{headingFive}{%
544 \renewcommand\markdownRendererHeadingFive[1]{#1}}%
545 \define@key{markdownRenderers}{headingSix}{%
546 \renewcommand\markdownRendererHeadingSix[1]{#1}}%
547 \define@key{markdownRenderers}{horizontalRule}{%
548 \renewcommand\markdownRendererHorizontalRule{#1}}%
549 \define@key{markdownRenderers}{footnote}{%
550 \renewcommand\markdownRendererFootnote[1]{#1}}%
551 \define@key{markdownRenderers}{cite}{%
552 \renewcommand\markdownRendererCite[1]{#1}}%
553 \define@key{markdownRenderers}{textCite}{%
554 \renewcommand\markdownRendererTextCite[1]{#1}}%
555 \define@key{markdownRenderers}{table}{%
556 \renewcommand\markdownRendererTable[3]{#1}}%
```
The following example LATEX code showcases a possible configuration of the [\markdownRendererLink](#page-22-0) and [\markdownRendererEmphasis](#page-26-0) markdown token renderers.

```
\markdownSetup{
 renderers = {
```

```
link = {#4}, % Render links as the link title.
emphasis = {\emph{#1}}, % Render emphasized text via `\emph`.
```
**2.3.2.3 Plain TEX Markdown Token Renderer Prototypes** The LATEX interface recognizes an option with the rendererPrototypes key, whose value must be a list of options that map directly to the markdown token renderer prototype macros exposed by the plain T<sub>E</sub>X interface (see Section [2.2.4\)](#page-28-0).

} }

```
557 \define@key{markdownRendererPrototypes}{interblockSeparator}{%
558 \renewcommand\markdownRendererInterblockSeparatorPrototype{#1}}%
559 \define@key{markdownRendererPrototypes}{lineBreak}{%
560 \renewcommand\markdownRendererLineBreakPrototype{#1}}%
561 \define@key{markdownRendererPrototypes}{ellipsis}{%
562 \renewcommand\markdownRendererEllipsisPrototype{#1}}%
563 \define@key{markdownRendererPrototypes}{nbsp}{%
564 \renewcommand\markdownRendererNbspPrototype{#1}}%
565 \define@key{markdownRendererPrototypes}{leftBrace}{%
566 \renewcommand\markdownRendererLeftBracePrototype{#1}}%
567 \define@key{markdownRendererPrototypes}{rightBrace}{%
568 \renewcommand\markdownRendererRightBracePrototype{#1}}%
569 \define@key{markdownRendererPrototypes}{dollarSign}{%
570 \renewcommand\markdownRendererDollarSignPrototype{#1}}%
571 \define@key{markdownRendererPrototypes}{percentSign}{%
572 \renewcommand\markdownRendererPercentSignPrototype{#1}}%
573 \define@key{markdownRendererPrototypes}{ampersand}{%
574 \renewcommand\markdownRendererAmpersandPrototype{#1}}%
575 \define@key{markdownRendererPrototypes}{underscore}{%
576 \renewcommand\markdownRendererUnderscorePrototype{#1}}%
577 \define@key{markdownRendererPrototypes}{hash}{%
578 \renewcommand\markdownRendererHashPrototype{#1}}%
579 \define@key{markdownRendererPrototypes}{circumflex}{%
580 \renewcommand\markdownRendererCircumflexPrototype{#1}}%
581 \define@key{markdownRendererPrototypes}{backslash}{%
582 \renewcommand\markdownRendererBackslashPrototype{#1}}%
583 \define@key{markdownRendererPrototypes}{tilde}{%
584 \renewcommand\markdownRendererTildePrototype{#1}}%
585 \define@key{markdownRendererPrototypes}{pipe}{%
586 \renewcommand\markdownRendererPipePrototype{#1}}%
587 \define@key{markdownRendererPrototypes}{codeSpan}{%
588 \renewcommand\markdownRendererCodeSpanPrototype[1]{#1}}%
589 \define@key{markdownRendererPrototypes}{link}{%
590 \renewcommand\markdownRendererLinkPrototype[4]{#1}}%
591 \define@key{markdownRendererPrototypes}{contentBlock}{%
592 \renewcommand\markdownRendererContentBlockPrototype[4]{#1}}%
593 \define@key{markdownRendererPrototypes}{contentBlockOnlineImage}{%
594 \renewcommand\markdownRendererContentBlockOnlineImagePrototype[4]{#1}}%
```

```
595 \define@key{markdownRendererPrototypes}{contentBlockCode}{%
596 \renewcommand\markdownRendererContentBlockCodePrototype[5]{#1}}%
597 \define@key{markdownRendererPrototypes}{image}{%
598 \renewcommand\markdownRendererImagePrototype[4]{#1}}%
599 \define@key{markdownRendererPrototypes}{ulBegin}{%
600 \renewcommand\markdownRendererUlBeginPrototype{#1}}%
601 \define@key{markdownRendererPrototypes}{ulBeginTight}{%
602 \renewcommand\markdownRendererUlBeginTightPrototype{#1}}%
603 \define@key{markdownRendererPrototypes}{ulItem}{%
604 \renewcommand\markdownRendererUlItemPrototype{#1}}%
605 \define@key{markdownRendererPrototypes}{ulItemEnd}{%
606 \renewcommand\markdownRendererUlItemEndPrototype{#1}}%
607 \define@key{markdownRendererPrototypes}{ulEnd}{%
608 \renewcommand\markdownRendererUlEndPrototype{#1}}%
609 \define@key{markdownRendererPrototypes}{ulEndTight}{%
610 \renewcommand\markdownRendererUlEndTightPrototype{#1}}%
611 \define@key{markdownRendererPrototypes}{olBegin}{%
612 \renewcommand\markdownRendererOlBeginPrototype{#1}}%
613 \define@key{markdownRendererPrototypes}{olBeginTight}{%
614 \renewcommand\markdownRendererOlBeginTightPrototype{#1}}%
615 \define@key{markdownRendererPrototypes}{olItem}{%
616 \renewcommand\markdownRendererOlItemPrototype{#1}}%
617 \define@key{markdownRendererPrototypes}{olItemWithNumber}{%
618 \renewcommand\markdownRendererOlItemWithNumberPrototype[1]{#1}}%
619 \define@key{markdownRendererPrototypes}{olItemEnd}{%
620 \renewcommand\markdownRendererOlItemEndPrototype{#1}}%
621 \define@key{markdownRendererPrototypes}{olEnd}{%
622 \renewcommand\markdownRendererOlEndPrototype{#1}}%
623 \define@key{markdownRendererPrototypes}{olEndTight}{%
624 \renewcommand\markdownRendererOlEndTightPrototype{#1}}%
625 \define@key{markdownRendererPrototypes}{dlBegin}{%
626 \renewcommand\markdownRendererDlBeginPrototype{#1}}%
627 \define@key{markdownRendererPrototypes}{dlBeginTight}{%
628 \renewcommand\markdownRendererDlBeginTightPrototype{#1}}%
629 \define@key{markdownRendererPrototypes}{dlItem}{%
630 \renewcommand\markdownRendererDlItemPrototype[1]{#1}}%
631 \define@key{markdownRendererPrototypes}{dlItemEnd}{%
632 \renewcommand\markdownRendererDlItemEndPrototype{#1}}%
633 \define@key{markdownRendererPrototypes}{dlDefinitionBegin}{%
634 \renewcommand\markdownRendererDlDefinitionBeginPrototype{#1}}%
635 \define@key{markdownRendererPrototypes}{dlDefinitionEnd}{%
636 \renewcommand\markdownRendererDlDefinitionEndPrototype{#1}}%
637 \define@key{markdownRendererPrototypes}{dlEnd}{%
638 \renewcommand\markdownRendererDlEndPrototype{#1}}%
639 \define@key{markdownRendererPrototypes}{dlEndTight}{%
640 \renewcommand\markdownRendererDlEndTightPrototype{#1}}%
641 \define@key{markdownRendererPrototypes}{emphasis}{%
```

```
642 \renewcommand\markdownRendererEmphasisPrototype[1]{#1}}%
643 \define@key{markdownRendererPrototypes}{strongEmphasis}{%
644 \renewcommand\markdownRendererStrongEmphasisPrototype[1]{#1}}%
645 \define@key{markdownRendererPrototypes}{blockQuoteBegin}{%
646 \renewcommand\markdownRendererBlockQuoteBeginPrototype{#1}}%
647 \define@key{markdownRendererPrototypes}{blockQuoteEnd}{%
648 \renewcommand\markdownRendererBlockQuoteEndPrototype{#1}}%
649 \define@key{markdownRendererPrototypes}{inputVerbatim}{%
650 \renewcommand\markdownRendererInputVerbatimPrototype[1]{#1}}%
651 \define@key{markdownRendererPrototypes}{inputFencedCode}{%
652 \renewcommand\markdownRendererInputFencedCodePrototype[2]{#1}}%
653 \define@key{markdownRendererPrototypes}{headingOne}{%
654 \renewcommand\markdownRendererHeadingOnePrototype[1]{#1}}%
655 \define@key{markdownRendererPrototypes}{headingTwo}{%
656 \renewcommand\markdownRendererHeadingTwoPrototype[1]{#1}}%
657 \define@key{markdownRendererPrototypes}{headingThree}{%
658 \renewcommand\markdownRendererHeadingThreePrototype[1]{#1}}%
659 \define@key{markdownRendererPrototypes}{headingFour}{%
660 \renewcommand\markdownRendererHeadingFourPrototype[1]{#1}}%
661 \define@key{markdownRendererPrototypes}{headingFive}{%
662 \renewcommand\markdownRendererHeadingFivePrototype[1]{#1}}%
663 \define@key{markdownRendererPrototypes}{headingSix}{%
664 \renewcommand\markdownRendererHeadingSixPrototype[1]{#1}}%
665 \define@key{markdownRendererPrototypes}{horizontalRule}{%
666 \renewcommand\markdownRendererHorizontalRulePrototype{#1}}%
667 \define@key{markdownRendererPrototypes}{footnote}{%
668 \renewcommand\markdownRendererFootnotePrototype[1]{#1}}%
669 \define@key{markdownRendererPrototypes}{cite}{%
670 \renewcommand\markdownRendererCitePrototype[1]{#1}}%
671 \define@key{markdownRendererPrototypes}{textCite}{%
672 \renewcommand\markdownRendererTextCitePrototype[1]{#1}}%
673 \define@key{markdownRendererPrototypes}{table}{%
674 \renewcommand\markdownRendererTablePrototype[3]{#1}}%
```
The following example LATEX code showcases a possible configuration of the \markdownRendererImagePrototype and \markdownRendererCodeSpanPrototype markdown token renderer prototypes.

```
\markdownSetup{
 rendererPrototypes = {
   image = {\includegraphics{#2}},
   codeSpan = {\texttt{#1}}, % Render inline code via `\texttt`.
 }
}
```
## **2.4 ConTEXt Interface**

The ConT<sub>E</sub>Xt interface provides a start-stop macro pair for the typesetting of markdown input from within ConTEXt. The rest of the interface is inherited from the plain TEX interface (see Section [2.2\)](#page-16-0).

```
675 \writestatus{loading}{ConTeXt User Module / markdown}%
676 \unprotect
```
The ConTEXt interface is implemented by the  $t$ -markdown.tex ConTEXt module file that can be loaded as follows:

```
\usemodule[t][markdown]
```
It is expected that the special plain TEX characters have the expected category codes, when \inputting the file.

#### **2.4.1 Typesetting Markdown**

The interface exposes the \startmarkdown and \stopmarkdown macro pair for the typesetting of a markdown document fragment.

677 \let\startmarkdown\relax

678 \let\stopmarkdown\relax

You may prepend your own code to the **\startmarkdown** macro and redefine the \stopmarkdown macro to produce special effects before and after the markdown block.

Note that the \startmarkdown and \stopmarkdown macros are subject to the same limitations as the [\markdownBegin](#page-17-0) and [\markdownEnd](#page-17-0) macros exposed by the plain TEX interface.

The following example ConTEXt code showcases the usage of the \startmarkdown and \stopmarkdown macros:

```
\usemodule[t][markdown]
\starttext
\startmarkdown
_Hello_ **world** ...
\stopmarkdown
\stoptext
```
# **3 Implementation**

This part of the documentation describes the implementation of the interfaces exposed by the package (see Section [2\)](#page-4-0) and is aimed at the developers of the package, as well as the curious users.

### **3.1 Lua Implementation**

The Lua implementation implements writer and reader objects that provide the conversion from markdown to plain TEX.

The Lunamark Lua module implements writers for the conversion to various other formats, such as DocBook, Groff, or html. These were stripped from the module and the remaining markdown reader and plain T<sub>EX</sub> writer were hidden behind the converter functions exposed by the Lua interface (see Section [2.1\)](#page-4-0).

```
679 local upper, gsub, format, length =
680 string.upper, string.gsub, string.format, string.len
681 local concat = table.concat
682 local P, R, S, V, C, Cg, Cb, Cmt, Cc, Ct, B, Cs, any =
683 lpeg.P, lpeg.R, lpeg.S, lpeg.V, lpeg.C, lpeg.Cg, lpeg.Cb,
684 lpeg.Cmt, lpeg.Cc, lpeg.Ct, lpeg.B, lpeg.Cs, lpeg.P(1)
```
#### **3.1.1 Utility Functions**

This section documents the utility functions used by the plain TEX writer and the markdown reader. These functions are encapsulated in the util object. The functions were originally located in the lunamark/util.lua file in the Lunamark Lua module.

```
685 local util = \{ \}
```
The util.err method prints an error message msg and exits. If exit code is provided, it specifies the exit code. Otherwise, the exit code will be 1.

```
686 function util.err(msg, exit_code)
687 io.stderr:write("markdown.lua: " .. msg .. "\n")
688 os.exit(exit_code or 1)
689 end
```
The util.cache method computes the digest of string and salt, adds the suffix and looks into the directory dir, whether a file with such a name exists. If it does not, it gets created with transform(string) as its content. The filename is then returned.

```
690 function util.cache(dir, string, salt, transform, suffix)
691 local digest = md5.sumhexa(string .. (salt or ""))
692 local name = util.pathname(dir, digest .. suffix)
693 local file = io.open(name, "r")
694 if file == nil then -- If no cache entry exists, then create a new one.
695 local file = assert(io.open(name, "w"))
696 local result = string
697 if transform ~= nil then
698 result = transform(result)
699 end
700 assert(file:write(result))
701 assert(file:close())
```

```
702 end
703 return name
704 end
   The util.table_copy method creates a shallow copy of a table t and its metatable.
705 function util.table_copy(t)
706 local u = { }
707 for k, v in pairs(t) do u[k] = v end
708 return setmetatable(u, getmetatable(t))
709 end
```
The util.expand\_tabs\_in\_line expands tabs in string s. If tabstop is specified, it is used as the tab stop width. Otherwise, the tab stop width of 4 characters is used. The method is a copy of the tab expansion algorithm from Ierusalimschy [\[6,](#page-161-0) Chapter 21].

```
710 function util.expand_tabs_in_line(s, tabstop)
711 local tab = tabstop or 4
712 local corr = 0
713 return (s:gsub("()\t", function(p)
714 local sp = tab - (p - 1 + corr) % tab
715 corr = corr - 1 + sp
716 return string.rep(" ", sp)
717 end))
718 end
```
The util.walk method walks a rope t, applying a function f to each leaf element in order. A rope is an array whose elements may be ropes, strings, numbers, or functions. If a leaf element is a function, call it and get the return value before proceeding.

```
719 function util.walk(t, f)
720 local typ = type(t)
721 if typ == "string" then
722 f(t)
723 elseif typ == "table" then
724 local i = 1
725 local n
726 n = t[i]727 while n do
728 util.walk(n, f)729 i = i + 1730 n = t[i]
731 end
732 elseif typ == "function" then
733 local ok, val = pcall(t)734 if ok then
735 util.walk(val,f)
736 end
737 else
```

```
738 f(tostring(t))
739 end
740 end
```
The util.flatten method flattens an array ary that does not contain cycles and returns the result.

```
741 function util.flatten(ary)
742 local new = \{\}743 for _,v in ipairs(ary) do
744 if type(v) == "table" then
745 for \sqrt{v}, w in ipairs(util.flatten(v)) do
746 new [#new + 1] = w
747 end
748 else
749 new[#new + 1] = v
750 end
751 end
752 return new
753 end
```
The util.rope\_to\_string method converts a rope rope to a string and returns it. For the definition of a rope, see the definition of the [util.walk](#page-43-0) method.

```
754 function util.rope_to_string(rope)
755 local buffer = {}
756 util.walk(rope, function(x) buffer[#buffer + 1] = x end)
757 return table.concat(buffer)
758 end
```
The util.rope\_last method retrieves the last item in a rope. For the definition of a rope, see the definition of the [util.walk](#page-43-0) method.

```
759 function util.rope_last(rope)
760 if #rope == 0 then
761 return nil
762 else
763 local l = rope [#rope]
764 if type(1) == "table" then
765 return util.rope last(1)
766 else
767 return l
768 end
769 end
770 end
```
Given an array ary and a string x, the util.intersperse method returns an array new, such that  $\text{ary}[i] == \text{new}[2*(i-1)+1]$  and  $\text{new}[2*i] == x$  for all  $1 \leq$  $i \leq$ #ary.

 function util.intersperse(ary, x) local new = {}

```
773 local l = #ary774 for i,v in ipairs(ary) do
775 local n = #new776 new[n + 1] = v777 if i \sim = 1 then
778 new[n + 2] = x779 end
780 end
781 return new
782 end
```
Given an array ary and a function f, the util.map method returns an array new, such that  $new[i] == f(arg[i])$  for all  $1 \le i \le #ary$ .

```
783 function util.map(ary, f)
784 local new = {}
785 for i,v in ipairs(ary) do
786 new[i] = f(v)787 end
788 return new
789 end
```
Given a table char\_escapes mapping escapable characters to escaped strings and optionally a table string\_escapes mapping escapable strings to escaped strings, the util.escaper method returns an escaper function that escapes all occurances of escapable strings and characters (in this order).

The method uses LPeg, which is faster than the Lua string.gsub built-in method.

790 function util.escaper(char\_escapes, string\_escapes)

Build a string of escapable characters.

```
791 local char_escapes_list = ""
792 for i,_ in pairs(char_escapes) do
793 char_escapes_list = char_escapes_list .. i
794 end
```
Create an LPeg capture escapable that produces the escaped string corresponding to the matched escapable character.

795 local escapable = S(char\_escapes\_list) / char\_escapes

If string\_escapes is provided, turn escapable into the

$$
\sum_{(k,v)\in \text{string\_escapes}} P(k) / v + \text{escapable}
$$

capture that replaces any occurance of the string k with the string v for each  $(k, v) \in$  string escapes. Note that the pattern summation is not commutative and its operands are inspected in the summation order during the matching. As a corrolary, the strings always take precedence over the characters.

796 if string\_escapes then

```
797 for k, v in pairs (string escapes) do
798 escapable = P(k) / v + escapable
799 end
800 end
```
Create an LPeg capture escape\_string that captures anything escapable does and matches any other unmatched characters.

801 local escape string =  $Cs((\text{escape} + \text{any})^0)$ 

Return a function that matches the input string s against the escape\_string capture.

```
802 return function(s)
803 return lpeg.match(escape_string, s)
804 end
805 end
```
The util.pathname method produces a pathname out of a directory name dir and a filename file and returns it.

```
806 function util.pathname(dir, file)
807 if #dir == 0 then
808 return file
809 else
810 return dir .. "/" .. file
811 end
812 end
```
### **3.1.2 HTML Entities**

This section documents the HTML entities recognized by the markdown reader. These functions are encapsulated in the entities object. The functions were originally located in the lunamark/entities.lua file in the Lunamark Lua module.

```
813 local entities = {}
814
815 local character_entities = {
816 ["Tab"] = 9,
817 ["NewLine"] = 10,
818 ["excl"] = 33,
819 ["quot"] = 34,
820 ["QUOT"] = 34,
821 ["num"] = 35,
822 ["dollar"] = 36,
823 ["percnt"] = 37,
824 ["amp"] = 38,
825 \lceil"AMP"] = 38.
826 ["apos"] = 39,
827 ["lpar"] = 40,
828 ["rpar"] = 41,
```

```
829 [\text{"ast"] = 42.830 ["midast"] = 42,
831 ["plus"] = 43,
832 ["comma"] = 44,
833 ["period"] = 46,
834 ["sol"] = 47,
835 ["colon"] = 58,
836 ["semi"] = 59,
837 ["lt"] = 60,
838 ["LT"] = 60,
839 ["equals"] = 61,
840 ["gt"] = 62,
841 ["GT"] = 62,
842 ["quest"] = 63,
843 ["commat"] = 64,
844 ["lsqb"] = 91,
845 ["lbrack"] = 91,
846 ["bsol"] = 92,
847 ["rsqb"] = 93,
848 ["rbrack"] = 93,
849 ["Hat"] = 94,
850 ["lowbar"] = 95,
851 ["grave"] = 96,
852 ["DiacriticalGrave"] = 96,
853 ["lcub"] = 123,
854 ["lbrace"] = 123,
855 ["verbar"] = 124,
856 ["vert"] = 124,
857 ["VerticalLine"] = 124,
858 ["rcub"] = 125,
859 ["rbrace"] = 125,
860 ["nbsp"] = 160,
861 ["NonBreakingSpace"] = 160,
862 ["iexcl"] = 161,
863 ["cent"] = 162,
864 ["pound"] = 163,
865 ["curren"] = 164,
866 ["yen"] = 165,
867 ["brybar"] = 166.
868 ["sect"] = 167,
869 ["Dot"] = 168,
870 ["die"] = 168,
871 ["DoubleDot"] = 168,
872 ["uml"] = 168,
873 ["copy"] = 169,
874 ["COPY"] = 169,
875 ["ordf"] = 170,
```

```
876 ["laquo"] = 171,
877 ["not"] = 172,
878 ["shy"] = 173,
879 ["reg"] = 174,
880 ["circledR"] = 174,
881 ["REG"] = 174,
882 ["macr"] = 175,
883 ["OverBar"] = 175,
884 ["strns"] = 175,
885 ["deg"] = 176,
886 ["plusmn"] = 177,
887 ["pm"] = 177,
888 ["PlusMinus"] = 177,
889 ["sup2"] = 178,
890 ["sup3"] = 179,
891 ["acute"] = 180,
892 ["DiacriticalAcute"] = 180,
893 ["micro"] = 181,
894 ["para"] = 182,
895 ["middot"] = 183,
896 ["centerdot"] = 183,
897 ["CenterDot"] = 183,
898 ["cedil"] = 184,
899 ["Cedilla"] = 184,
900 ["sup1"] = 185,
901 ["ordm"] = 186,
902 ["raquo"] = 187,
903 ["frac14"] = 188,
904 ["frac12"] = 189,
905 ["half"] = 189,
906 ["frac34"] = 190,
907 ["iquest"] = 191,
908 ["Agrave"] = 192,
909 ["Aacute"] = 193,
910 ["Acirc"] = 194,
911 ["Atilde"] = 195,
912 [\text{"Aum1"}] = 196,
913 ["Aring"] = 197,
914 ["AElig"] = 198,
915 ["Ccedil"] = 199,
916 ["Egrave"] = 200,
917 ["Eacute"] = 201,
918 ["Ecirc"] = 202,
919 ["Euml"] = 203,
920 ["Igrave"] = 204,
921 ["Iacute"] = 205,
922 ["Icirc"] = 206,
```

```
923 \lceil "Iuml"] = 207.
924 ["ETH"] = 208,925 ["Ntilde"] = 209,
926 ["Ograve"] = 210,
927 ["Oacute"] = 211,
928 ["Ocirc"] = 212,
929 ["Otilde"] = 213,
930 ["Ouml"] = 214,
931 ["times"] = 215,
932 ["Oslash"] = 216,
933 ["Ugrave"] = 217,
934 ["Uacute"] = 218,
935 ["Ucirc"] = 219,
936 ["Uuml"] = 220,
937 ["Yacute"] = 221,
938 ["THORN"] = 222,
939 ["szlig"] = 223,
940 ["agrave"] = 224,
941 ["aacute"] = 225,
942 ["acirc"] = 226.
943 ["atilde"] = 227,
944 ["auml"] = 228,
945 ["aring"] = 229,
946 ["aelig"] = 230,
947 ["ccedil"] = 231,
948 ["egrave"] = 232,
949 ["eacute"] = 233,
950 ["ecirc"] = 234,
951 ["euml"] = 235,
952 ["igrave"] = 236,
953 ["iacute"] = 237,
954 ["icirc"] = 238,
955 ["iuml"] = 239,
956 ["eth"] = 240,
957 ["ntilde"] = 241,
958 ["ograve"] = 242,
959 ["oacute"] = 243,
960 ["ocirc"] = 244,
961 ["otilde"] = 245.
962 \lceil "ouml" \rceil = 246.
963 ["divide"] = 247,
964 [\text{"div"}] = 247,
965 ["oslash"] = 248,
966 ["ugrave"] = 249,
967 ["uacute"] = 250,
968 ["ucirc"] = 251,
969 ["uuml"] = 252,
```
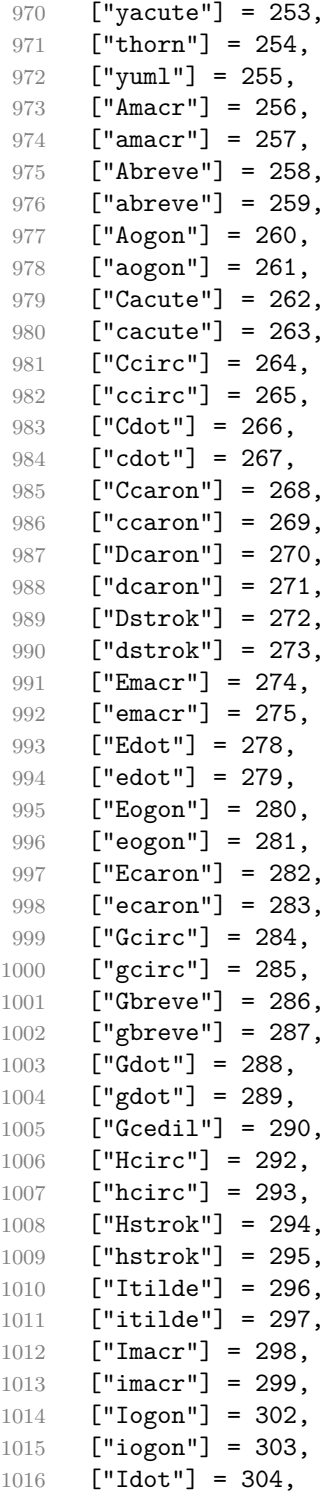

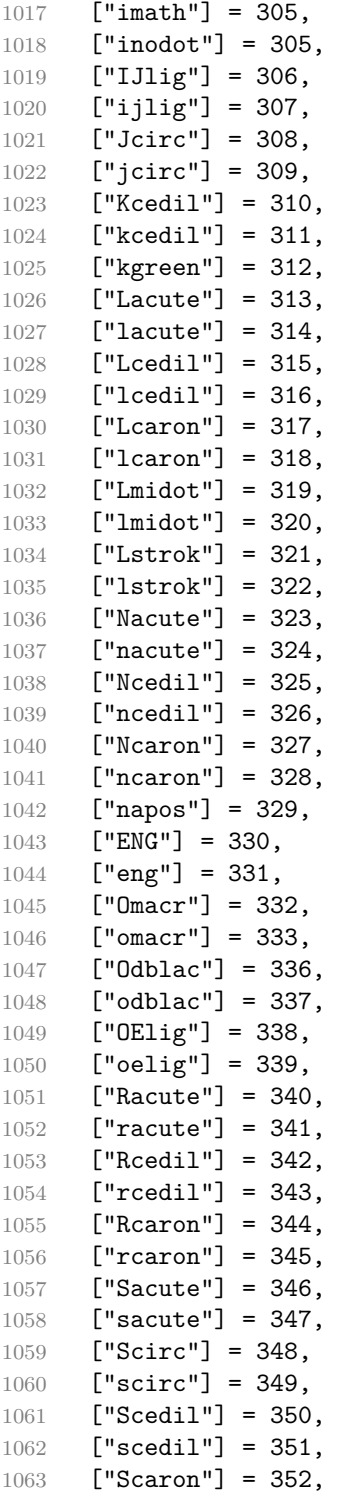

```
1064 ["scaron"] = 353,
1065 ["Tcedil"] = 354,
1066 ["tcedil"] = 355,
1067 ["Tcaron"] = 356,
1068 ["tcaron"] = 357,
1069 ["Tstrok"] = 358,
1070 ["tstrok"] = 359,
1071 ["Utilde"] = 360,
1072 ["utilde"] = 361,
1073 ["Umacr"] = 362,
1074 ["umacr"] = 363,
1075 ["Ubreve"] = 364,
1076 ["ubreve"] = 365,
1077 ["Uring"] = 366,
1078 ["uring"] = 367,1079 ["Udblac"] = 368,
1080 ["udblac"] = 369,
1081 ["Uogon"] = 370,
1082 ["uogon"] = 371,
1083 ["Wcirc"] = 372,
1084 ["wcirc"] = 373,
1085 ["Ycirc"] = 374,
1086 ["ycirc"] = 375,
1087 ["Yuml"] = 376,
1088 ["Zacute"] = 377,
1089 ["zacute"] = 378,
1090 ["Zdot"] = 379,
1091 ["zdot"] = 380,
1092 ["Zcaron"] = 381,
1093 ["zcaron"] = 382,
1094 ["fnof"] = 402,
1095 ["imped"] = 437,
1096 ["gacute"] = 501,
1097 ["jmath"] = 567,
1098 ["circ"] = 710,
1099 ["caron"] = 711,
1100 ["Hacek"] = 711,
1101 ["breve"] = 728,
1102 [\text{"Breve"] = 728.}1103 [\text{"dot"]} = 729,1104 ["DiacriticalDot"] = 729,
1105 ["ring"] = 730,1106 [\text{"ogon"}] = 731,1107 ["tilde"] = 732,
1108 ["DiacriticalTilde"] = 732,
1109 ["dblac"] = 733,
1110 ["DiacriticalDoubleAcute"] = 733,
```

```
1111 ["DownBreve"] = 785.1112 [\text{"UnderBar"}] = 818,<br>1113 [\text{"Alpha"}] = 913,["Alpha"] = 913,1114 ["Beta"] = 914,
1115 [\text{''Gamma}'] = 915,
1116 ["Delta"] = 916,
1117 ["Epsilon"] = 917,
1118 ["Zeta"] = 918,
1119 ["Eta"] = 919,
1120 ["Theta"] = 920,
1121 ["Iota"] = 921,
1122 ["Kappa"] = 922,
1123 ["Lambda"] = 923,
1124 [Mu"] = 924,1125 [\text{"Nu"}] = 925,1126 [\texttt{"Xi"}] = 926,
1127 ["Omicron"] = 927,
1128 ["Pi"] = 928,1129 [\text{"Rho"}] = 929,1130 [\text{"Sigma"]} = 931.1131 [\text{''Tau}"] = 932.1132 ["Upsilon"] = 933,
1133 ["Phi"] = 934,
1134 ["Chi"] = 935,
1135 ["Psi"] = 936,
1136 ["Omega"] = 937,
1137 ["alpha"] = 945,
1138 ["beta"] = 946,
1139 ["gamma"] = 947,
1140 ["delta"] = 948,
1141 ["epsiv"] = 949,
1142 ["varepsilon"] = 949,
1143 ["epsilon"] = 949,
1144 ["zeta"] = 950,
1145 ["eta"] = 951,1146 ["theta"] = 952,
1147 ["iota"] = 953,
1148 ["kappa"] = 954,
1149 \lceil "lambda"] = 955.
1150 \lceil"mu"] = 956.
1151 [\text{m} \text{u} \text{u}] = 957,
1152 ["xi"] = 958,
1153 ["omicron"] = 959,
1154 [\text{"pi"}] = 960,1155 [\text{"rho"}] = 961,1156 ["sigmav"] = 962,
1157 ["varsigma"] = 962,
```

```
1158 ["sigmaf"] = 962,
1159 ["sigma"] = 963,
1160 ["tau"] = 964,
1161 ["upsi"] = 965,
1162 ["upsilon"] = 965,
1163 ["phi"] = 966,
1164 ["phiv"] = 966,
1165 ["varphi"] = 966,
1166 ["chi"] = 967,
1167 ["psi"] = 968,
1168 ["omega"] = 969,
1169 ["thetav"] = 977,
1170 ["vartheta"] = 977,
1171 ["thetasym"] = 977,
1172 ["Upsi"] = 978,
1173 ["upsih"] = 978,
1174 ["straightphi"] = 981,
1175 ["piv"] = 982,
1176 [\text{"varpi"}] = 982,
1177 ["Gammad"] = 988.
1178 ["gammad"] = 989,
1179 ["digamma"] = 989,
1180 ["kappav"] = 1008,
1181 ["varkappa"] = 1008,
1182 ["rhov"] = 1009,
1183 ["varrho"] = 1009,
1184 ["epsi"] = 1013,
1185 ["straightepsilon"] = 1013,
1186 ["bepsi"] = 1014,
1187 ["backepsilon"] = 1014,
1188 ["IOcy"] = 1025,
1189 ["DJcy"] = 1026,
1190 ["GJcy"] = 1027,
1191 ["Jukcy"] = 1028,
1192 ["DScy"] = 1029,
1193 ["Iukcy"] = 1030,
1194 ["YIcy"] = 1031,1195 [\texttt{"Jsercy"}] = 1032,1196 [\text{"LJcy"}] = 1033,1197 ["NJcy"] = 1034,
1198 ["TSHcy"] = 1035,
1199 ["KJcy"] = 1036,
1200 [\text{"Ubrcy"}] = 1038,1201 ["DZcy"] = 1039,
1202 ["Acy"] = 1040,
1203 ["Bcy"] = 1041,
1204 [VVcy"] = 1042,
```
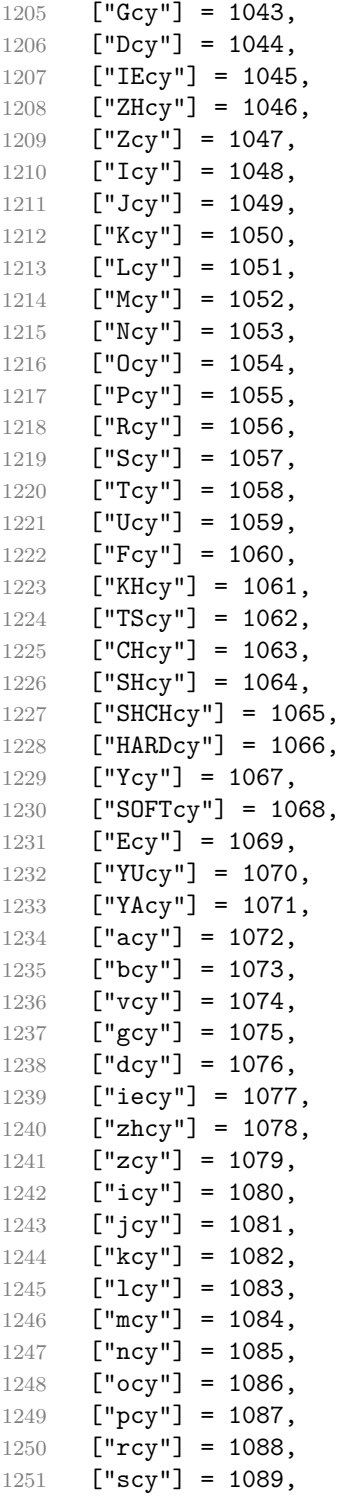

```
1252 [\text{"tcy"] = 1090,}1253 ["ucy"] = 1091,
1254 ["fcy"] = 1092,
1255 [\text{"khcy"} = 1093,1256 ["tscy"] = 1094,
1257 [\text{"chcy"}] = 1095,1258 [\text{"shcy"}] = 1096,
1259 ["shchcy"] = 1097,
1260 ["hardcy"] = 1098,
1261 ["ycy"] = 1099,1262 ["softcy"] = 1100,
1263 ["ecy"] = 1101,1264 ["yucy"] = 1102,
1265 ["yacy"] = 1103,
1266 [\text{"iocy"} = 1105,1267 [\texttt{"djcy"}] = 1106,
1268 ["gjcy"] = 1107,
1269 [\text{"jukey"} = 1108,1270 [\text{"dscy"] = 1109},1271 \lceil "iukcy"] = 1110.
1272 [\text{"yicy"] = 1111},1273 ["jsercy"] = 1112,
1274 [\texttt{"ligay"}] = 1113,1275 ["njcy"] = 1114,
1276 ["tshcy"] = 1115,
1277 ["kjcy"] = 1116,1278 ["ubrcy"] = 1118,
1279 [\text{''dzcy''}] = 1119,
1280 ["ensp"] = 8194,
1281 ["emsp"] = 8195,
1282 ["emsp13"] = 8196,
1283 ["emsp14"] = 8197,
1284 ["numsp"] = 8199,
1285 ["puncsp"] = 8200,
1286 ["thinsp"] = 8201,
1287 ["ThinSpace"] = 8201,
1288 ["hairsp"] = 8202,
1289 ["VeryThinSpace"] = 8202,
1290 \lceil "ZeroWidthSpace"] = 8203.
1291 ["NegativeVeryThinSpace"] = 8203.
1292 ["NegativeThinSpace"] = 8203,
1293 ["NegativeMediumSpace"] = 8203,
1294 ["NegativeThickSpace"] = 8203,
1295 [\text{"zwnj"}] = 8204,1296 ['zwj"] = 8205,1297 ["lrm"] = 8206,
1298 ["rlm"] = 8207,
```

```
1299 ["hyphen"] = 8208,
1300 ["dash"] = 8208,
1301 ["ndash"] = 8211,
1302 ["mdash"] = 8212,
1303 ["horbar"] = 8213,
1304 ["Verbar"] = 8214,
1305 ["Vert"] = 8214,
1306 [\text{"lsque"}] = 8216,
1307 ["OpenCurlyQuote"] = 8216,
1308 ["rsquo"] = 8217,
1309 ["rsquor"] = 8217,
1310 ["CloseCurlyQuote"] = 8217,
1311 ["lsquor"] = 8218,
1312 ["sbquo"] = 8218,
1313 ["ldquo"] = 8220,
1314 ["OpenCurlyDoubleQuote"] = 8220,
1315 ["rdquo"] = 8221,
1316 ["rdquor"] = 8221,
1317 ["CloseCurlyDoubleQuote"] = 8221,
1318 ["ldquor"] = 8222,
1319 ["bdquo"] = 8222,
1320 [\text{"dagger"} = 8224,1321 ["Dagger"] = 8225,
1322 ["ddagger"] = 8225,
1323 ["bull"] = 8226,
1324 ["bullet"] = 8226,
1325 [\n"nldr"] = 8229,1326 ["hellip"] = 8230,
1327 [\text{"mldr"}] = 8230,1328 ["permil"] = 8240,
1329 ["pertenk"] = 8241,
1330 ["prime"] = 8242,
1331 ["Prime"] = 8243,
1332 ["tprime"] = 8244,
1333 ["bprime"] = 8245,
1334 ["backprime"] = 8245,
1335 ["lsaquo"] = 8249,
1336 ["rsaquo"] = 8250,
1337 ["oline"] = 8254.
1338 ["caret"] = 8257,
1339 ["hybull"] = 8259,
1340 ["frasl"] = 8260,
1341 ["bsemi"] = 8271,
1342 ["qprime"] = 8279,
1343 ["MediumSpace"] = 8287,
1344 ["NoBreak"] = 8288,
1345 ["ApplyFunction"] = 8289,
```

```
1346 \lceil"af"] = 8289.
1347 ["InvisibleTimes"] = 8290,
1348 ["it"] = 8290,
1349 ["InvisibleComma"] = 8291,
1350 [\text{"ic"}] = 8291,1351 ["euro"] = 8364,
1352 ["tdot"] = 8411,
1353 ["TripleDot"] = 8411,
1354 ["DotDot"] = 8412,
1355 ["Copf"] = 8450,
1356 ["complexes"] = 8450,
1357 ["incare"] = 8453,
1358 ["gscr"] = 8458,
1359 ["hamilt"] = 8459,
1360 ["HilbertSpace"] = 8459,
1361 ["Hscr"] = 8459,
1362 [\text{"Hfr"}] = 8460,1363 ["Poincareplane"] = 8460,
1364 ["quaternions"] = 8461,
1365 \lceil "Hopf"] = 8461.
1366 ["planckh"] = 8462,
1367 ["planck"] = 8463,
1368 ["hbar"] = 8463,
1369 ["plankv"] = 8463,
1370 ["hslash"] = 8463,
1371 [\text{"Iscr"] = 8464,1372 ["imagline"] = 8464,
1373 ["image"] = 8465,
1374 \left[\text{''Im''}\right] = 8465,
1375 ["imagpart"] = 8465,
1376 [\texttt{"Ifr"}] = 8465,
1377 ["Lscr"] = 8466,
1378 ["lagran"] = 8466,
1379 ["Laplacetrf"] = 8466,
1380 ["ell"] = 8467,
1381 ["Nopf"] = 8469,
1382 ["naturals"] = 8469,
1383 ["numero"] = 8470,
1384 \lceil"copysr"] = 8471.
1385 ["weierp"] = 8472,
1386 [\text{''wp"}] = 8472,
1387 ["Popf"] = 8473,
1388 ["primes"] = 8473,
1389 ["rationals"] = 8474,
1390 ["Qopf"] = 8474,
1391 ["Rscr"] = 8475,
1392 ["realine"] = 8475,
```

```
1393 ["real"] = 8476.
1394 [\text{"Re"] = 8476,1395 ["realpart"] = 8476,
1396 ["Rfr"] = 8476,1397 ["reals"] = 8477,
1398 ["Ropf"] = 8477,
1399 ["rx"] = 8478,
1400 ["trade"] = 8482,
1401 ["TRADE"] = 8482,
1402 ["integers"] = 8484,
1403 [\text{"Zopf"}] = 8484,1404 ["ohm"] = 8486,
1405 [\text{"mho"}] = 8487,1406 ['Zfr"] = 8488,1407 ["zeetrf"] = 8488,
1408 ["iiota"] = 8489,
1409 ["angst"] = 8491,
1410 ["bernou"] = 8492,
1411 ["Bernoullis"] = 8492,
1412 ["Bscr"] = 8492.
1413 [\text{''Cfr''}] = 8493.1414 ["Cayleys"] = 8493,
1415 ["escr"] = 8495,1416 ["Escr"] = 8496,
1417 ["expectation"] = 8496,
1418 ["Fscr"] = 8497,
1419 ["Fouriertrf"] = 8497,
1420 ["phmmat"] = 8499,
1421 ["Mellintrf"] = 8499,
1422 ["Mscr"] = 8499,
1423 ["order"] = 8500,
1424 ["orderof"] = 8500,
1425 [\text{"oscr"} = 8500,1426 ["alefsym"] = 8501,
1427 ["aleph"] = 8501,
1428 ["beth"] = 8502,
1429 ["gimal"] = 8503,
1430 ["daleth"] = 8504,
1431 ["CapitalDifferentialD"] = 8517,
1432 [\text{"DD"] = 8517,1433 ["DifferentialD"] = 8518,
1434 [\text{"dd"]} = 8518,1435 ["ExponentialE"] = 8519,
1436 ["exponentiale"] = 8519,
1437 ["ee"] = 8519,
1438 ["ImaginaryI"] = 8520,
1439 [\n"iii] = 8520,
```

```
1440 [\text{``frac13"}] = 8531,1441 ["frac23"] = 8532,
1442 [\text{``frac15"}] = 8533,1443 ["frac25"] = 8534,
1444 ["frac35"] = 8535,
1445 ["frac45"] = 8536,
1446 [\text{"frac16"] = 8537,1447 ["frac56"] = 8538,
1448 ["frac18"] = 8539,
1449 ["frac38"] = 8540,
1450 [\text{``frac58"}] = 8541,1451 [\text{``frac78"}] = 8542,
1452 ["larr"] = 8592,
1453 ["leftarrow"] = 8592,
1454 ["LeftArrow"] = 8592,
1455 ["slarr"] = 8592,1456 ["ShortLeftArrow"] = 8592,
1457 [\texttt{"uarr"}] = 8593,1458 ["uparrow"] = 8593,1459 ["UpArrow"] = 8593,
1460 ["ShortUpArrow"] = 8593,
1461 [\text{"rarr"] = 8594,1462 ["rightarrow"] = 8594,
1463 ["RightArrow"] = 8594,
1464 ["srarr"] = 8594,
1465 ["ShortRightArrow"] = 8594,
1466 [\text{''darr''}] = 8595,1467 ["downarrow"] = 8595,
1468 ["DownArrow"] = 8595,
1469 ["ShortDownArrow"] = 8595,
1470 ["harr"] = 8596,
1471 ["leftrightarrow"] = 8596,
1472 ["LeftRightArrow"] = 8596,
1473 ["varr"] = 8597,
1474 ["updownarrow"] = 8597,
1475 ["UpDownArrow"] = 8597,
1476 [\text{"nuarr"] = 8598,1477 ["UpperLeftArrow"] = 8598,
1478 \lceil "nwarrow"] = 8598.
1479 [\text{"near"} = 8599,
1480 ["UpperRightArrow"] = 8599,
1481 ["nearrow"] = 8599,
1482 ["searr"] = 8600,
1483 ["searrow"] = 8600,
1484 ["LowerRightArrow"] = 8600,
1485 ["swarr"] = 8601,
1486 ["swarrow"] = 8601,
```

```
1487 ["LowerLeftArrow"] = 8601.
1488 ["nlarr"] = 8602,
1489 ["nleftarrow"] = 8602,
1490 [\text{"nrarr"] = 8603,1491 ["nrightarrow"] = 8603,
1492 ["rarrw"] = 8605,
1493 ["rightsquigarrow"]' = 8605,1494 ["Larr"] = 8606,
1495 ["twoheadleftarrow"] = 8606,
1496 ["Uarr"] = 8607,
1497 [\text{"Rarr"}] = 8608,1498 ["twoheadrightarrow"] = 8608,
1499 [\text{"Darr"}] = 8609,1500 ["larrtl"] = 8610,
1501 ["leftarrowtail"] = 8610,
1502 ["rarrtl"] = 8611,
1503 ["rightarrowtail"] = 8611,
1504 ["LeftTeeArrow"] = 8612,
1505 ["mapstoleft"] = 8612,
1506 ["UpTeeArrow"] = 8613,
1507 ["mapstoup"] = 8613,
1508 [\text{''map''}] = 8614,1509 ["RightTeeArrow"] = 8614,
1510 ["mapsto"] = 8614,
1511 ["DownTeeArrow"] = 8615,
1512 [\text{''mapstodom''}] = 8615,
1513 ["larrhk"] = 8617,
1514 ["hookleftarrow"] = 8617,
1515 ["rarrhk"] = 8618,
1516 ["hookrightarrow"] = 8618,
1517 ["larrlp"] = 8619,
1518 ["looparrowleft"] = 8619,
1519 ["rarrlp"] = 8620,
1520 ["looparrowright"] = 8620,
1521 ["harrw"] = 8621,
1522 ["leftrightsquigarrow"] = 8621,
1523 ["nharr"] = 8622,
1524 ["nleftrightarrow"] = 8622,
1525 \lceil "lsh"] = 8624.
1526 [\text{"Lsh"}] = 8624,1527 ["rsh"] = 8625,1528 [\text{"Rsh"}] = 8625,1529 ["ldsh"] = 8626,
1530 ["rdsh"] = 8627,
1531 ["crarr"] = 8629,
1532 ["cularr"] = 8630,
1533 ["curvearrowleft"] = 8630,
```

```
1534 ["curarr"] = 8631,
1535 ["curvearrowright"] = 8631,
1536 [\text{"olar"}] = 8634,1537 ["circlearrowleft"] = 8634,
1538 ["orarr"] = 8635,1539 ["circlearrowright"] = 8635,
1540 ["lharu"] = 8636,
1541 ["LeftVector"] = 8636,
1542 ["leftharpoonup"] = 8636,
1543 ["lhard"] = 8637,
1544 ["leftharpoondown"] = 8637,
1545 ["DownLeftVector"] = 8637,
1546 [\text{"uharr"} = 8638,1547 ["upharpoonright"] = 8638,
1548 ["RightUpVector"] = 8638,
1549 [\text{"uharl"}] = 8639,1550 ["upharpoonleft"] = 8639,
1551 ["LeftUpVector"] = 8639,
1552 [\text{"rharu"}] = 8640,1553 \lceil "RightVector"] = 8640.
1554 [\text{"rightharpoonup"] = 8640.1555 [\text{"rhard"}] = 8641,1556 ["rightharpoondown"] = 8641,
1557 ["DownRightVector"] = 8641,
1558 ["dharr"] = 8642,
1559 ["RightDownVector"] = 8642,
1560 \left["downharpoonright"] = 8642,
1561 ["dharl"] = 8643,
1562 ["LeftDownVector"] = 8643,
1563 ["downharpoonleft"] = 8643,
1564 ["rlarr"] = 8644,
1565 ["rightleftarrows"] = 8644,
1566 ["RightArrowLeftArrow"] = 8644,
1567 ["udarr"] = 8645,
1568 ["UpArrowDownArrow"] = 8645,
1569 ["lrarr"] = 8646,
1570 [\n"lefttrightarrow" \] = 8646,1571 ["LeftArrowRightArrow"] = 8646,
1572 ["llarr"] = 8647.
1573 \lceil "leftleftarrows"] = 8647.
1574 ["uuarr"] = 8648,
1575 ["upuparrows"] = 8648,
1576 ["rrar"] = 8649,1577 ["rightrightarrows"] = 8649,
1578 ["ddarr"] = 8650,
1579 ["downdownarrows"] = 8650,
1580 ["lrhar"] = 8651,
```

```
1581 ["ReverseEquilibrium"] = 8651,
1582 ["leftrightharpoons"] = 8651,
1583 ["rlhar"] = 8652,
1584 ["rightleftharpoons"] = 8652,
1585 ["Equilibrium"] = 8652,
1586 [\text{"nlArr"}] = 8653,1587 ["nLeftarrow"] = 8653,
1588 [\text{"nhArr"}] = 8654,1589 ["nLeftrightarrow"] = 8654,
1590 ["nrArr"] = 8655,
1591 ["nRightarrow"] = 8655,
1592 ["lArr"] = 8656,
1593 ["Leftarrow"] = 8656,
1594 ["DoubleLeftArrow"] = 8656,
1595 [\text{"uArr"}] = 8657,
1596 ["Uparrow"] = 8657,
1597 ["DoubleUpArrow"] = 8657,
1598 ["rArr"] = 8658,1599 ["Rightarrow"] = 8658,
1600 ["Implies"] = 8658,
1601 ["DoubleRightArrow"] = 8658,
1602 ["dArr"] = 8659,
1603 ["Downarrow"] = 8659,
1604 ["DoubleDownArrow"] = 8659,
1605 ["hArr"] = 8660,
1606 ["Leftrightarrow"] = 8660,
1607 ["DoubleLeftRightArrow"] = 8660,
1608 [\n"iff"] = 8660,1609 [\text{"vArr"}] = 8661,1610 ["Updownarrow"] = 8661,
1611 ["DoubleUpDownArrow"] = 8661,
1612 ["nwArr"] = 8662,
1613 ["neArr"] = 8663,
1614 ["seArr"] = 8664,
1615 ["swArr"] = 8665,
1616 ["lAarr"] = 8666,
1617 ["Lleftarrow"] = 8666,
1618 ["rAarr"] = 8667,
1619 ["Rrightarrow"] = 8667,
1620 ["zigrarr"] = 8669,
1621 [\text{"larrb"}] = 8676,1622 ["LeftArrowBar"] = 8676,
1623 ["rarrb"] = 8677,
1624 ["RightArrowBar"] = 8677,
1625 ["duarr"] = 8693,
1626 ["DownArrowUpArrow"] = 8693,
1627 ["loarr"] = 8701,
```

```
1628 ["roarr"] = 8702,
1629 ["hoarr"] = 8703,
1630 ["forall"] = 8704,
1631 ["ForAll"] = 8704,
1632 ["comp"] = 8705,
1633 ["complement"] = 8705,
1634 ["part"] = 8706,
1635 ["PartialD"] = 8706,
1636 ["exist"] = 8707,
1637 ["Exists"] = 8707,
1638 ["nexist"] = 8708,
1639 ["NotExists"] = 8708,
1640 ["nexists"] = 8708,
1641 ["empty"] = 8709,
1642 ["emptyset"] = 8709,
1643 ["emptyv"] = 8709,
1644 ["varnothing"] = 8709,
1645 ["nabla"] = 8711,
1646 ["Del"] = 8711,
1647 ["isin"] = 8712,
1648 ["isinv"] = 8712,
1649 ["Element"] = 8712,
1650 [\text{''in"]} = 8712,1651 ["notin"] = 8713,
1652 ["NotElement"] = 8713,
1653 ["notinva"] = 8713,
1654 [\text{"niv"}] = 8715,1655 ["ReverseElement"] = 8715,
1656 ["ni"] = 8715,
1657 ["SuchThat"] = 8715,
1658 ["notni"] = 8716,
1659 ["notniva"] = 8716,
1660 ["NotReverseElement"] = 8716,
1661 ["prod"] = 8719,
1662 ["Product"] = 8719,
1663 ["coprod"] = 8720,
1664 ["Coproduct"] = 8720,
1665 [\text{"sum"}] = 8721,1666 \lceil "Sum"] = 8721.
1667 ["minus"] = 8722,
1668 ["mnplus"] = 8723,
1669 [\text{''mp''}] = 8723,1670 ["MinusPlus"] = 8723,
1671 ["plusdo"] = 8724,
1672 ["dotplus"] = 8724,
1673 ["setmn"] = 8726,
1674 ["setminus"] = 8726,
```

```
1675 ["Backslash"] = 8726,
1676 ["ssetmn"] = 8726,
1677 ["smallsetminus"] = 8726,
1678 ["lowast"] = 8727,
1679 ["compfn"] = 8728,
1680 ["SmallCircle"] = 8728,
1681 ["radic"] = 8730,
1682 ["Sqrt"] = 8730,
1683 ["prop"] = 8733,
1684 ["propto"] = 8733,
1685 ["Proportional"] = 8733,
1686 ["vprop"] = 8733,
1687 ["varpropto"] = 8733,
1688 ["infin"] = 8734,
1689 ["angrt"] = 8735,
1690 ["ang"] = 8736,
1691 ["angle"] = 8736,
1692 ["angmsd"] = 8737,
1693 ["measuredangle"] = 8737,
1694 ["angsph"] = 8738,
1695 \lceil "mid"] = 8739.
1696 ["VerticalBar"] = 8739,
1697 ["smid"] = 8739,
1698 ["shortmid"] = 8739,
1699 ["nmid"] = 8740,
1700 ["NotVerticalBar"] = 8740,
1701 [\text{''nsmid''}] = 8740,1702 ["nshortmid"] = 8740,
1703 [\text{"par"}] = 8741,1704 ["parallel"] = 8741,
1705 ["DoubleVerticalBar"] = 8741,
1706 ["spar"] = 8741,
1707 ["shortparallel"] = 8741,
1708 ["npar"] = 8742,
1709 ["nparallel"] = 8742,
1710 ["NotDoubleVerticalBar"] = 8742,
1711 [\text{``nspar"}] = 8742,1712 ["nshortparallel"] = 8742,
1713 ["and"] = 8743.
1714 ["wedge"] = 8743,
1715 ["or"] = 8744,
1716 ["vee"] = 8744,1717 ["cap"] = 8745,
1718 ["cup"] = 8746,
1719 [\text{"int"] = 8747,1720 ["Integral"] = 8747,
1721 ["Int"] = 8748,
```

```
1722 ["tint"] = 8749.
1723 ["iiint"] = 8749,
1724 ["conint"] = 8750,
1725 ["oint"] = 8750,
1726 ["ContourIntegral"] = 8750,
1727 ["Conint"] = 8751,
1728 ["DoubleContourIntegral"] = 8751,
1729 ["Cconint"] = 8752,
1730 ["cwint"] = 8753,1731 ["cwconint"] = 8754,
1732 ["ClockwiseContourIntegral"] = 8754,
1733 ["awconint"] = 8755,
1734 ["CounterClockwiseContourIntegral"] = 8755,
1735 ["there4"] = 8756,
1736 ["therefore"] = 8756,
1737 ["Therefore"] = 8756,
1738 ["becaus"] = 8757,
1739 ["because"] = 8757,
1740 ["Because"] = 8757,
1741 ["ratio"] = 8758.1742 ["Colon"] = 8759,
1743 ["Proportion"] = 8759,
1744 ["minusd"] = 8760,
1745 ["dot minus"] = 8760,1746 ["mDDot"] = 8762,
1747 ["homtht"] = 8763,
1748 ["sim"] = 8764,
1749 ["Tilde"] = 8764,
1750 ["thksim"] = 8764,
1751 ["thicksim"] = 8764,
1752 ["bsim"] = 8765,
1753 ["backsim"] = 8765,
1754 ["ac"] = 8766,
1755 ["mstpos"] = 8766,
1756 ["acd"] = 8767,
1757 ["wreath"] = 8768,
1758 ["VerticalTilde"] = 8768,
1759 ["wr"] = 8768,1760 \lceil"nsim"] = 8769.
1761 ["NotTilde"] = 8769,
1762 ["esim"] = 8770,
1763 ["EqualTilde"] = 8770,
1764 ["eqsim"] = 8770,
1765 ["sime"] = 8771,1766 ["TildeEqual"] = 8771,
1767 ["simeq"] = 8771,
1768 ["nsime"] = 8772,
```

```
1769 ["nsimeq"] = 8772,
1770 ["NotTildeEqual"] = 8772,
1771 ["cong"] = 8773,
1772 ["TildeFullEqual"] = 8773,
1773 ["simne"] = 8774,
1774 ["ncong"] = 8775,
1775 ["NotTildeFullEqual"] = 8775,
1776 ["asymp"] = 8776,1777 ["ap"] = 8776,
1778 ["TildeTilde"] = 8776,
1779 ["approx"] = 8776,
1780 ["thkap"] = 8776,
1781 ["thickapprox"] = 8776,
1782 ["nap"] = 8777,
1783 ["NotTildeTilde"] = 8777,
1784 ["napprox"] = 8777,
1785 ["ape"] = 8778,
1786 ["approxeq"] = 8778,
1787 ["apid"] = 8779,
1788 ["bcong"] = 8780,
1789 ["backcong"] = 8780,
1790 ["asympeq"] = 8781,
1791 ["CupCap"] = 8781,
1792 ["bump"] = 8782,
1793 ["HumpDownHump"] = 8782,
1794 ["Bumpeq"] = 8782,
1795 ["bumpe"] = 8783,
1796 ["HumpEqual"] = 8783,
1797 ["bumpeq"] = 8783,
1798 ["esdot"] = 8784,
1799 ["DotEqual"] = 8784,
1800 ["doteq"] = 8784,
1801 ["eDot"] = 8785,
1802 ["doteqdot"] = 8785,
1803 ["efDot"] = 8786,
1804 ["fallingdotseq"] = 8786,
1805 ["erDot"] = 8787,
1806 ["risingdotseq"] = 8787,
1807 ["colone"] = 8788,
1808 ["coloneq"] = 8788,
1809 ["Assign"] = 8788,
1810 ["ecolon"] = 8789,
1811 ["eqcolon"] = 8789,
1812 ["ecir"] = 8790,
1813 ["eqcirc"] = 8790,
1814 ["cire"] = 8791,
1815 ["circeq"] = 8791,
```

```
1816 ["wedgeq"] = 8793,
1817 ["veeeq"] = 8794,
1818 ["trie"] = 8796,
1819 ["triangleq"] = 8796,
1820 ["equest"] = 8799,
1821 ["questeq"] = 8799,
1822 ["ne"] = 8800,
1823 ["NotEqual"] = 8800,
1824 ["equiv"] = 8801,
1825 ["Congruent"] = 8801,
1826 ["nequiv"] = 8802,
1827 ["NotCongruent"] = 8802,
1828 ["le"] = 8804,
1829 ["leq"] = 8804,
1830 [\text{"ge"] = 8805,1831 ["GreaterEqual"] = 8805,
1832 ["geq"] = 8805,
1833 [\text{"IE"}] = 8806,1834 ["LessFullEqual"] = 8806,
1835 \lceil "legg"] = 8806.
1836   ["gE"] = 8807,
1837 ["GreaterFullEqual"] = 8807,
1838 ["geqq"] = 8807,
1839 ["lnE"] = 8808,
1840 ["lneqq"] = 8808,
1841 ["gnE"] = 8809,
1842 ["gneqq"] = 8809,
1843 ["Lt"] = 8810,
1844 ["NestedLessLess"] = 8810,
1845 [\text{"11"} = 8810,
1846    ["Gt"] = 8811,
1847 ["NestedGreaterGreater"] = 8811,
1848 ["gg"] = 8811,
1849 ["twixt"] = 8812,
1850 ["between"] = 8812,
1851 ["NotCupCap"] = 8813,
1852 [\text{"nlt"}] = 8814,1853 ["NotLess"] = 8814,
1854 ["nless"] = 8814,
1855 [\text{"ngt"] = 8815,1856 ["NotGreater"] = 8815,
1857 ["ngtr"] = 8815,
1858 ["nle"] = 8816,
1859 ["NotLessEqual"] = 8816,
1860 ["nleq"] = 8816,
1861 ["nge"] = 8817,
1862 ["NotGreaterEqual"] = 8817,
```

```
1863 ["ngeq"] = 8817,
1864 ["lsim"] = 8818,
1865 ["LessTilde"] = 8818,
1866 ["lesssim"] = 8818,
1867 ["gsim"] = 8819,1868 ["gtrsim"] = 8819,
1869 ["GreaterTilde"] = 8819,
1870 ["nlsim"] = 8820,
1871 ["NotLessTilde"] = 8820,
1872 ["ngsim"] = 8821,
1873 ["NotGreaterTilde"] = 8821,
1874 [\texttt{"lg"}] = 8822,1875 ["lessgtr"] = 8822,
1876 ["LessGreater"] = 8822,
1877 ["gl"] = 8823,
1878 ["gtrless"] = 8823,
1879 ["GreaterLess"] = 8823,
1880 ["ntlg"] = 8824,
1881 ["NotLessGreater"] = 8824,
1882 ["ntgl"] = 8825,
1883 ["NotGreaterLess"] = 8825,
1884 [\text{"pr"] = 8826,1885 ["Precedes"] = 8826,
1886 ["prec"] = 8826,
1887 ["sc"] = 8827,
1888 ["Succeeds"] = 8827,
1889 ["succ"] = 8827,
1890 ["prcue"] = 8828,
1891 ["PrecedesSlantEqual"] = 8828,
1892 ["preccurlyeq"] = 8828,
1893 ["sccue"] = 8829,
1894 ["SucceedsSlantEqual"] = 8829,
1895 ["succcurlyeq"] = 8829,
1896 ["prsim"] = 8830,
1897 ["precsim"] = 8830,
1898 ["PrecedesTilde"] = 8830,
1899 ["scsim"] = 8831,
1900 ["succsim"] = 8831,
1901 ["SucceedsTilde"] = 8831,
1902 [\text{"npr"] = 8832,1903 ["nprec"] = 8832,
1904 ["NotPrecedes"] = 8832,
1905 [\text{"nsc"}] = 8833,
1906 ["nsucc"] = 8833,
1907 ["NotSucceeds"] = 8833,
1908 ["sub"] = 8834,
1909 ["subset"] = 8834,
```

```
1910 [\text{''sup''}] = 8835,1911 ["supset"] = 8835,
1912 ["Superset"] = 8835,
1913 ["nsub"] = 8836,
1914 [\text{"nsup"} = 8837,
1915 ["sube"] = 8838,
1916 ["SubsetEqual"] = 8838,
1917 ["subseteq"] = 8838,
1918 ["supe"] = 8839,
1919 ["supseteq"] = 8839,
1920 ["SupersetEqual"] = 8839,
1921 ["nsube"] = 8840,
1922 ["nsubseteq"] = 8840,
1923 ["NotSubsetEqual"] = 8840,
1924 [\text{"nsupe"] = 8841,1925 ["nsupseteq"] = 8841,
1926 ["NotSupersetEqual"] = 8841,
1927 ["subne"] = 8842,
1928 ["subsetneq"] = 8842,
1929 ["supne"] = 8843,
1930 ["supsetneq"] = 8843,
1931 ["cupdot"] = 8845,
1932 ["uplus"] = 8846,
1933 ["UnionPlus"] = 8846,
1934 ["sqsub"] = 8847,
1935 ["SquareSubset"] = 8847,
1936 ["sqsubset"] = 8847,
1937 ["sgsup"] = 8848,
1938 ["SquareSuperset"] = 8848,
1939 ["sqsupset"] = 8848,
1940 ["sqsube"] = 8849,
1941 ["SquareSubsetEqual"] = 8849,
1942 ["sqsubseteq"] = 8849,
1943 ["sqsupe"] = 8850,
1944 ["SquareSupersetEqual"] = 8850,
1945 ["sqsupseteq"] = 8850,
1946 ["sqcap"] = 8851,1947 ["SquareIntersection"] = 8851,
1948 ["sacup"] = 8852.1949 ["SquareUnion"] = 8852,
1950 ["oplus"] = 8853,
1951 ["CirclePlus"] = 8853,
1952 [\text{"ominus"}] = 8854,1953 ["CircleMinus"] = 8854,
1954 ["otimes"] = 8855,
1955 ["CircleTimes"] = 8855,
1956 [\text{"osol"}] = 8856,
```

```
1957 \lceil \text{"odot" \rceil} = 8857.
1958 ["CircleDot"] = 8857,
1959 ["ocir"] = 8858,
1960 ["circledcirc"] = 8858,
1961 [\text{"oast"}] = 8859,
1962 ["circledast"] = 8859,
1963 [\text{"odash"}] = 8861,1964 ["circleddash"] = 8861,
1965 ["plusb"] = 8862,
1966 ["boxplus"] = 8862,
1967 ["minusb"] = 8863,
1968 ["boxminus"] = 8863,
1969 ["timesb"] = 8864,
1970 ["boxtimes"] = 8864,
1971 ["sdotb"] = 8865,
1972 ["dotsquare"] = 8865,
1973 ["vdash"]' = 8866,1974 ["RightTee"] = 8866,
1975 [\text{"dash"}] = 8867,1976 ["LeftTee"] = 8867.
1977 ["top"] = 8868,
1978 ["DownTee"] = 8868,
1979 ["bottom"] = 8869,
1980 ["bot"] = 8869,
1981 ["perp"] = 8869,
1982 ["UpTee"] = 8869,
1983 ["models"] = 8871,
1984 ["vDash"] = 8872,
1985 ["DoubleRightTee"] = 8872,
1986 ["Vdash"] = 8873,
1987 ["Vvdash"] = 8874,
1988 ["VDash"] = 8875,
1989 ["nvdash"] = 8876,
1990 ["nvDash"] = 8877,
1991 ["nVdash"] = 8878,
1992 ["nVDash"] = 8879,
1993 ["prurel"] = 8880,
1994 ["vltri"] = 8882,
1995 ["vartriangleleft"] = 8882,
1996 ["LeftTriangle"] = 8882,
1997 ["vrtri"] = 8883,
1998 ["vartriangleright"] = 8883,
1999 ["RightTriangle"] = 8883,
2000 ["ltrie"] = 8884,
2001 ["trianglelefteq"] = 8884,
2002 ["LeftTriangleEqual"] = 8884,
2003 ["rtrie"] = 8885,
```
```
2004 ["trianglerighteq"] = 8885,
2005 ["RightTriangleEqual"] = 8885,
2006 ["origof"] = 8886,
2007 ["imof"] = 8887,
2008 ["mumap"] = 8888,
2009 ["multimap"] = 8888,
2010 ["hercon"] = 8889,
2011 ["intcal"] = 8890,
2012 ["intercal"] = 8890,
2013 ["veebar"] = 8891,
2014 ["barvee"] = 8893,
2015 ["angrtvb"] = 8894,
2016 ["lrtri"] = 8895,
2017 ["xwedge"] = 8896,
2018 ["Wedge"] = 8896,
2019 ["bigwedge"] = 8896,
2020 ["xvee"] = 8897,
2021 ["Vee"] = 8897,
2022 ["bigvee"] = 8897,
2023 [\text{''xcap''}] = 8898.
2024 ["Intersection"] = 8898,
2025 ["bigcap"] = 8898,
2026 ["xcup"] = 8899,
2027 ["Union"] = 8899,
2028 ["bigcup"] = 8899,
2029 ["diam"] = 8900,
2030 ["diamond"] = 8900,
2031 ["Diamond"] = 8900,
2032 ["sdot"] = 8901,
2033 ["sstarf"] = 8902,
2034 ["Star"] = 8902,
2035 ["divonx"] = 8903,
2036 ["divideontimes"] = 8903,
2037 ["bowtie"] = 8904,
2038 ["ltimes"] = 8905,
2039 ["rtimes"] = 8906,
2040 ["lthree"] = 8907,
2041 ["leftthreetimes"] = 8907,
2042 ["rthree"] = 8908,
2043 ["rightthreetimes"] = 8908,
2044 ["bsime"] = 8909,
2045 ["backsimeq"] = 8909,
2046 ["cuvee"] = 8910,
2047 ["curlyvee"] = 8910,
2048 ["cuwed"] = 8911,
2049 ["curlywedge"] = 8911,
2050 [\text{"Sub"}] = 8912,
```

```
2051 ["Subset"] = 8912,
2052 ["Sup"] = 8913,
2053 ["Supset"] = 8913,
2054 [\text{''Cap''}] = 8914,
2055 [\text{"Cup"}] = 8915,
2056 [\text{"fork"}] = 8916,2057 ["pitchfork"] = 8916,
2058 ["epar"] = 8917,
2059 ["ltdot"] = 8918,
2060 ["lessdot"] = 8918,
2061 ["gtdot"] = 8919,
2062 ["gtrdot"] = 8919,
2063 ["L1"] = 8920,2064 [\text{''Gg''}] = 8921,2065 [\text{"ggg"] = 8921,}2066 ["leg"] = 8922,
2067 ["LessEqualGreater"] = 8922,
2068 ["lesseqgtr"] = 8922,
2069 ["gel"] = 8923,
2070 ["gtreqless"] = 8923,
2071 ["GreaterEqualLess"] = 8923,
2072 ["cuepr"] = 8926,
2073 ["curlyeqprec"] = 8926,
2074 ["cuesc"] = 8927,
2075 ["curlyeqsucc"] = 8927,
2076 ["nprcue"] = 8928,
2077 ["NotPrecedesSlantEqual"] = 8928,
2078 ["nsccue"] = 8929,
2079 ["NotSucceedsSlantEqual"] = 8929,
2080 ["nsqsube"] = 8930,
2081 ["NotSquareSubsetEqual"] = 8930,
2082 ["nsqsupe"] = 8931,
2083 ["NotSquareSupersetEqual"] = 8931,
2084 ["lnsim"] = 8934,
2085 ["gnsim"] = 8935,
2086 ["prnsim"] = 8936,
2087 ["precnsim"] = 8936,
2088 ["scnsim"] = 8937,
2089 ["succnsim"] = 8937,
2090 ["nltri"] = 8938,
2091 ["ntriangleleft"] = 8938,
2092 ["NotLeftTriangle"] = 8938,
2093 ["nrtri"] = 8939,
2094 ["ntriangleright"] = 8939,
2095 ["NotRightTriangle"] = 8939,
2096 ["nltrie"] = 8940,
2097 ["ntrianglelefteq"] = 8940,
```

```
2098 ["NotLeftTriangleEqual"] = 8940,
2099 ["nrtrie"] = 8941,
2100 ["ntrianglerighteq"] = 8941,
2101 ["NotRightTriangleEqual"] = 8941,
2102 ["vellip"] = 8942,
2103 ["ctdot"] = 8943,
2104 [\text{"utdot"]} = 8944,2105 [\text{"dtdot"] = 8945,2106 ["disin"] = 8946,
2107 ["isinsv"] = 8947,
2108 ["isins"] = 8948,
2109 ["isindot"] = 8949,
2110 ["notinvc"] = 8950,
2111 ["notinvb"] = 8951,
2112 ["isinE"] = 8953,
2113 [\text{''nisd''}] = 8954,
2114 ["xnis"] = 8955,
2115 [\text{"nis"]} = 8956,2116 [\text{"nonivc"}] = 8957,2117 \lceil "notnivb"] = 8958.
2118 ["barwed"] = 8965,
2119 ["barwedge"] = 8965,
2120 ["Barwed"] = 8966,
2121 ["doublebarwedge"] = 8966,
2122 ["lceil"] = 8968,
2123 ["LeftCeiling"] = 8968,
2124 ["rceil"] = 8969,
2125 ["RightCeiling"] = 8969,
2126 ["lfloor"] = 8970,
2127 ["LeftFloor"] = 8970,
2128 ["rfloor"] = 8971,
2129 ["RightFloor"] = 8971,
2130 ["drcrop"] = 8972,
2131 ["dlcrop"] = 8973,
2132 ["urcrop"] = 8974,
2133 ["ulcrop"] = 8975,
2134 ["bnot"] = 8976,
2135 ["profline"] = 8978,
2136 ["profsurf"] = 8979,
2137 ["telrec"] = 8981,
2138 ["target"] = 8982,
2139 ["ulcorn"] = 8988,
2140 ["ulcorner"] = 8988,
2141 ["urcorn"] = 8989,
2142 ["urcorner"] = 8989,
2143 ["dlcorn"] = 8990,
2144 ["llcorner"] = 8990,
```

```
2145 ["drcorn"] = 8991,
2146 ["lrcorner"] = 8991,
2147 ["frown"] = 8994,
2148 ["sfrown"] = 8994,
2149 ["smile"] = 8995,
2150 ["ssmile"] = 8995,
2151 ["cylcty"] = 9005,
2152 ["profalar"] = 9006,
2153 ["topbot"] = 9014,
2154 ["ovbar"] = 9021,
2155 ["solbar"] = 9023,
2156 ["angzarr"] = 9084,
2157 ["lmoust"] = 9136,
2158 ["lmoustache"] = 9136,
2159 ["rmoust"] = 9137,
2160 ["rmoustache"] = 9137,
2161 [\text{"tbrk"] = 9140,2162 ["OverBracket"] = 9140,
2163 [\n    "bbrk"] = 9141.2164 ["UnderBracket"] = 9141,
2165 ["bbrktbrk"] = 9142,
2166 ["OverParenthesis"] = 9180,
2167 ["UnderParenthesis"] = 9181,
2168 ["OverBrace"] = 9182,
2169 ["UnderBrace"] = 9183,
2170 ["trpezium"] = 9186,
2171 ["elinters"] = 9191,
2172 ["blank"] = 9251,2173 [\text{"oS"}] = 9416,
2174 ["circledS"] = 9416,
2175 ["boxh"] = 9472,
2176 ["HorizontalLine"] = 9472,
2177 ["boxv"] = 9474,
2178 ["boxdr"] = 9484,
2179 ["boxdl"] = 9488,
2180 ["boxur"] = 9492,
2181 \lceil "boxul"] = 9496.
2182 [\text{"boxvr"}] = 9500,2183 ["boxv1"] = 9508.
2184 ["boshd"] = 9516.
2185 ["boxhu"] = 9524,
2186 ["boxvh"] = 9532,
2187 ["boxH"] = 9552,2188 ["boxV"] = 9553,2189 ["boxdR"] = 9554,
2190 ["boxDr"] = 9555,
2191 ["boxDR"] = 9556,
```

```
2192 [\text{"boxdL"]} = 9557.
2193 ["boxDl"] = 9558,
2194 ["boxDL"] = 9559,
2195 ["boxuR"] = 9560,2196 [\text{"boxUr"}] = 9561,
2197 ["boxUR"] = 9562,
2198 ["boxuL"] = 9563,
2199 ["boxUl"] = 9564,
2200 [\text{"boxUL"}] = 9565,
2201 ["boxvR"] = 9566,
2202 [\text{"boxVr"}] = 9567,
2203 ["boxVR"] = 9568,2204 [\text{"boxvL"}] = 9569,2205 ["boxVl"] = 9570,
2206 [\text{"boxVL"}] = 9571,2207 ["boxHd"] = 9572,
2208 ["boxhD"] = 9573,
2209 ["boxHD"] = 9574,
2210 ["boxHu"] = 9575,
2211 ["boxh"'] = 9576.2212 [\text{"boxHU"]} = 9577.2213 ["boxvH"] = 9578,
2214 ["boxVh"] = 9579,
2215 ["boxVH"] = 9580,
2216 ["uhblk"] = 9600,
2217 [\text{"lhblk"}] = 9604,2218 ["block"] = 9608,
2219 [\n    "blk14"] = 9617,2220 ["blk12"] = 9618,
2221 ["blk34"] = 9619,
2222 ["squ"] = 9633,
2223 ["square"] = 9633,
2224 ["Square"] = 9633,
2225 ["squf"] = 9642,
2226 ["squarf"] = 9642,
2227 ["blacksquare"] = 9642,
2228 ["FilledVerySmallSquare"] = 9642,
2229 ["EmptyVerySmallSquare"] = 9643,
2230 ["rect"] = 9645.2231 \lceil "marker"] = 9646.
2232 ["fltns"] = 9649,
2233 ["xutri"] = 9651,
2234 ["bigtriangleup"] = 9651,
2235 ["utrif"] = 9652,2236 ["blacktriangle"] = 9652,
2237 ["utri"] = 9653,
2238 ["triangle"] = 9653,
```

```
2239 ["rtrif"] = 9656,
2240 ["blacktriangleright"] = 9656,
2241 ["rtri"] = 9657,
2242 ["triangleright"] = 9657,
2243 ["xdtri"] = 9661,
2244 ["bigtriangledown"] = 9661,
2245 ["dtrif"] = 9662,
2246 ["blacktriangledown"] = 9662,
2247 ["dtri"] = 9663,
2248 ["triangledown"] = 9663,
2249 ["ltrif"] = 9666,
2250 ["blacktriangleleft"] = 9666,
2251 ["ltri"] = 9667,
2252 ["triangleleft"] = 9667,
2253 [\texttt{"loz"}] = 9674,
2254 ["lozenge"] = 9674,
2255 ["cir"] = 9675,2256 ["tridot"] = 9708,
2257 ["xcirc"] = 9711,
2258 ["biecirc"] = 9711.2259 ["ultri"] = 9720,
2260 ["urtri"] = 9721,
2261 ["lltri"] = 9722,
2262 ["EmptySmallSquare"] = 9723,
2263 ["FilledSmallSquare"] = 9724,
2264 ["starf"] = 9733,
2265 ["bigstar"] = 9733,
2266 [\text{"star"] = 9734,2267 ["phone"] = 9742,
2268 ["female"] = 9792,
2269 ["male"] = 9794,
2270 ["spades"] = 9824,
2271 ["spadesuit"] = 9824,
2272 ["clubs"] = 9827,
2273 ["clubsuit"] = 9827,
2274 ["hearts"] = 9829,
2275 ["heartsuit"] = 9829,
2276 ["diams"] = 9830,
2277 ["diamondsuit"] = 9830,
2278 \lceil "sung"] = 9834.
2279 ["flat"] = 9837,
2280 ["natur"] = 9838,
2281 ["natural"] = 9838,
2282 ["sharp"] = 9839,
2283 ["check"] = 10003,
2284 ["checkmark"] = 10003,
2285 ["cross"] = 10007,
```

```
2286 \lceil \texttt{"mail"} \rceil = 10016.2287 ["maltese"] = 10016,
2288 ["sext"] = 10038,
2289 ["VerticalSeparator"] = 10072,
2290 ["lbbrk"] = 10098,
2291 ["rbbrk"] = 10099,
2292 ["lobrk"] = 10214,
2293 ["LeftDoubleBracket"] = 10214,
2294 ["robrk"] = 10215,
2295 ["RightDoubleBracket"] = 10215,
2296 [\text{"lang"}] = 10216,2297 ["LeftAngleBracket"] = 10216,
2298 ["langle"] = 10216,
2299 ["rang"] = 10217,
2300 ["RightAngleBracket"] = 10217,
2301 ["rangle"] = 10217,
2302 ["Lang"] = 10218,
2303 ["Rang"] = 10219,
2304 ["loang"] = 10220,
2305 ["roang"] = 10221,
2306 ["xlarr"] = 10229,
2307 ["longleftarrow"] = 10229,
2308 ["LongLeftArrow"] = 10229,
2309 ["xrarr"] = 10230,
2310 ["longrightarrow"] = 10230,
2311 ["LongRightArrow"] = 10230,
2312 ["xharr"] = 10231,
2313 ["longleftrightarrow"] = 10231,
2314 ["LongLeftRightArrow"] = 10231,
2315 ["xlArr"] = 10232,
2316 ["Longleftarrow"] = 10232,
2317 ["DoubleLongLeftArrow"] = 10232,
2318 ["xrArr"] = 10233,
2319 ["Longrightarrow"] = 10233,
2320 ["DoubleLongRightArrow"] = 10233,
2321 ["xhArr"] = 10234,
2322 ["Longleftrightarrow"] = 10234,
2323 ["DoubleLongLeftRightArrow"] = 10234,
2324 \lceil "xmap"] = 10236.
2325 \lceil "longmapsto"] = 10236.
2326 ["dzigrarr"] = 10239,
2327 ["nvlArr"] = 10498,
2328 [\text{"nurArr"} = 10499,2329 ["nvHarr"] = 10500,
2330 ["Map"] = 10501,
2331 ["lbarr"] = 10508,
2332 ["rbarr"] = 10509,
```

```
2333 ["bkarow"] = 10509,
2334 ["lBarr"] = 10510,
2335 ["rBarr"] = 10511,
2336 ["dbkarow"] = 10511,
2337 ["RBarr"] = 10512,
2338 ["drbkarow"] = 10512,
2339 ["DDotrahd"] = 10513,
2340 ["UpArrowBar"] = 10514,
2341 ["DownArrowBar"] = 10515,
2342 ["Rarrtl"] = 10518,
2343 ["latail"] = 10521,
2344 ["ratail"] = 10522,
2345 ["lAtail"] = 10523,
2346 ["rAtail"] = 10524,
2347 ["larrfs"] = 10525,
2348 ["rarrfs"] = 10526,
2349 ["larrbfs"] = 10527,
2350 ["rarrbfs"] = 10528,
2351 ["nwarhk"] = 10531,
2352 ["nearhk"] = 10532,
2353 ["searhk"] = 10533,
2354 ["hksearow"] = 10533,
2355 ["swarhk"] = 10534,
2356 ["hkswarow"] = 10534,
2357 ["nwnear"] = 10535,
2358 ["nesear"] = 10536,
2359 ["toea"] = 10536,
2360 ["seswar"] = 10537,
2361 ["tosa"] = 10537,
2362 ["swnwar"] = 10538,
2363 ["rarrc"] = 10547,
2364 ["cudarrr"] = 10549,
2365 ["ldca"] = 10550,
2366 ["rdca"] = 10551,
2367 ["cudarrl"] = 10552,
2368 ["larrpl"] = 10553,
2369 ["curarrm"] = 10556,
2370 ["cularrp"] = 10557,
2371 \lceil "rarrpl"] = 10565.
2372 \lceil "harrcir"] = 10568.
2373 ["Uarrocir"] = 10569,
2374 ["lurdshar"] = 10570,
2375 ["ldrushar"] = 10571,
2376 ["LeftRightVector"] = 10574,
2377 ["RightUpDownVector"] = 10575,
2378 ["DownLeftRightVector"] = 10576,
2379 ["LeftUpDownVector"] = 10577,
```

```
2380 ["LeftVectorBar"] = 10578,
2381 ["RightVectorBar"] = 10579,
2382 ["RightUpVectorBar"] = 10580,
2383 ["RightDownVectorBar"] = 10581,
2384 ["DownLeftVectorBar"] = 10582,
2385 ["DownRightVectorBar"] = 10583,
2386 ["LeftUpVectorBar"] = 10584,
2387 ["LeftDownVectorBar"] = 10585,
2388 ["LeftTeeVector"] = 10586,
2389 ["RightTeeVector"] = 10587,
2390 ["RightUpTeeVector"] = 10588,
2391 ["RightDownTeeVector"] = 10589,
2392 ["DownLeftTeeVector"] = 10590,
2393 ["DownRightTeeVector"] = 10591,
2394 ["LeftUpTeeVector"] = 10592,
2395 ["LeftDownTeeVector"] = 10593,
2396 ["lHar"] = 10594,
2397 ["uHar"] = 10595,
2398 ["rHar"] = 10596,
2399 ["dHar"] = 10597,
2400 \lceil "luruhar"] = 10598.
2401 ["ldrdhar"] = 10599,
2402 ["ruluhar"] = 10600,
2403 ["rdldhar"] = 10601,
2404 ["lharul"] = 10602,
2405 ["llhard"] = 10603,
2406 ["rharul"] = 10604,
2407 ["lrhard"] = 10605,
2408 ["udhar"] = 10606,
2409 ["UpEquilibrium"] = 10606,
2410 ["duhar"] = 10607,
2411 ["ReverseUpEquilibrium"] = 10607,
2412 ["RoundImplies"] = 10608,
2413 ["erarr"] = 10609,
2414 ["simrarr"] = 10610,
2415 ["larrsim"] = 10611,
2416 [\text{"rarsim"]} = 10612,2417 [\text{''rarrap''}] = 10613,
2418 ["ltlarr"] = 10614.
2419 ["gtrarr"] = 10616,
2420 ["subrarr"] = 10617,
2421 ["suplarr"] = 10619,
2422 ["lfisht"] = 10620,
2423 ["rfisht"] = 10621,
2424 ["ufisht"] = 10622,
2425 ["dfisht"] = 10623,
2426 ["lopar"] = 10629,
```

```
2427 ["ropar"] = 10630,
2428 ["lbrke"] = 10635,
2429 [\text{"rbrke"} = 10636,2430 ["lbrkslu"] = 10637,
2431 ["rbrksld"] = 10638,
2432 ["lbrksld"] = 10639,
2433 ["rbrkslu"] = 10640,
2434 ["langd"] = 10641,
2435 ["rangd"] = 10642,
2436 ["lparlt"] = 10643,
2437 ["rpargt"] = 10644,
2438 ["gtlPar"] = 10645,
2439 ["ltrPar"] = 10646,
2440 ["vzigzag"] = 10650,
2441 ["vangrt"] = 10652,
2442 ["angrtvbd"] = 10653,
2443 ["ange"] = 10660,
2444 ["range"] = 10661,
2445 ["dwangle"] = 10662,
2446 ["uwangle"] = 10663,
2447 ["angmsdaa"] = 10664,
2448 ["angmsdab"] = 10665,
2449 ["angmsdac"] = 10666,
2450 ["angmsdad"] = 10667,
2451 ["angmsdae"] = 10668,
2452 ["angmsdaf"] = 10669,
2453 ["angmsdag"] = 10670,2454 ["angmsdah"] = 10671,
2455 ["bemptyv"] = 10672,
2456 ["demptyv"] = 10673,
2457 ["cemptyv"] = 10674,
2458 ["raemptyv"] = 10675,
2459 ["laemptyv"] = 10676,
2460 ["ohbar"] = 10677,
2461 ["omid"] = 10678,
2462 ["opar"] = 10679,
2463 ["operp"] = 10681,
2464 ["olcross"] = 10683,
2465 \lceil "odsold"] = 10684.
2466 \lceil "olcir"] = 10686.
2467 [\text{"ofcir"}] = 10687,2468 ["olt"] = 10688,
2469 ["ogt"] = 10689,
2470 ["cirscir"] = 10690,
2471 ["cirE"] = 10691,
2472 ["solb"] = 10692,
2473 ["bsolb"] = 10693,
```

```
2474 ["boxbox"] = 10697,
2475 ["trisb"] = 10701,
2476 ["rtriltri"] = 10702,
2477 ["LeftTriangleBar"] = 10703,
2478 ["RightTriangleBar"] = 10704,
2479 ["race"] = 10714,
2480 ["iinfin"] = 10716,
2481 ["infintie"] = 10717,
2482 [\text{"within"}] = 10718,
2483 ["eparsl"] = 10723,
2484 ["smeparsl"] = 10724,
2485 ["eqvparsl"] = 10725,
2486 ["lozf"] = 10731,
2487 ["blacklozenge"] = 10731,
2488 ["RuleDelayed"] = 10740,
2489 ["dsol"] = 10742,
2490 ["xodot"] = 10752,
2491 ["bigodot"] = 10752,
2492 ["xoplus"] = 10753,
2493 ["bigoplus"] = 10753,
2494 ["xotime"] = 10754,
2495 ["bigotimes"] = 10754,
2496 ["xuplus"] = 10756,
2497 ["biguplus"] = 10756,
2498 ["xsqcup"] = 10758,
2499 ["bigsqcup"] = 10758,
2500 [\text{"qint"} = 10764,2501 ["iiiint"] = 10764,
2502 ["fpartint"] = 10765,
2503 ["cirfnint"] = 10768,
2504 ["awint"] = 10769,
2505 ["rppolint"] = 10770,
2506 ["scpolint"] = 10771,
2507 ["npolint"] = 10772,
2508 ["pointint"] = 10773,
2509 ["quatint"] = 10774,
2510 ["intlarhk"] = 10775,
2511 ["pluscir"] = 10786,
2512 ["plusacir"] = 10787.
2513 ["simplus"] = 10788,
2514 ["plusdu"] = 10789,
2515 ["plussim"] = 10790,
2516 ["plustwo"] = 10791,
2517 ["mcomma"] = 10793,
2518 ["minusdu"] = 10794,
2519 ["loplus"] = 10797,
2520 ["roplus"] = 10798,
```

```
2521 \lceil "Cross"] = 10799.
2522 ["timesd"] = 10800,
2523 ["timesbar"] = 10801,
2524 ["smashp"] = 10803,
2525 ["lotimes"] = 10804,
2526 ["rotimes"] = 10805,
2527 ["otimesas"] = 10806,
2528 ["Otimes"] = 10807,
2529 ["odiv"] = 10808,
2530 ["triplus"] = 10809,
2531 ["triminus"] = 10810,
2532 ["tritime"] = 10811,
2533 ["iprod"] = 10812,
2534 ["intprod"] = 10812,
2535 [\text{''amalg''}] = 10815,
2536 ["capdot"] = 10816,
2537 ["ncup"] = 10818,
2538 ["ncap"] = 10819,
2539 ["capand"] = 10820,
2540 \lceil"cupor"] = 10821.
2541 ["cupcap"] = 10822,
2542 ["capcup"] = 10823,
2543 ["cupbrcap"] = 10824,
2544 ["capbrcup"] = 10825,
2545 ["cupcup"] = 10826,
2546 ["capcap"] = 10827,
2547 ["ccups"] = 10828,
2548 ["ccaps"] = 10829,
2549 ["ccupssm"] = 10832,
2550 [\text{"And"}] = 10835,2551 ["Or"] = 10836,
2552 ["andand"] = 10837,
2553 ["oror"] = 10838,
2554 ["orslope"] = 10839,
2555 ["andslope"] = 10840,
2556 [\text{''andv''}] = 10842,2557 ["orv"] = 10843,
2558 [\text{''andd''}] = 10844,2559 ['ord"] = 10845.
2560 ["wedbar"] = 10847.
2561 [\text{"sdote"}] = 10854,2562 ["simdot"] = 10858,
2563 [\text{"congdot"} = 10861,2564 ["easter"] = 10862,
2565 ["apacir"] = 10863,
2566 ["apE"] = 10864,
2567 ["eplus"] = 10865,
```

```
2568 ["pluse"] = 10866,
2569 ["Esim"] = 10867,
2570 ["Colone"] = 10868,
2571 ["Equal"] = 10869,
2572 ["eDDot"] = 10871,
2573 ["ddotseq"] = 10871,
2574 ["equivDD"] = 10872,
2575 ["ltcir"] = 10873,
2576 ["gtcir"] = 10874,
2577 ["ltquest"] = 10875,
2578 ["gtquest"] = 10876,
2579 ["les"] = 10877,
2580 ["LessSlantEqual"] = 10877,
2581 ["leqslant"] = 10877,
2582 ["ges"] = 10878,
2583 ["GreaterSlantEqual"] = 10878,
2584 ["geqslant"] = 10878,
2585 ["lesdot"] = 10879,
2586 ["gesdot"] = 10880,
2587 ["lesdoto"] = 10881,
2588 ["gesdoto"] = 10882,
2589 ["lesdotor"] = 10883,
2590 ["gesdotol"] = 10884,
2591 ["lap"] = 10885,
2592 ["lessapprox"] = 10885,
2593 ["gap"] = 10886,
2594 ["gtrapprox"] = 10886,
2595 ["lne"] = 10887,
2596 ["lneq"] = 10887,
2597 ["gne"] = 10888,
2598 ["gneq"] = 10888,
2599 ["lnap"] = 10889,
2600 ["lnapprox"] = 10889,
2601 ["gnap"] = 10890,
2602 ["gnapprox"] = 10890,
2603 ["lEg"] = 10891,
2604 ["lesseqqgtr"] = 10891,
2605 [\text{"gEl"}] = 10892,2606 ["gtreqqless"] = 10892,
2607 ["lsime"] = 10893,
2608 ["gsime"] = 10894,
2609 ["lsimg"] = 10895,
2610 ["gsiml"] = 10896,
2611 ["lgE"] = 10897,
2612 [\text{"g1E"}] = 10898,2613 ["lesges"] = 10899,
2614 ["gesles"] = 10900,
```

```
2615 \lceil "els"] = 10901.
2616 ["eqslantless"] = 10901,
2617 ["egs"] = 10902,2618 ["eqslantgtr"] = 10902,
2619 ["elsdot"] = 10903,
2620 ["egsdot"] = 10904,
2621 ["el"] = 10905,
2622 ["eg"] = 10906,
2623 ["siml"] = 10909,
2624 ["simg"] = 10910,
2625 ["simlE"] = 10911,
2626 ["simgE"] = 10912,
2627 ["LessLess"] = 10913,
2628 ["GreaterGreater"] = 10914,
2629 ["glj"] = 10916,
2630 ["gla"] = 10917,
2631 ["ltcc"] = 10918,
2632 ["gtcc"] = 10919,
2633 ["lescc"] = 10920,
2634 \lceil "gescc"] = 10921.
2635 [\text{"smt"}] = 10922,
2636 [\text{"lat"}] = 10923,2637 ["smte"] = 10924,
2638 ["late"] = 10925,
2639 ["bumpE"] = 10926,
2640 ["pre"] = 10927,
2641 ["preceq"] = 10927,
2642 ["PrecedesEqual"] = 10927,
2643 ["sce"] = 10928,
2644 ["succeq"] = 10928,
2645 ["SucceedsEqual"] = 10928,
2646 ["prE"] = 10931,
2647 ["scE"] = 10932,
2648 ["prnE"] = 10933,
2649 ["precneqq"] = 10933,
2650 ["scnE"] = 10934,
2651 ["succneqq"] = 10934,
2652 ["prap"] = 10935,
2653 ["precapprox"] = 10935,
2654 ["scap"] = 10936,
2655 ["succapprox"] = 10936,
2656 ["prnap"] = 10937,
2657 ["precnapprox"] = 10937,
2658 ["scnap"] = 10938,
2659 ["succnapprox"] = 10938,
2660 ["Pr"] = 10939,2661 [\text{''Sc''}] = 10940,
```

```
2662 ["subdot"] = 10941.
2663 ["supdot"] = 10942,
2664 ["subplus"] = 10943,
2665 ["supplus"] = 10944,
2666 ["submult"] = 10945,
2667 ["supmult"] = 10946,
2668 ["subedot"] = 10947,
2669 ["supedot"] = 10948,
2670 ["subE"] = 10949,
2671 ["subseteqq"] = 10949,
2672 ["supE"] = 10950,
2673 ["supseteqq"] = 10950,
2674 ["subsim"] = 10951,
2675 ["supsim"] = 10952,
2676 ["subnE"] = 10955,
2677 ["subsetneqq"] = 10955,
2678 ["supnE"] = 10956,
2679 ["supsetneqq"] = 10956,
2680 ["csub"] = 10959,
2681 [\text{"csub"}] = 10960.2682 ["csube"] = 10961,
2683 ["csupe"] = 10962,
2684 ["subsup"] = 10963,
2685 ["supsub"] = 10964,
2686 ["subsub"] = 10965,
2687 ["supsup"] = 10966,
2688 ["suphsub"] = 10967,
2689 ["supdsub"] = 10968,
2690 ["forkv"] = 10969,
2691 ["topfork"] = 10970,
2692 ["mlcp"] = 10971,
2693 ["Dashv"] = 10980,
2694 ["DoubleLeftTee"] = 10980,
2695 ["Vdashl"] = 10982,
2696 ["Barv"] = 10983,
2697 ["vBar"] = 10984,
2698 ["vBarv"] = 10985,
2699 ["Vbar"] = 10987,
2700 \lceil "Not"] = 10988.
2701 [\text{"bNot"}] = 10989.2702 ["rnmid"] = 10990,
2703 ["cirmid"] = 10991,
2704 ["midcir"] = 10992,
2705 ["topcir"] = 10993,
2706 [\text{"n} \text{hpar"}] = 10994,2707 ["parsim"] = 10995,
2708 ["parsl"] = 11005,
```
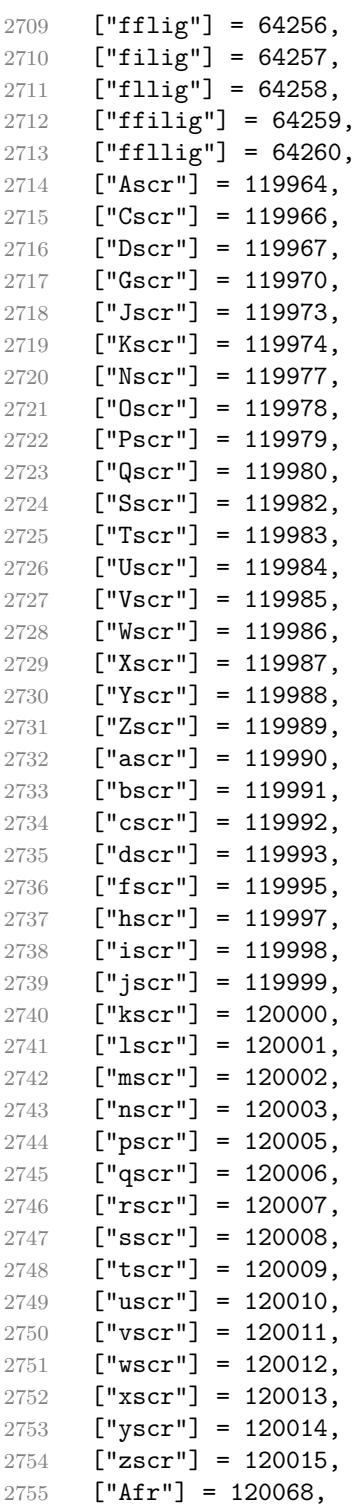

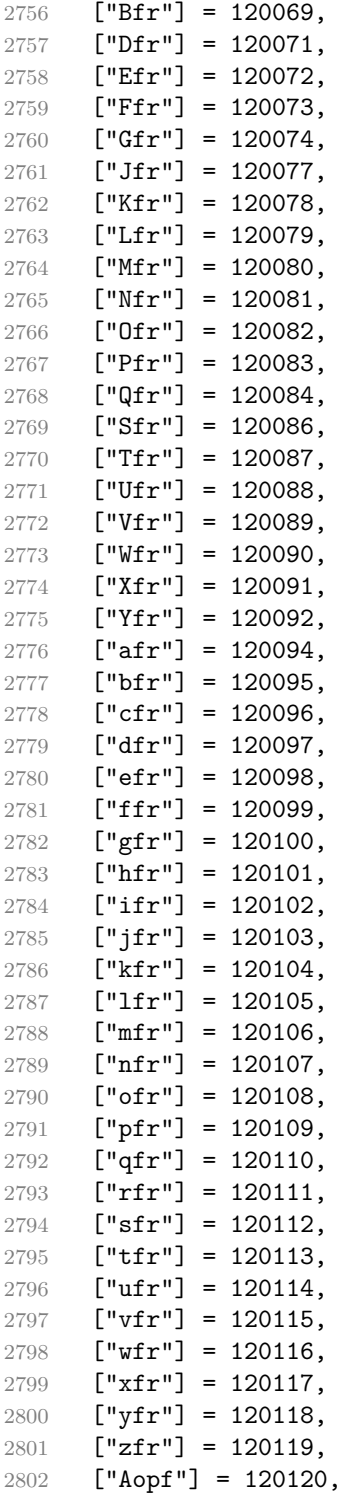

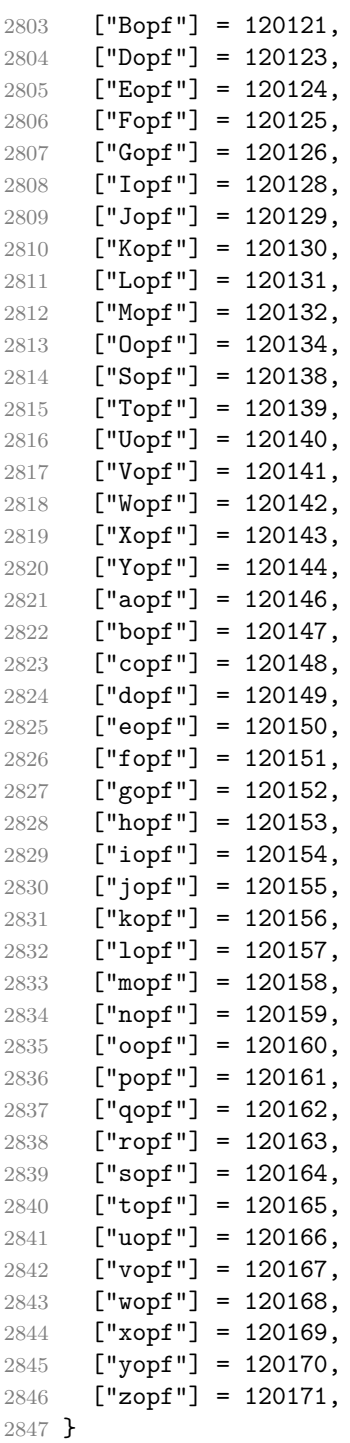

Given a string s of decimal digits, the entities.dec entity returns the corresponding UTF8-encoded Unicode codepoint.

```
2848 function entities.dec_entity(s)
2849 return unicode.utf8.char(tonumber(s))
2850 end
```
Given a string s of hexadecimal digits, the entities.hex entity returns the corresponding UTF8-encoded Unicode codepoint.

```
2851 function entities.hex entity(s)
2852 return unicode.utf8.char(tonumber("0x"..s))
2853 end
```
Given a character entity name s (like ouml), the entities.char entity returns the corresponding UTF8-encoded Unicode codepoint.

```
2854 function entities.char_entity(s)
2855 local n = character entities[s]
2856 if n == nil then
2857 return "&" .. s .. ";"
2858 end
2859 return unicode.utf8.char(n)
2860 end
```
### **3.1.3 Plain TEX Writer**

This section documents the [writer](#page-42-0) object, which implements the routines for producing the TEX output. The object is an amalgamate of the generic, TEX, LATEX writer objects that were located in the lunamark/writer/generic.lua, lunamark/writer/tex.lua, and lunamark/writer/latex.lua files in the Lunamark Lua module.

Although not specified in the Lua interface (see Section [2.1\)](#page-4-0), the [writer](#page-42-0) object is exported, so that the curious user could easily tinker with the methods of the objects produced by the writer.new method described below. The user should be aware, however, that the implementation may change in a future revision.

```
2861 M.writer = {}
```
The writer.new method creates and returns a new TEX writer object associated with the Lua interface options (see Section [2.1.2\)](#page-4-0) options. When options are unspecified, it is assumed that an empty table was passed to the method.

The objects produced by the writer.new method expose instance methods and variables of their own. As a convention, I will refer to these  $\langle member \rangle$ s as writer-> $\langle member\rangle$ .

```
2862 function M.writer.new(options)
2863 local self = {}
2864 options = options or \{\}
```

```
Make the options table inherit from the defaultOptions table.
2865 setmetatable(options, { index = function (, key)
2866 return defaultOptions[key] end })
    slice option and define writer->slice begin writer->slice end,
  and writer->is_writing.
2867 local slice_specifiers = {}
2868 for specifier in options.slice:gmatch("[^%s]+") do
2869 table.insert(slice_specifiers, specifier)
2870 end
2871
2872 if #slice specifiers == 2 then
2873 self.slice begin, self.slice end = table.unpack(slice specifiers)
2874 local slice_begin_type = self.slice_begin:sub(1, 1)
2875 if slice_begin_type \sim= "^" and slice_begin_type \sim= "$" then
2876 self.slice begin = "^" .. self.slice begin
2877 end
2878 local slice_end_type = self.slice_end:sub(1, 1)
2879 if slice_end_type \sim= "^" and slice_end_type \sim= "$" then
2880 self.slice_end = "$" .. self.slice_end
2881 end
2882 elseif #slice_specifiers == 1 then
2883 self.slice_begin = "^" .. slice_specifiers[1]
2884 self.slice_end = "$" .. slice_specifiers[1]
2885 end
2886
2887 if self.slice_begin == " and self.slice_end \sim= " then
2888 self.is_writing = true
2889 else
2890 self.is_writing = false
2891 end
    Define writer->suffix as the suffix of the produced cache files.
2892 self.suffix = ".tex"
    Define writer->space as the output format of a space character.
2893 self.space = " "
    Define writer->nbsp as the output format of a non-breaking space character.
2894 self.nbsp = "\\markdownRendererNbsp{}"
    Define writer->plain as a function that will transform an input plain text block
  s to the output format.
```
 function self.plain(s) return s end

Define writer->paragraph as a function that will transform an input paragraph s to the output format.

```
2898 function self.paragraph(s)
2899 if not self.is_writing then return "" end
2900 return s
2901 end
```
Define writer->pack as a function that will take the filename name of the output file prepared by the reader and transform it to the output format.

```
2902 function self.pack(name)
2903 return [[\input ]] .. name .. [[\relax{}]]
2904 \rho
```
Define writer->interblocksep as the output format of a block element separator.

```
2905 function self.interblocksep()
2906 if not self.is writing then return "" end
2907 return "\\markdownRendererInterblockSeparator\n{}"
2908 end
```
Define writer->eof as the end of file marker in the output format.

```
2909 self.eof = [[\relax]]
```
Define writer->linebreak as the output format of a forced line break.

```
2910 self.linebreak = "\\markdownRendererLineBreak\n{}"
```
Define writer->ellipsis as the output format of an ellipsis.

```
2911 self.ellipsis = "\\markdownRendererEllipsis{}"
```
Define writer->hrule as the output format of a horizontal rule.

```
2912 function self.hrule()
```

```
2913 if not self.is writing then return "" end
2914 return "\\markdownRendererHorizontalRule{}"
```
2915 end

Define a table escaped chars containing the mapping from special plain T<sub>EX</sub> characters (including the active pipe character  $(|)$ ) of ConT<sub>EXt</sub>) to their escaped variants. Define tables escaped\_minimal\_chars and escaped\_minimal\_strings containing the mapping from special plain characters and character strings that need to be escaped even in content that will not be typeset.

```
2916 local escaped chars = {2917 ["{'"]} = "\langle\mbox{Brac}2918 ["}"] = "\\markdownRendererRightBrace{}"
2919 ["$"] = "\langleb{P"\rangle2920 ["%"] = "\\markdownRendererPercentSign{}",
2921 [*"\] = "\langlemarkdownRendererAmpersand{}",
2922 ["_"] = "\\markdownRendererUnderscore{}",
2923 ["#"] = "\\\markdownRendererHash{}"2924 \lceil \lceil \cdot \rceil \rceil = \lceil \cdot \lceil \cdot \rceil2925 \lceil \lceil \lceil \lceil \lceil \lceil \lceil \lceil \lceil \lceil \lceil \lceil \lceil \lceil \lceil \lceil \lceil \lceil \lceil \lceil \lceil \lceil \lceil \lceil \lceil \lceil \lceil \lceil \lceil \lceil \lceil \lceil \lceil \lceil \lceil \lceil 
2926 \lceil \lceil \lceil \lceil \lceil \lceil \lceil \lceil \lceil \lceil \lceil \lceil \lceil \lceil \lceil \lceil \lceil \lceil \lceil \lceil \lceil \lceil \lceil \lceil \lceil \lceil \lceil \lceil \lceil \lceil \lceil \lceil \lceil \lceil \lceil \lceil 
2927 ["|"] = "\\\markdownRendererPipe{}'',
```

```
2928 }
2929 local escaped_uri_chars = {
2930 ["{'"] = "\\\markdownRendererLeftBrace{'}",2931 ["}"] = "\\markdownRendererRightBrace{}",
2932 ["\}' = "\langle\mathrm{downRendererPercentSign}".2933 ["\\\"] = "\\\markdownRendererBackslash{\}",2934 }
2935 local escaped citation chars = {
2936 ["{'"] = "\langle}markdownRendererLeftBrace{}",
2937 ["}"] = "\\markdownRendererRightBrace{}"
2938 ["%"] = "\\markdownRendererPercentSign{}",
2939 ["#"] = "\langle downRandom2940 [\" \\\ = "\\markdownRendererBackslash{}",
2941 }
2942 local escaped minimal strings = {
2943 \lceil \lceil = "\\markdownRendererCircumflex\\markdownRendererCircumflex ",
2944 }
```
Use the [escaped\\_chars](#page-92-0) table to create an escaper function escape and the [escaped\\_minimal\\_chars](#page-92-0) and [escaped\\_minimal\\_strings](#page-92-0) tables to create an escaper function escape\_minimal.

```
2945 local escape = util.escaper(escaped_chars)
2946 local escape_citation = util.escaper(escaped_citation_chars,
2947 escaped_minimal_strings)
2948 local escape_uri = util.escaper(escaped_uri_chars, escaped_minimal_strings)
```
Define writer->string as a function that will transform an input plain text span s to the output format and writer->uri as a function that will transform an input URI u to the output format. If the [hybrid](#page-10-0) option is true, use identity functions. Otherwise, use the escape and escape\_minimal functions.

```
2949 if options.hybrid then
2950 self.string = function(s) return s end
2951 self.citation = function(c) return c end
2952 self.uri = function(u) return u end
2953 else
2954 self.string = escape
2955 self.citation = escape citation
2956 self.uri = escape_uri
2957 end
```
Define writer->code as a function that will transform an input inlined code span s to the output format.

```
2958 function self.code(s)
2959 return {"\\markdownRendererCodeSpan{",escape(s),"}"}
2960 end
```
<span id="page-94-0"></span>Define writer->link as a function that will transform an input hyperlink to the output format, where lab corresponds to the label, src to uri, and tit to the title of the link.

```
2961 function self.link(lab,src,tit)
2962 return {"\\markdownRendererLink{",lab,"}",
2963 "{",self.string(src),"}",
2964 "{",self.uri(src),"}",
2965 "{",self.string(tit or ""),"}"}
2966 end
```
Define writer->table as a function that will transform an input table to the output format, where rows is a sequence of columns and a column is a sequence of cell texts.

```
2967 function self.table(rows, caption)
2968 local buffer = {\n\langle} local buffer = {\n\langle}2969 caption or "", "}{", #rows - 1, "}{", #rows[1], "}"}
2970 local temp = rows [2] -- put alignments on the first row
2971 rows [2] = rows [1]
2972 rows[1] = temp
2973 for i, row in ipairs(rows) do
2974 table.insert(buffer, "{")
2975 for _, column in ipairs(row) do
2976 if i > 1 then -- do not use braces for alignments
2977 table.insert(buffer, "{")
2978 end
2979 table.insert(buffer, column)
2980 if i > 1 then
2981 table.insert(buffer, "}%\n")
2982 end
2983 end
2984 table.insert(buffer, "}%\n")
2985 end
2986 return buffer
2987 end
```
Define writer->image as a function that will transform an input image to the output format, where lab corresponds to the label, src to the url, and tit to the title of the image.

```
2988 function self.image(lab,src,tit)
2989 return {"\\markdownRendererImage{",lab,"}",
2990 "{",self.string(src),"}",
2991 "{",self.uri(src),"}",
2992 "{",self.string(tit or ""),"}"}
2993 end
```
The languages\_json table maps programming language filename extensions to fence infostrings. All options.contentBlocksLanguageMap files located by kpathsea are loaded into a chain of tables. [languages\\_json](#page-94-0) corresponds to the first table and is chained with the rest via Lua metatables.

```
2994 local languages json = (function()
2995 local kpse = require("kpse")
2996 kpse.set_program_name("luatex")
2997 local base, prev, curr
2998 for _, file in ipairs{kpse.lookup(options.contentBlocksLanguageMap,
2999 { all=true })} do
3000 json = io.open(file, "r"):read("*all")
3001 : \text{gsub}('('['^n]-") : ', '['%1] =')3002 curr = (function()
3003 local _ENV={ json=json, load=load } -- run in sandbox
3004 return load("return "..json)()
3005 end)()
3006 if type(curr) == "table" then
3007 if base == nil then
3008 base = curr
3009 else
3010 setmetatable(prev, { _{-} index = curr })
3011 end
3012 prev = curr
3013 end
3014 end
3015 return base or {}
3016 end)()
```
Define writer->contentblock as a function that will transform an input iAWriter content block to the output format, where src corresponds to the uri prefix, suf to the URI extension, type to the type of the content block (localfile or onlineimage), and tit to the title of the content block.

```
3017 function self.contentblock(src,suf,type,tit)
3018 if not self.is writing then return "" end
3019 src = src..."."...suf
3020 suf = suf:lower()
3021 if type == "onlineimage" then
3022 return {"\\markdownRendererContentBlockOnlineImage{",suf,"}",
3023 "{",self.string(src),"}",
3024 "{",self.uri(src),"}",
3025 "{",self.string(tit or ""),"}"}
3026 elseif languages_json[suf] then
3027 return {"\\markdownRendererContentBlockCode{",suf,"}",
3028 "{",self.string(languages_json[suf]),"}",
3029 "{",self.string(src),"}",
3030 "{",self.uri(src),"}",
3031 "{",self.string(tit or ""),"}"}
3032 else
3033 return {"\\markdownRendererContentBlock{",suf,"}",
```

```
3034 "{",self.string(src),"}",
3035 "{",self.uri(src),"}",
3036 "{",self.string(tit or ""),"}"}
3037 end
3038 end
```
Define writer->bulletlist as a function that will transform an input bulleted list to the output format, where items is an array of the list items and tight specifies, whether the list is tight or not.

```
3039 local function ulitem(s)
3040 return {"\\markdownRendererUlItem ",s,
3041 "\\markdownRendererUlItemEnd "}
3042 end
3043
3044 function self.bulletlist(items,tight)
3045 if not self.is_writing then return "" end
3046 local buffer = {}
3047 for _,item in ipairs(items) do
3048 buffer[#buffer + 1] = ulitem(item)
3049 end
3050 local contents = util.intersperse(buffer,"\n")
3051 if tight and options.tightLists then
3052 return {"\\markdownRendererUlBeginTight\n",contents,
3053 "\n\\markdownRendererUlEndTight "}
3054 else
3055 return {"\\markdownRendererUlBegin\n",contents,
3056 "\n\\markdownRendererUlEnd "}
3057 end
3058 end
```
Define writer->ollist as a function that will transform an input ordered list to the output format, where items is an array of the list items and tight specifies, whether the list is tight or not. If the optional parameter startnum is present, it should be used as the number of the first list item.

```
3059 local function olitem(s,num)
3060 if num ~= nil then
3061 return {"\\markdownRendererOlItemWithNumber{",num,"}",s,
3062 "\\markdownRendererOlItemEnd "}
3063 else
3064 return {"\\markdownRendererOlItem ",s,
3065 "\\markdownRendererOlItemEnd "}
3066 end
3067 end
3068
3069 function self.orderedlist(items,tight,startnum)
3070 if not self.is_writing then return "" end
3071 local buffer = {}
```

```
3072 local num = startnum
3073 for _,item in ipairs(items) do
3074 buffer[#buffer + 1] = olitem(item,num)
3075 if num \sim= nil then
3076 num = num + 1
3077 end
3078 end
3079 local contents = util.intersperse(buffer,"\n")
3080 if tight and options.tightLists then
3081 return {"\\markdownRendererOlBeginTight\n",contents,
3082 "\n\\markdownRendererOlEndTight "}
3083 else
3084 return {"\\markdownRendererOlBegin\n",contents,
3085 "\n\\markdownRendererOlEnd "}
3086 end
```
end

Define writer->inline\_html and writer->display\_html as functions that will transform an inline or block HTML element respectively to the output format, where html is the HTML input.

```
3088 function self.inline_html(html) return "" end
3089 function self.display_html(html) return "" end
```
Define writer->definitionlist as a function that will transform an input definition list to the output format, where items is an array of tables, each of the form { term = t, definitions = defs }, where t is a term and defs is an array of definitions. tight specifies, whether the list is tight or not.

```
3090 local function dlitem(term, defs)
3091 local retVal = {"\\markdownRendererDlItem{", term, "}"}
3092 for _, def in ipairs(defs) do
3093 retVal[#retVal+1] = {\mathbb S} arkdownRendererDlDefinitionBegin ",def,
3094 "\\markdownRendererDlDefinitionEnd "}
3095 end
3096 retVal[#retVal+1] = "\\markdownRendererDlItemEnd "
3097 return retVal
3098 end
3099
3100 function self.definitionlist(items,tight)
3101 if not self.is writing then return "" end
3102 local buffer = {}
3103 for _,item in ipairs(items) do
3104 buffer[\text{\#buffer} + 1] = dlitem(item.term, item.definitions)
3105 end
3106 if tight and options.tightLists then
3107 return {"\\markdownRendererDlBeginTight\n", buffer,
3108 "\n\\markdownRendererDlEndTight"}
3109 else
```

```
3110 return {"\\markdownRendererDlBegin\n", buffer,
3111 "\n\\markdownRendererDlEnd"}
3112 end
```
3113 end

Define writer->emphasis as a function that will transform an emphasized span s of input text to the output format.

```
3114 function self.emphasis(s)
3115 return {"\\markdownRendererEmphasis{", s, "}"}
3116 end
```
Define writer->strong as a function that will transform a strongly emphasized span s of input text to the output format.

```
3117 function self.strong(s)
3118 return {"\\markdownRendererStrongEmphasis{", s, "}"}
3119 end
```
Define writer->blockquote as a function that will transform an input block quote s to the output format.

```
3120 function self.blockquote(s)
3121 if #util.rope_to_string(s) == 0 then return "" end
3122 return {"\\markdownRendererBlockQuoteBegin\n",s,
3123 "\n\\markdownRendererBlockQuoteEnd "}
3124 end
```
Define writer->verbatim as a function that will transform an input code block s to the output format.

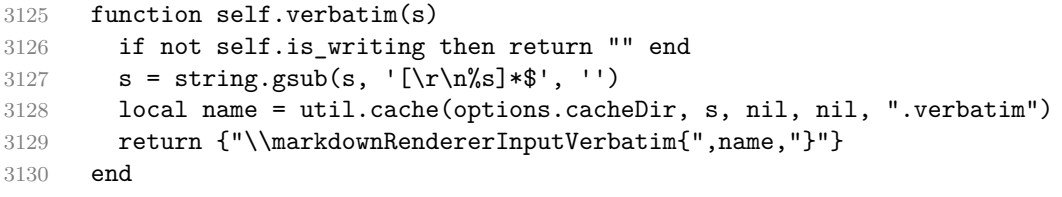

Define writer->codeFence as a function that will transform an input fenced code block s with the infostring i to the output format.

```
3131 function self.fencedCode(i, s)
3132 if not self.is_writing then return "" end
3133 s = string.gsub(s, '[\r\n\hat{s}]*\r', '')3134 local name = util.cache(options.cacheDir, s, nil, nil, ".verbatim")
3135 return {"\\markdownRendererInputFencedCode{",name,"}{",i,"}"}
3136 end
```
Define writer->active\_headings as a stack of identifiers of the headings that are currently active.

```
3137 self.active_headings = {}
```
Define writer->heading as a function that will transform an input heading s at level level with identifiers identifiers to the output format.

```
3138 function self.heading(s,level,attributes)
3139 local active_headings = self.active_headings
3140 local slice_begin_type = self.slice_begin:sub(1, 1)
3141 local slice_begin_identifier = self.slice_begin:sub(2) or ""
3142 local slice_end_type = self.slice_end:sub(1, 1)
3143 local slice_end_identifier = self.slice_end:sub(2) or ""
3144
3145 while #active_headings < level do
3146 -- push empty identifiers for implied sections
3147 table.insert(active_headings, {})
3148 end
3149
3150 while #active_headings >= level do
3151 -- pop identifiers for sections that have ended
3152 local active_identifiers = active_headings[#active_headings]
3153 if active identifiers[slice begin identifier] ~= nil
3154 and slice_begin_type == "$" then
3155 self.is writing = true
3156 end
3157 if active identifiers[slice end identifier] ~= nil
3158 and slice end type == "$" then
3159 self.is writing = false
3160 end
3161 table.remove(active_headings, #active_headings)
3162 end
3163
3164 -- push identifiers for the new section
3165 attributes = attributes or \{ \}3166 local identifiers = {}
3167 for index = 1, #attributes do
3168 attribute = attributes[index]
3169 identifiers[attribute:sub(2)] = true
3170 end
3171 if identifiers[slice_begin_identifier] ~= nil
3172 and slice_begin_type == "^" then
3173 self.is_writing = true
3174 end
3175 if identifiers[slice end identifier] ~= nil
3176 and slice end type == " then
3177 self.is_writing = false
3178 end
3179 table.insert(active_headings, identifiers)
3180
3181 if not self.is_writing then return "" end
3182
3183 local cmd
3184 level = level + options.shiftHeadings
```

```
3185 if level \leq 1 then
3186 cmd = "\\markdownRendererHeadingOne"
3187 elseif level == 2 then
3188 cmd = "\\markdownRendererHeadingTwo"
3189 elseif level == 3 then
3190 cmd = "\\markdownRendererHeadingThree"
3191 elseif level == 4 then
3192 cmd = "\\markdownRendererHeadingFour"
3193 elseif level == 5 then
3194 cmd = "\\markdownRendererHeadingFive"
3195 elseif level >= 6 then
3196 cmd = "\\markdownRendererHeadingSix"
3197 else
3198 cmd = "3199 end
3200 return {cmd,"{",s,"}"}
3201 end
```
Define writer->note as a function that will transform an input footnote s to the output format.

```
3202 function self.note(s)
3203 return {"\\markdownRendererFootnote{", s, "}"}
3204 end
```
Define writer->citations as a function that will transform an input array of citations cites to the output format. If text\_cites is true, the citations should be rendered in-text, when applicable. The cites array contains tables with the following keys and values:

- suppress\_author If the value of the key is true, then the author of the work should be omitted in the citation, when applicable.
- prenote The value of the key is either nil or a rope that should be inserted before the citation.
- postnote The value of the key is either nil or a rope that should be inserted after the citation.
- name The value of this key is the citation name.

```
3205 function self.citations(text_cites, cites)
3206 local buffer = {"\\markdownRenderer", text_cites and "TextCite" or "Cite",
3207 "{", #cites, "}"}
3208 for _,cite in ipairs(cites) do
3209 buffer[#buffer+1] = {cite.suppress_author and "-" or "+", "{",
3210 cite.prenote or "", "}{", cite.postnote or "", "}{", cite.name, "}"}
3211 end
3212 return buffer
```

```
3213 end
3214
3215 return self
3216 end
```
## **3.1.4 Parsers**

The parsers hash table stores peg patterns that are static and can be reused between different [reader](#page-42-0) objects.

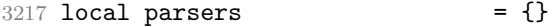

## **3.1.4.1 Basic Parsers**

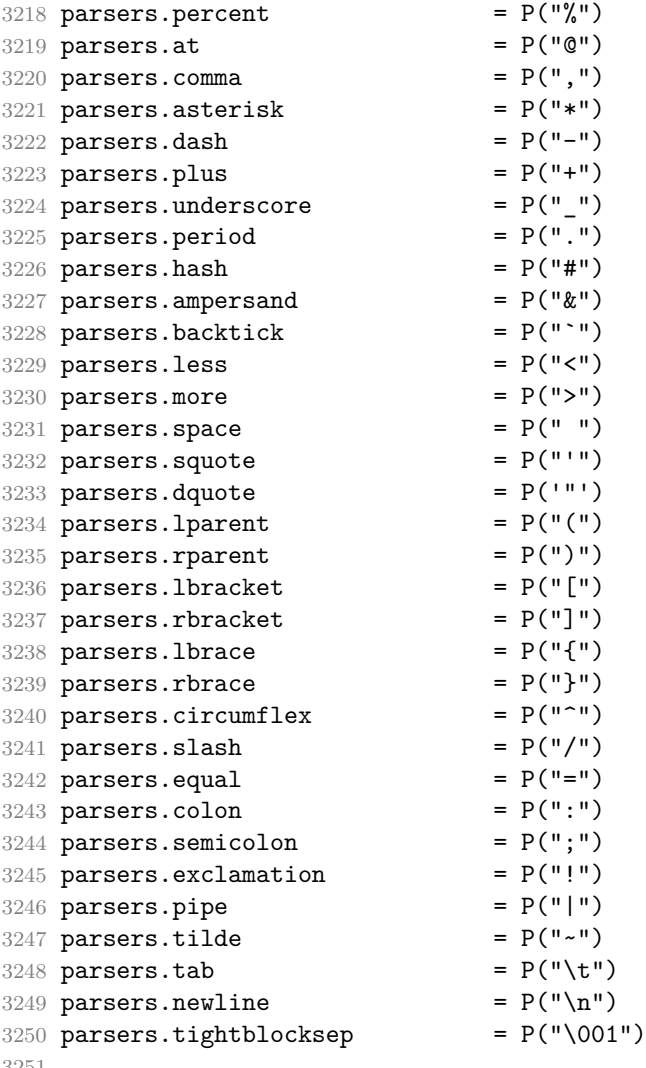

```
3252 parsers.digit = R("09")<br>3253 parsers.hexdigit = R("09", "af", "AF")3253 parsers.hexdigit
3254 parsers.letter = R("AZ","az")
3255 parsers.alphanumeric = R("AZ","az","09")
3256 parsers.keyword = parsers.letter
3257 * parsers.alphanumeric<sup>^0</sup>
3258 parsers.citation_chars = parsers.alphanumeric
3259 + S("#$%&-+<>~/_")
3260 parsers.internal_punctuation = S("::;,.?")3261
3262 parsers.doubleasterisks = P("**")3263 parsers.doubleunderscores = P("_ -")<br>3264 parsers.fourspaces = P("_ -")3264 parsers.fourspaces
3265
3266 parsers.any = P(1)3267 parsers.fail = parsers.any - 1
3268
3269 parsers.escapable = S("\\`*{}]() + .!<>#-~:^@;")
3270 parsers.anyescaped = P("\\'') / " " *  parsers. es capable3271 + parsers.any
3272
3273 parsers.spacechar = S("t")3274 parsers.spacing = S(" \n\pi\rtimes\nt" )3275 parsers.nonspacechar = parsers.any - parsers.spacing
3276 parsers.optionalspace = parsers.spacechar<sup>^0</sup>
3277
3278 parsers.specialchar = S("*^`&[]<!\\ \0e^{-n})3279
3280 parsers.normalchar = parsers.any - (parsers.specialchar
3281 + parsers.spacing
3282 + parsers.tightblocksep)
3283 parsers.eof = -parsers.any
3284 parsers.nonindentspace = parsers.space^-3 * - parsers.spacechar
3285 parsers.indent \qquad \qquad = parsers.space^-3 * parsers.tab
3286 + parsers.fourspaces / ""
3287 parsers.linechar = P(1 - parsers.newline)
3288
3289 parsers.blankline = parsers.optionalspace
3290 * parsers.newline / "\n"
3291 parsers.blanklines = parsers.blankline<sup>\degree0</sup>
3292 parsers.skipblanklines = (parsers.optionalspace * parsers.newline)^0
3293 parsers.indentedline \qquad = parsers.indent /""
3294 \texttt{C(parsers.linechar\texttt{`1} * parsers.newline\texttt{`} -}1)
3295 parsers.optionallyindentedline = parsers.indent<sup>\text{-}1</sup> /""
3296 * C(parsers.linechar^1 * parsers.newline^-
   1)
```

```
3297 parsers.sp = parsers.spacing<sup>^0</sup>
3298 parsers.spnl = parsers.optionalspace
3299 * (parsers.newline * parsers.optionalspace)^-
   1
3300 parsers.line \qquad \qquad = parsers.linechar^0 * parsers.newline
3301 parsers.nonemptyline = parsers.line - parsers.blankline
3302
3303 parsers.chunk = parsers.line * (parsers.optionallyindentedline
3304 - parsers.blankline)<sup>^0</sup>
3305
3306 parsers.css_identifier_char = R("AZ", "az", "09") + S("--")3307 parsers.css_identifier = (parsers.hash + parsers.period)
3308 * (((parsers.css_identifier_char
3309 - parsers.dash - parsers.digit)
3310 * parsers.css identifier char<sup>1</sup>)
3311 + (parsers.dash
3312 * (parsers.css_identifier_char
3313 - parsers.digit)
3314 * parsers.css identifier char^0))
3315 parsers.attribute name char = parsers.any - parsers.space
3316 - parsers.squote - parsers.dquote
3317 - parsers.more - parsers.slash
3318 - parsers.equal
3319\, parsers.attribute_value_char = parsers.any - parsers.dquote
3320 - parsers.more
3321
3322 -- block followed by 0 or more optionally
3323 -- indented blocks with first line indented.
3324 parsers.indented_blocks = function(bl)
3325 return Cs( bl
3326 * (parsers.blankline^1 * parsers.indent * -parsers.blankline * bl)^0
3327 * (parsers.blankline<sup>2</sup>1 + parsers.eof) )
3328 end
```
# **3.1.4.2 Parsers Used for Markdown Lists**

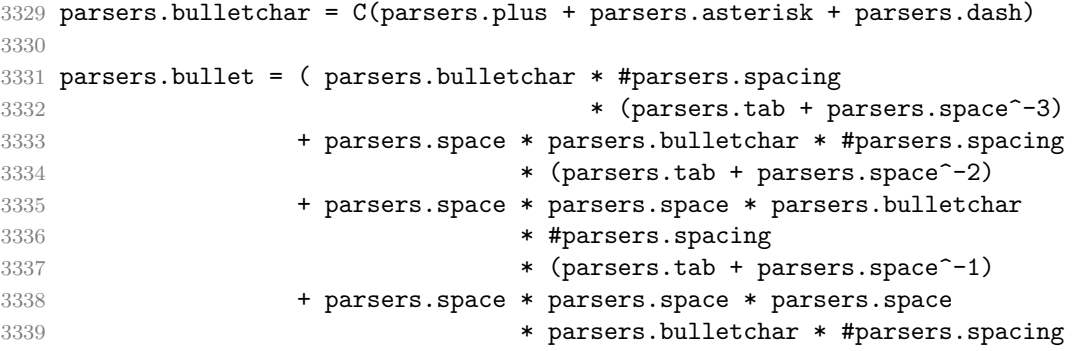

)

#### **3.1.4.3 Parsers Used for Markdown Code Spans**

```
3341 parsers.openticks = Cg(parsers.backtick<sup>\hat{ }1, "ticks")</sup>
3342
3343 local function captures_equal_length(s,i,a,b)
3344 return #a == #b and i
3345 end
3346
3347 parsers.closeticks = parsers.space<sup>\text{-}1</sup>
3348 * Cmt(C(parsers.backtick^1)
3349 * Cb("ticks"), captures equal length)
3350
3351 parsers.intickschar = (parsers.any - S(" \n\rightharpoonup n\r"))
3352 + (parsers.newline * -parsers.blankline)
3353 + (parsers.space - parsers.closeticks)
3354 + (parsers.backtick^1 - parsers.closeticks)
3355
3356 parsers.inticks = parsers.openticks * parsers.space<sup>\text{-}1</sup>
3357 * C(parsers.intickschar^0) * parsers.closeticks
```
#### **3.1.4.4 Parsers Used for Fenced Code Blocks**

```
3358 local function captures geq length(s,i,a,b)3359 return #a >= #b and i
3360 end
3361
3362 parsers.infostring = (parsers.linechar - (parsers.backtick
3363 + parsers.space^1 * (parsers.newline + parsers.eof)))^0
3364
3365 local fenceindent
3366 parsers.fencehead = function(char)
3367 return C(parsers.nonindentspace) / function(s) fenceindent = #s end
3368 * Cg(char<sup>3</sup>, "fencelength")
3369 * parsers.optionalspace * C(parsers.infostring)
3370 * parsers.optionalspace * (parsers.newline + parsers.eof)
3371 end
3372
3373 parsers.fencetail = function(char)
3374 return parsers.nonindentspace
3375 * Cmt(C(char^3) * Cb("fencelength"), captures_geq_length)
3376 * parsers.optionalspace * (parsers.newline + parsers.eof)
3377 + parsers.eof
3378 end
3379
3380 parsers.fencedline = function(char)
3381 return C(parsers.line - parsers.fencetail(char))
```

```
3382 / function(s)
3383 i = 1
3384 remaining = fenceindent
3385 while true do
3386 c = s:sub(i, i)3387 if c == " " and remaining > 0 then3388 remaining = remaining - 1
3389 i = i + 1
3390 elseif c == "\t" and remaining > 3 then
3391 remaining = remaining - 4
3392 i = i + 1
3393 else
3394 break
3395 end
3396 end
3397 return s:sub(i)
3398 end
3399 end
```
## **3.1.4.5 Parsers Used for Markdown Tags and Links**

```
3400 parsers.leader = parsers.space<sup>-3</sup>
3401
3402 -- content in balanced brackets, parentheses, or quotes:
3403 parsers.bracketed = P{ parsers.lbracket
3404 * ((parsers.anyescaped - (parsers.lbracket
3405 + parsers.rbracket
3406 + parsers.blankline^2)
3407 ) + V(1))<sup>^0</sup>
3408 * parsers.rbracket }
3409
3410 parsers.inparens = P{ parsers.lparent
3411 * ((parsers.anyescaped - (parsers.lparent
3412 + parsers.rparent
3413 + parsers.blankline<sup>2</sup>2)
3414 ) + V(1) ^0
3415 * parsers.rparent }
3416
3417 parsers.squoted = P{ parsers.squote * parsers.alphanumeric
3418 * ((parsers.anyescaped - (parsers.squote
3419 + parsers.blankline<sup>2</sup>)
3420 ) + V(1) ^{\circ} 0
3421 * parsers.squote }
3422
3423 parsers.dquoted = P{ parsers.dquote * parsers.alphanumeric
3424 * ((parsers.anyescaped - (parsers.dquote
3425 + parsers.blankline^2)
```

```
3426 ) + V(1) ^{\circ} 0
3427 * parsers.dquote }
3428
3429 -- bracketed tag for markdown links, allowing nested brackets:
3430 parsers.tag = parsers.lbracket
3431 * Cs((parsers.alphanumeric<sup>^1</sup>
3432 + parsers.bracketed
3433 + parsers.inticks
3434 + (parsers.anyescaped
3435 - (parsers.rbracket + parsers.blankline^2)))^0)
3436 * parsers.rbracket
3437
3438 -- url for markdown links, allowing nested brackets:
3439 parsers.url = parsers.less * Cs((parsers.anyescaped
3440 - parsers.more)<sup>^0</sup>)
3441 * parsers.more
3442 + Cs((parsers.inparens + (parsers.anyescaped
3443 - parsers.spacing
3444 - parsers.rparent)) <sup>-</sup>1)
3445
3446 -- quoted text, possibly with nested quotes:
3447 parsers.title s = parsers.squote * Cs(((parsers.anyescaped-parsers.squote)
3448 + parsers.squoted)^0)
3449 * parsers.squote
3450
3451 parsers.title_d = parsers.dquote * Cs(((parsers.anyescaped-parsers.dquote)
3452 + parsers.dquoted)<sup>\degree0)</sup>
3453 * parsers.dquote
3454
3455 parsers.title_p = parsers.lparent
3456 * Cs((parsers.inparens + (parsers.anyescaped-parsers.rparent))^0)
3457 * parsers.rparent
3458
3459 parsers.title = parsers.title_d + parsers.title_s + parsers.title_p
3460
3461 parsers.optionaltitle
3462 = parsers.spnl * parsers.title * parsers.spacechar^0
3463 + Cc("")
```
## **3.1.4.6 Parsers Used for iAWriter Content Blocks**

```
3464 parsers.contentblock_tail
3465 = parsers.optionaltitle
3466 * (parsers.newline + parsers.eof)
3467
3468 -- case insensitive online image suffix:
3469 parsers.onlineimagesuffix
```

```
3470 = (function(., .))3471 local parser = nil
3472 for _,suffix in ipairs({...}) do
3473 local pattern=nil
3474 for i=1,#suffix do
3475 local char=suffix:sub(i,i)
3476 char = S(char:lower()..char:upper())
3477 if pattern == nil then
3478 pattern = char
3479 else
3480 pattern = pattern * char
3481 end
3482 end
3483 if parser == nil then
3484 parser = pattern
3485 else
3486 parser = parser + pattern
3487 end
3488 end
3489 return parser
3490 end)("png", "jpg", "jpeg", "gif", "tif", "tiff")
3491
3492 -- online image url for iA Writer content blocks with mandatory suffix,
3493 -- allowing nested brackets:
3494 parsers.onlineimageurl
3495 = (parsers.less
3496 * Cs ((parsers.anyescaped
3497 - parsers.more
3498 - #(parsers.period
3499 * parsers.onlineimagesuffix
3500 * parsers.more
3501 * parsers.contentblock_tail)\cap0)
3502 * parsers.period
3503 * Cs(parsers.onlineimagesuffix)
3504 * parsers.more
3505 + (Cs((parsers.inparens
3506 + (parsers.anyescaped
3507 - parsers.spacing
3508 - parsers.rparent
3509 - #(parsers.period
3510 * parsers.onlineimagesuffix
3511 * parsers.contentblock_tail)))<sup>o</sup>0)
3512 * parsers.period
3513 * Cs(parsers.onlineimagesuffix))
3514 ) * Cc("onlineimage")
3515
3516 -- filename for iA Writer content blocks with mandatory suffix:
```
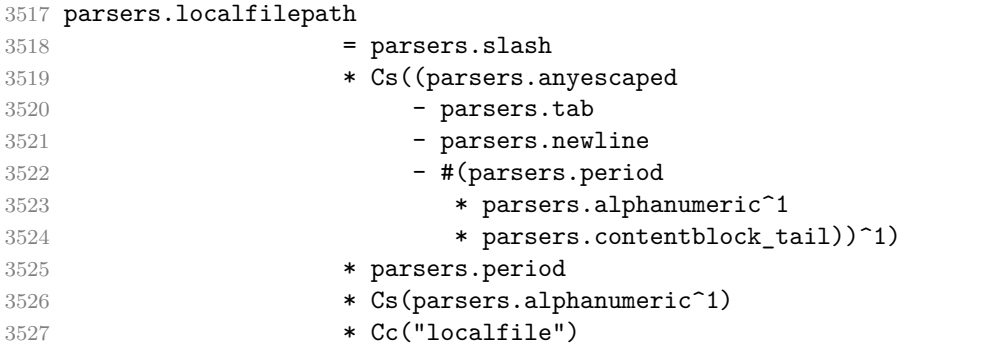

## **3.1.4.7 Parsers Used for Citations**

```
3528 parsers.citation_name = Cs(parsers.dash^-1) * parsers.at
3529 * Cs(parsers.citation_chars
3530 * (((parsers.citation_chars + parsers.internal_punctuation
3531 - parsers.comma - parsers.semicolon)
3532 * -#((parsers.internal_punctuation - parsers.comma
3533 - parsers.semicolon)<sup>^0</sup>
3534 * -(parsers.citation_chars + parsers.internal_punctuation
3535 - parsers.comma - parsers.semicolon)))^0
3536 * parsers.citation_chars)^-1)
3537
3538 parsers.citation_body_prenote
3539 = Cs ((parsers.alphanumeric<sup>\text{1}</sup>
3540 + parsers.bracketed
3541 + parsers.inticks
3542 + (parsers.anyescaped
3543 - (parsers.rbracket + parsers.blankline^2))
3544 - (parsers.spnl * parsers.dash<sup>-1</sup> * parsers.at))<sup>0</sup>)
3545
3546 parsers.citation body postnote
3547 = Cs ((parsers.alphanumeric<sup>\textdegree</sup>1
3548 + parsers.bracketed
3549 + parsers.inticks
3550 + (parsers.anyescaped
3551 - (parsers.rbracket + parsers.semicolon
3552 + parsers.blankline<sup>^2</sup>)
3553 - (parsers.spnl * parsers.rbracket)\cap0)
3554
3555 parsers.citation_body_chunk
3556 = parsers.citation_body_prenote
3557 * parsers.spnl * parsers.citation_name
3558 * (parsers.internal_punctuation - parsers.semicolon)^-
   1
3559 * parsers.spnl * parsers.citation_body_postnote
```

```
3560
3561 parsers.citation_body
3562 = parsers.citation_body_chunk
3563 * (parsers.semicolon * parsers.spnl
3564 * parsers.citation body chunk)<sup>0</sup>
3565
3566 parsers.citation_headless_body_postnote
3567 = Cs ((parsers.alphanumeric<sup>\text{1}</sup>
3568 + parsers.bracketed
3569 + parsers.inticks
3570 + (parsers.anyescaped
3571 - (parsers.rbracket + parsers.at
3572 + parsers.semicolon + parsers.blankline^2))
3573 - (parsers.spnl * parsers.rbracket))^0)
3574
3575 parsers.citation headless body
3576 = parsers.citation_headless_body_postnote
3577 * (parsers.sp * parsers.semicolon * parsers.spnl
3578 * parsers.citation body chunk)<sup>0</sup>
```
### **3.1.4.8 Parsers Used for Footnotes**

```
3579 local function strip_first_char(s)
3580 return s:sub(2)
3581 end
3582
3583 parsers.RawNoteRef = #(parsers.lbracket * parsers.circumflex)
3584 * parsers.tag / strip_first_char
```
## **3.1.4.9 Parsers Used for Tables**

```
3585 local function make_pipe_table_rectangular(rows)
3586 local num_columns = #rows[2]
3587 local rectangular rows = {}
3588 for i = 1, #rows do
3589 local row = rows[i]
3590 local rectangular_row = {}
3591 for j = 1, num columns do
3592 rectangular_row[j] = row[j] or ""
3593 end
3594 table.insert(rectangular rows, rectangular row)
3595 end
3596 return rectangular rows
3597 end
3598
3599 local function pipe table row(allow empty first column
3600 , nonempty column
3601 , column_separator
```

```
3602 , column)
3603 local row_beginning
3604 if allow_empty_first_column then
3605 row_beginning = -- empty first column
3606 #(parsers.spacechar^4
3607 * column_separator)
3608 * parsers.optionalspace
3609 * column
3610 * parsers.optionalspace
3611 -- non-empty first column
3612 + parsers.nonindentspace
3613 * nonempty column^-1
3614 * parsers.optionalspace
3615 else
3616 row_beginning = parsers.nonindentspace
3617 * nonempty column^-1
3618 * parsers.optionalspace
3619 end
3620
3621 return Ct(row_beginning
3622 * (-- single column with no leading pipes
3623 #(column separator
3624 * parsers.optionalspace
3625 * parsers.newline)
3626 * column_separator
3627 * parsers.optionalspace
3628 -- single column with leading pipes or
3629 -- more than a single column
3630 + (column_separator
3631 * parsers.optionalspace
3632 * column
3633 * parsers.optionalspace)<sup>1</sup>
3634 * (column_separator
3635 * parsers.optionalspace)<sup>--1</sup>))
3636 end
3637
3638 parsers.table_hline_separator = parsers.pipe + parsers.plus
3639 parsers.table_hline_column = (parsers.dash
3640 - #(parsers.dash
3641 * (parsers.spacechar
3642 + parsers.table hline separator
3643 + parsers.newline)))^1
3644 * (parsers.colon * Cc("r")
3645 + parsers.dash * Cc("d"))
3646 + parsers.colon
3647 * (parsers.dash
3648 - #(parsers.dash
```

```
3649 * (parsers.spacechar
3650 + parsers.table_hline_separator
3651 + parsers.newline)))^1
3652 * (parsers.colon * Cc("c")
3653 + parsers.dash * Cc("1"))
3654 parsers.table_hline = pipe_table_row(false
3655 , parsers.table_hline_column
3656 120 in the separator of the separator of the separator of the separator
3657 , parsers.table_hline_column)
3658 parsers.table_caption_beginning = parsers.skipblanklines
3659 * parsers.nonindentspace
3660 * (P("Table")^-1 * parsers.colon)
3661 * parsers.optionalspace
```
#### **3.1.4.10 Parsers Used for HTML**

```
3662 -- case-insensitive match (we assume s is lowercase). must be single byte encoding
3663 parsers.keyword_exact = function(s)
3664 local parser = P(0)3665 for i=1,#s do
3666 local c = s:sub(i,i)
3667 local m = c .. upper(c)
3668 parser = parser * S(m)3669 end
3670 return parser
3671 end
3672
3673 parsers.block_keyword =
3674 parsers.keyword_exact("address") + parsers.keyword_exact("blockquote") +
3675 parsers.keyword_exact("center") + parsers.keyword_exact("del") +
3676 parsers.keyword_exact("dir") + parsers.keyword_exact("div") +
3677 parsers.keyword_exact("p") + parsers.keyword_exact("pre") +
3678 parsers.keyword_exact("li") + parsers.keyword_exact("ol") +
3679 parsers.keyword_exact("ul") + parsers.keyword_exact("dl") +
3680 parsers.keyword_exact("dd") + parsers.keyword_exact("form") +
3681 parsers.keyword_exact("fieldset") + parsers.keyword_exact("isindex") +
3682 parsers.keyword_exact("ins") + parsers.keyword_exact("menu") +
3683 parsers.keyword_exact("noframes") + parsers.keyword_exact("frameset") +
3684 parsers.keyword_exact("h1") + parsers.keyword_exact("h2") +
3685 parsers.keyword_exact("h3") + parsers.keyword_exact("h4") +
3686 parsers.keyword_exact("h5") + parsers.keyword_exact("h6") +
3687 parsers.keyword_exact("hr") + parsers.keyword_exact("script") +
3688 parsers.keyword_exact("noscript") + parsers.keyword_exact("table") +
3689 parsers.keyword_exact("tbody") + parsers.keyword_exact("tfoot") +
3690 parsers.keyword_exact("thead") + parsers.keyword_exact("th") +
3691 parsers.keyword_exact("td") + parsers.keyword_exact("tr")
3692
```

```
3693 -- There is no reason to support bad html, so we expect quoted attributes
3694 parsers.htmlattributevalue
3695 = parsers.squote * (parsers.any - (parsers.blankline
3696 + parsers.squote))<sup>^0</sup>
3697 * parsers.squote
3698 + parsers.dquote * (parsers.any - (parsers.blankline
3699 + parsers.dquote))<sup>^0</sup>
3700 * parsers.dquote
3701
3702 parsers.htmlattribute = parsers.spacing<sup>21</sup>
3703 * (parsers.alphanumeric + S("_-"))^1
3704 * parsers.sp * parsers.equal * parsers.sp
3705 * parsers.htmlattributevalue
3706
3707 parsers.htmlcomment = P("<!--") * (parsers.any - P("-->"))^0 * P("-->")
3708
3709 parsers.htmlinstruction = P("2") * (parsers.any - P("2"))^0 * P("2")3710
3711 parsers.openelt any = parsers.less * parsers.keyword * parsers.htmlattribute<sup>^0</sup>
3712 * parsers.sp * parsers.more
3713
3714 parsers.openelt_exact = function(s)
3715 return parsers.less * parsers.sp * parsers.keyword_exact(s)
3716 * parsers.htmlattribute^0 * parsers.sp * parsers.more
3717 end
3718
3719 parsers.openelt block = parsers.sp * parsers.block keyword
3720 * parsers.htmlattribute<sup>o</sup> * parsers.sp * parsers.more
3721
3722 parsers.closeelt_any = parsers.less * parsers.sp * parsers.slash
3723 * parsers.keyword * parsers.sp * parsers.more
3724
3725 parsers.closeelt_exact = function(s)
3726 return parsers.less * parsers.sp * parsers.slash * parsers.keyword_exact(s)
3727 * parsers.sp * parsers.more
3728 end
3729
3730 parsers.emptyelt_any = parsers.less * parsers.sp * parsers.keyword
3731 * parsers.htmlattribute^0 * parsers.sp * parsers.slash
3732 * parsers.more
3733
3734 parsers.emptyelt_block = parsers.less * parsers.sp * parsers.block_keyword
3735 * parsers.htmlattribute<sup>-o</sup> * parsers.sp * parsers.slash
3736 * parsers.more
3737
3738 parsers.displaytext = (parsers.any - parsers.less)^1
3739
```

```
3740 -- return content between two matched HTML tags
3741 parsers.in_matched = function(s)
3742 return { parsers.openelt_exact(s)
3743 * (V(1) + parsers.displaytext
3744 + (parsers.less - parsers.closeelt exact(s)))<sup>^0</sup>
3745 * parsers.closeelt_exact(s) }
3746 end
3747
3748 local function parse_matched_tags(s,pos)
3749 local t = string.lower(lpeg.match(C(parsers.keyword),s,pos))
3750 return lpeg.match(parsers.in_matched(t),s,pos-1)
3751 end
3752
3753 parsers.in_matched_block_tags = parsers.less
3754 * Cmt(#parsers.openelt block, parse matched tags)
3755
3756 parsers.displayhtml = parsers.htmlcomment
3757 + parsers.emptyelt block
3758 + parsers.openelt exact("hr")
3759 + parsers.in matched block tags
3760 + parsers.htmlinstruction
3761
3762 parsers.inlinehtml = parsers.emptyelt_any
3763 + parsers.htmlcomment
3764 + parsers.htmlinstruction
3765 + parsers.openelt_any
3766 + parsers.closeelt any
```
## **3.1.4.11 Parsers Used for HTML Entities**

```
3767 parsers.hexentity = parsers.ampersand * parsers.hash * S("Xx")
3768 * C(parsers.hexdigit^1) * parsers.semicolon
3769 parsers.decentity = parsers.ampersand * parsers.hash
3770 * C(parsers.digit<sup>-1</sup>) * parsers.semicolon
3771 parsers.tagentity = parsers.ampersand * C(parsers.alphanumeric<sup>1</sup>)
3772 * parsers.semicolon
```
## **3.1.4.12 Helpers for References**

```
3773 -- parse a reference definition: [foo]: /bar "title"
3774 parsers.define_reference_parser = parsers.leader * parsers.tag * parsers.colon
3775 * parsers.spacechar^0 * parsers.url
3776 * parsers.optionaltitle * parsers.blankline<sup>^1</sup>
```
### **3.1.4.13 Inline Elements**

```
3777 parsers. Inline = V("Inline")3778 parsers.IndentedInline = V("IndentedInline")
```

```
3779
3780 -- parse many p between starter and ender
3781 parsers.between = function(p, starter, ender)
3782 local ender2 = B(parsers.nonspacechar) * ender
3783 return (starter * #parsers.nonspacechar * Ct(p * (p - ender2)^0) * ender2)
3784 end
3785
3786 parsers.urlchar = parsers.anyescaped - parsers.newline - parsers.more
```
## **3.1.4.14 Block Elements**

```
3787 parsers. Block = V("Block")3788
3789 parsers.OnlineImageURL
3790 = parsers.leader
3791 * parsers.onlineimageurl
3792 * parsers.optionaltitle
3793
3794 parsers.LocalFilePath
3795 = parsers.leader
3796 * parsers.localfilepath
3797 * parsers.optionaltitle
3798
3799 parsers.TildeFencedCode
3800 = parsers.fencehead(parsers.tilde)
3801 * Cs(parsers.fencedline(parsers.tilde)^0)
3802 * parsers.fencetail(parsers.tilde)
3803
3804 parsers.BacktickFencedCode
3805 = parsers.fencehead(parsers.backtick)
3806 * Cs(parsers.fencedline(parsers.backtick)^0)
3807 * parsers.fencetail(parsers.backtick)
3808
3809 parsers.lineof = function(c)
3810 return (parsers.leader * (P(c) * parsers.optionalspace)^3
3811 * (parsers.newline * parsers.blankline<sup>^1</sup>
3812 + parsers.newline<sup>-1</sup> * parsers.eof))
3813 end
```
## **3.1.4.15 Lists**

```
3814 parsers.defstartchar = S("~:")
3815 parsers.defstart = ( parsers.defstartchar * #parsers.spacing
3816 * (parsers.tab + parsers.space<sup>-</sup>-
   3)
3817 + parsers.space * parsers.defstartchar * #parsers.spacing
3818 * (parsers.tab + parsers.space<sup>--</sup>2)
3819 + parsers.space * parsers.space * parsers.defstartchar
```

```
3820 * #parsers.spacing
3821 * (parsers.tab + parsers.space<sup>-1</sup>)
3822 + parsers.space * parsers.space * parsers.space
3823 * parsers.defstartchar * #parsers.spacing
3824 )
3825
3826 parsers.dlchunk = Cs(parsers.line * (parsers.indentedline - parsers.blankline)<sup>\degree0)</sup>
```
## **3.1.4.16 Headings**

```
3827 parsers.heading attribute = C(parsers.css identifier)
3828 + C((parsers.attribute_name_char
3829 - parsers.rbrace)<sup>^1</sup>
3830 * parsers.equal
3831 * (parsers.attribute value char
3832 - parsers.rbrace)<sup>\sim1)</sub></sup>
3833 parsers.HeadingAttributes = parsers.lbrace
3834 * parsers.heading_attribute
3835 * (parsers.spacechar<sup>^1</sup>
3836 * parsers.heading_attribute)^0
3837 * parsers.rbrace
3838
3839 -- parse Atx heading start and return level
3840 parsers. HeadingStart = #parsers.hash * C(parsers.hash<sup>-6)</sup>
3841 * -parsers.hash / length
3842
3843 -- parse setext header ending and return level
3844 parsers.HeadingLevel = parsers.equal<sup>1 * Cc(1)</sup> + parsers.dash\hat{1} * Cc(2)3845
3846 local function strip atx end(s)
3847 return s:gsub("[#%s]*\n$","")
3848 end
```
### **3.1.5 Markdown Reader**

This section documents the [reader](#page-42-0) object, which implements the routines for parsing the markdown input. The object corresponds to the markdown reader object that was located in the lunamark/reader/markdown.lua file in the Lunamark Lua module.

Although not specified in the Lua interface (see Section [2.1\)](#page-4-0), the [reader](#page-42-0) object is exported, so that the curious user could easily tinker with the methods of the objects produced by the reader.new method described below. The user should be aware, however, that the implementation may change in a future revision.

The reader.new method creates and returns a new T<sub>EX</sub> reader object associated with the Lua interface options (see Section [2.1.2\)](#page-4-0) options and with a writer object writer. When options are unspecified, it is assumed that an empty table was passed to the method.

The objects produced by the [reader.new](#page-115-0) method expose instance methods and variables of their own. As a convention, I will refer to these *{member}*s as reader-> $\langle$ *member* $\rangle$ .

```
3849 M.reader = {}
3850 function M.reader.new(writer, options)
3851 local self = {}
3852 options = options or {}
```
Make the options table inherit from the [defaultOptions](#page-4-0) table.

```
3853 setmetatable(options, { __index = function (_, key)
3854 return defaultOptions[key] end })
```
**3.1.5.1 Top-Level Helper Functions** Define normalize\_tag as a function that normalizes a markdown reference tag by lowercasing it, and by collapsing any adjacent whitespace characters.

```
3855 local function normalize_tag(tag)
3856 return unicode.utf8.lower(
3857 gsub(util.rope_to_string(tag), "[ \n\r\t]+", " "))
3858 end
```
Define expandtabs either as an identity function, when the [preserveTabs](#page-11-0) Lua inrerface option is true, or to a function that expands tabs into spaces otherwise.

```
3859 local expandtabs
3860 if options.preserveTabs then
3861 expandtabs = function(s) return s end
3862 else
3863 expandtabs = function(s)
3864 if s:find("\t") then
3865 return s:gsub("[^\n]*", util.expand_tabs_in_line)
3866 else
3867 return s
3868 end
3869 end
3870 end
```
The larsers (as in 'local \luam{parsers}'') hash table stores \acro{peg} patterns that depend on the receivedoptions', which impedes their reuse between different [reader](#page-42-0) objects.

local larsers = {}

## **3.1.5.2 Top-Level Parser Functions**

```
3872 local function create_parser(name, grammar)
3873 return function(str)
3874 local res = lpeg.match(grammar(), str)
3875 if res == nil then
3876 error(format("%s failed on:\n%s", name, str:sub(1,20)))
3877 else
```

```
3878 return res
3879 end
3880 end
3881 end
3882
3883 local parse_blocks
3884 = create_parser("parse_blocks",
3885 function()
3886 return larsers.blocks
3887 end)
3888
3889 local parse_blocks_toplevel
3890 = create_parser("parse_blocks_toplevel",
3891 function()
3892 return larsers.blocks_toplevel
3893 end)
3894
3895 local parse inlines
3896 = create parser("parse inlines",
3897 function()
3898 return larsers.inlines
3899 end)
3900
3901 local parse_inlines_no_link
3902 = create_parser("parse_inlines_no_link",
3903 function()
3904 return larsers.inlines no link
3905 end)
3906
3907 local parse_inlines_no_inline_note
3908 = create_parser("parse_inlines_no_inline_note",
3909 function()
3910 return larsers.inlines_no_inline_note
3911 end)
3912
3913 local parse_inlines_nbsp
3914 = create parser("parse inlines nbsp",
3915 function()
3916 return larsers.inlines nbsp
3917 end)
```
## **3.1.5.3 Parsers Used for Markdown Lists (local)**

```
3918 if options.hashEnumerators then
3919 larsers.dig = parsers.digit + parsers.hash
3920 else
3921 larsers.dig = parsers.digit
```
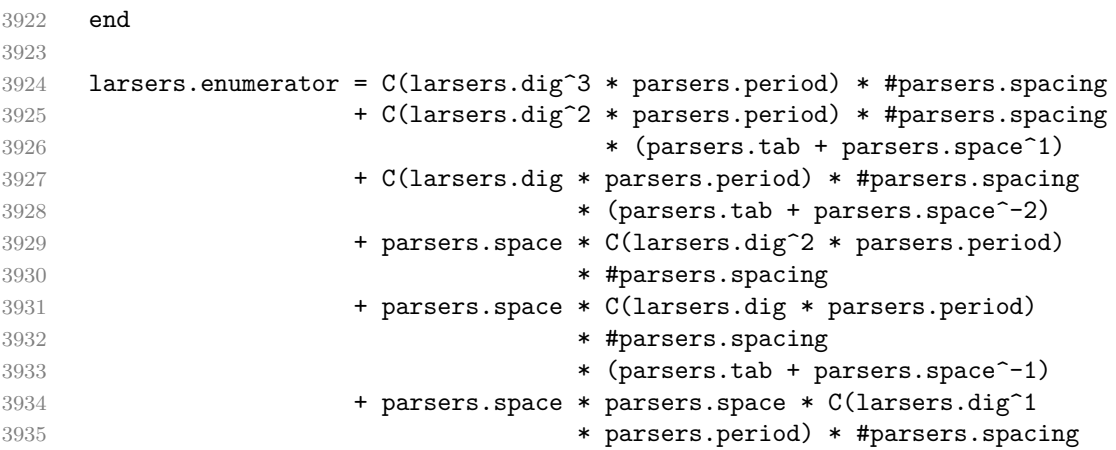

## **3.1.5.4 Parsers Used for Blockquotes (local)**

```
3936 -- strip off leading > and indents, and run through blocks
3937 larsers.blockquote_body = ((parsers.leader * parsers.more * parsers.space^-
   1)/""
3938 * parsers.linechar^0 * parsers.newline)^1
3939 * (-(parsers.leader * parsers.more
3940 + parsers.blankline) * parsers.linechar^1
3941 * parsers.newline)<sup>\degree0</sub></sup>
3942
3943 if not options.breakableBlockquotes then
3944 larsers.blockquote_body = larsers.blockquote_body
3945 * (parsers.blankline^0 / "")
3946 end
```
## **3.1.5.5 Parsers Used for Citations (local)**

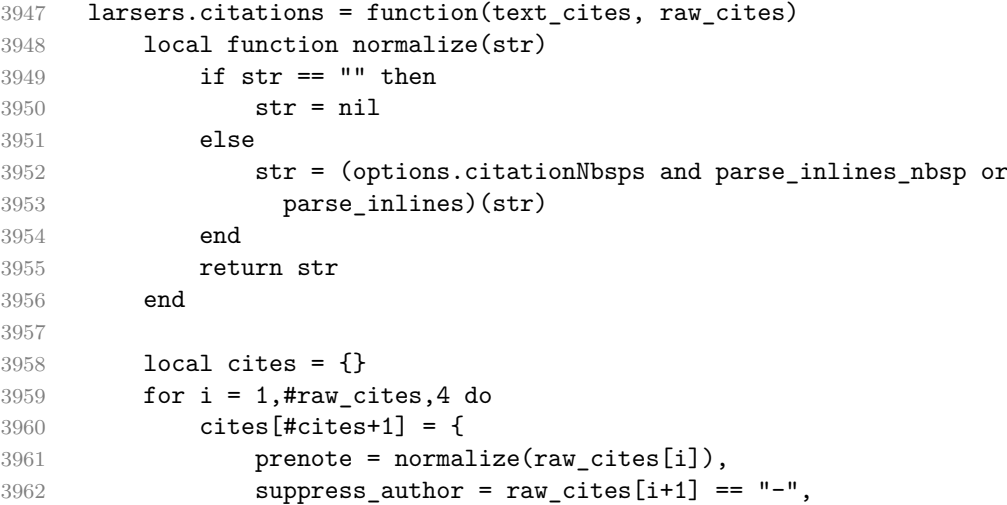

```
3963 name = writer.citation(raw cites[i+2]),
3964 postnote = normalize(raw_cites[i+3]),
3965 }
3966 end
3967 return writer.citations(text_cites, cites)
3968 end
```
### **3.1.5.6 Parsers Used for Footnotes (local)**

```
3969 local rawnotes = {}
3970
3971 -- like indirect_link
3972 local function lookup note(ref)
3973 return function()
3974 local found = rawnotes[normalize_tag(ref)]
3975 if found then
3976 return writer.note(parse_blocks_toplevel(found))
3977 else
3978 return {"[", parse_inlines("^" .. ref), "]"}
3979 end
3980 end
3981 end
3982
3983 local function register_note(ref,rawnote)
3984 rawnotes[normalize_tag(ref)] = rawnote
3985 return ""
3986 end
3987
3988 larsers.NoteRef = parsers.RawNoteRef / lookup_note
3989
3990
3991 larsers.NoteBlock = parsers.leader * parsers.RawNoteRef * parsers.colon
3992 * parsers.spnl * parsers.indented_blocks(parsers.chunk)
3993 / register_note
3994
3995 larsers.InlineNote = parsers.circumflex
3996 * (parsers.tag / parse_inlines_no_inline_note) -- no notes inside i
3997 / writer.note
```
## **3.1.5.7 Parsers Used for Tables (local)**

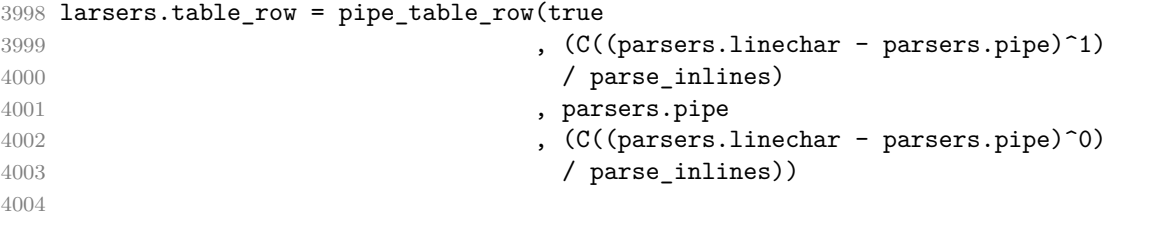

```
4005 if options.tableCaptions then
4006 larsers.table_caption = #parsers.table_caption_beginning
4007 * parsers.table_caption_beginning
4008 * Ct(parsers.IndentedInline^1)
4009 * parsers.newline
4010 else
4011 larsers.table_caption = parsers.fail
4012 end
4013
4014 larsers.PipeTable = Ct(larsers.table_row * parsers.newline
4015 * parsers.table_hline
4016 * (parsers.newline * larsers.table_row)^0)
4017 / make_pipe_table_rectangular
4018 * larsers.table_caption^-1
4019 / writer.table
```
#### **3.1.5.8 Helpers for Links and References (local)**

```
4020 -- List of references defined in the document
4021 local references
4022
4023 -- add a reference to the list
4024 local function register_link(tag,url,title)
4025 references[normalize_tag(tag)] = { url = url, title = title }
4026 return ""
4027 end
4028
4029 -- lookup link reference and return either
4030 -- the link or nil and fallback text.
4031 local function lookup_reference(label,sps,tag)
4032 local tagpart
4033 if not tag then
4034 tag = label
4035 tagpart = ""
4036 elseif tag == "" then
4037 tag = label
4038 tagpart = "[]"
4039 else
4040 tagpart = {"[", parse_inlines(tag), "]"}
4041 end
4042 if sps then
4043 tagpart = {sps, tagpart}
4044 end
4045 local r = references[normalize_tag(tag)]
4046 if r then
4047 return r
4048 else
```

```
4049 return nil, {"[", parse_inlines(label), "]", tagpart}
4050 end
4051 end
4052
4053 -- lookup link reference and return a link, if the reference is found,
4054 -- or a bracketed label otherwise.
4055 local function indirect_link(label,sps,tag)
4056 return function()
4057 local r,fallback = lookup_reference(label,sps,tag)
4058 if r then
4059 return writer.link(parse_inlines_no_link(label), r.url, r.title)
4060 else
4061 return fallback
4062 end
4063 end
4064 end
4065
4066 -- lookup image reference and return an image, if the reference is found,
4067 -- or a bracketed label otherwise.
4068 local function indirect image(label,sps,tag)
4069 return function()
4070 local r,fallback = lookup_reference(label,sps,tag)
4071 if r then
4072 return writer.image(writer.string(label), r.url, r.title)
4073 else
4074 return {"!", fallback}
4075 end
4076 end
4077 end
```
## **3.1.5.9 Inline Elements (local)**

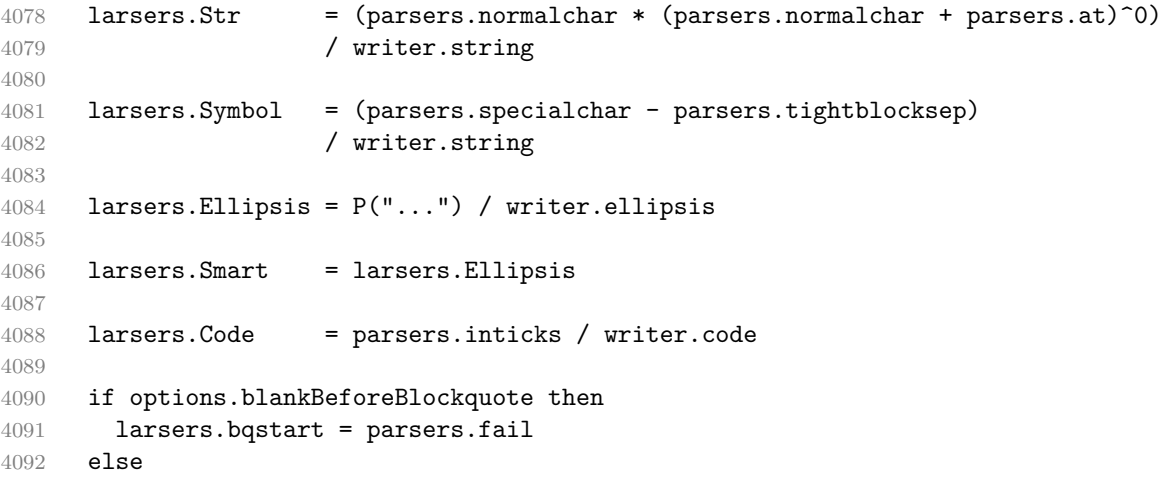

```
4093 larsers.bqstart = parsers.more
4094 end
4095
4096 if options.blankBeforeHeading then
4097 larsers.headerstart = parsers.fail
4098 else
4099 larsers.headerstart = parsers.hash
4100 + (parsers.line * (parsers.equal^1 + parsers.dash^1)
4101 * parsers.optionalspace * parsers.newline)
4102 end
4103
4104 if not options.fencedCode or options.blankBeforeCodeFence then
4105 larsers.fencestart = parsers.fail
4106 else
4107 larsers.fencestart = parsers.fencehead(parsers.backtick)
4108 + parsers.fencehead(parsers.tilde)
4109 end
4110
4111 larsers. Endline = parsers. newline * - - newline, but not before...
4112 parsers.blankline -- paragraph break
4113 + parsers.tightblocksep -- nested list
4114 + parsers.eof -- end of document
4115 + larsers.bqstart
4116 + larsers.headerstart
4117 + larsers.fencestart
4118 1118 ) * parsers.spacechar<sup>^0</sup> / writer.space
4119
4120 larsers.OptionalIndent
4121 = parsers.spacechar<sup>21</sup> / writer.space
4122
4123 larsers.Space = parsers.spacechar^2 * larsers.Endline / writer.linebreak
4124 + parsers.spacechar^1 * larsers.Endline^-1 * parsers.eof / ""
4125 + parsers.spacechar^1 * larsers.Endline^-1
4126 * parsers.optionalspace / writer.space
4127
4128 larsers.NonbreakingEndline
4129 = parsers.newline * -(- newline, but not before...
4130 parsers.blankline -- paragraph break
4131 + parsers.tightblocksep -- nested list
4132 + parsers.eof -- end of document
4133 + larsers.bqstart
4134 + larsers.headerstart
4135 + larsers.fencestart
4136 ) * parsers.spacechar^0 / writer.nbsp
4137
4138 larsers.NonbreakingSpace
4139 = parsers.spacechar<sup>2</sup> * larsers. Endline / writer.linebreak
```

```
4140 + parsers.spacechar<sup>\text{th}\text{*} larsers.Endline\text{th}\text{*} \text{*} parsers.eof / ""</sup>
4141 + parsers.spacechar^1 * larsers.Endline^-1
4142 * parsers.optionalspace / writer.nbsp
4143
4144 if options.underscores then
4145 larsers.Strong = ( parsers.between(parsers.Inline, parsers.doubleasterisks,
4146 parsers.doubleasterisks)
4147 + parsers.between(parsers.Inline, parsers.doubleunderscores,
4148 parsers.doubleunderscores)
4149 ) / writer.strong
4150
4151 larsers.Emph = ( parsers.between(parsers.Inline, parsers.asterisk,
4152 parsers.asterisk)
4153 + parsers.between(parsers.Inline, parsers.underscore,
4154 parsers.underscore)
4155 ) / writer.emphasis
4156 else
4157 larsers.Strong = ( parsers.between(parsers.Inline, parsers.doubleasterisks,
4158 parsers.doubleasterisks)
4159 ) / writer.strong
4160
4161 larsers.Emph = ( parsers.between(parsers.Inline, parsers.asterisk,
4162 parsers.asterisk)
4163 ) / writer.emphasis
4164 end
4165
4166 larsers.AutoLinkUrl = parsers.less
4167 \star C(parsers.alphanumeric<sup>\sim</sup>1 \star P("://") \star parsers.urlchar\sim1)
4168 * parsers.more
4169 / function(url)
4170 return writer.link(writer.string(url), url)
4171 end
4172
4173 larsers.AutoLinkEmail = parsers.less
4174 \text{C}((\text{parsers.alphant}) + \text{C}((\text{parsers.alphant}) + \text{S}("-,-+"))^214175 \ast P("0") \ast parsers.urlchar<sup>^1</sup>)
4176 * parsers.more
4177 / function(email)
4178 return writer.link(writer.string(email),
4179 "mailto:"..email)
4180 end
4181
4182 larsers.DirectLink = (parsers.tag / parse_inlines_no_link) -- no links inside links
4183 * parsers.spnl
4184 * parsers.lparent
4185 * (parsers.url + Cc("")) -- link can be empty [foo](4186 * parsers.optionaltitle
```

```
4187 * parsers.rparent
4188 / writer.link
4189
4190 larsers.IndirectLink = parsers.tag * (C(parsers.spnl) * parsers.tag)^-
  1
4191 / indirect link
4192
4193 -- parse a link or image (direct or indirect)
4194 larsers.Link = larsers.DirectLink + larsers.IndirectLink
4195
4196 larsers.DirectImage = parsers.exclamation
4197 * (parsers.tag / parse_inlines)
4198 * parsers.spnl
4199 * parsers.lparent
4200 * (parsers.url + Cc("")) -- link can be empty [foo]()
4201 * parsers.optionaltitle
4202 * parsers.rparent
4203 / writer.image
4204
4205 larsers.IndirectImage = parsers.exclamation * parsers.tag
4206 * (C(parsers.spnl) * parsers.tag)^-1 / indirect image
4207
4208 larsers.Image = larsers.DirectImage + larsers.IndirectImage
4209
4210 larsers.TextCitations = Ct(Cc("")
4211 * parsers.citation name
4212 * ((parsers.spnl
4213 * parsers.lbracket
4214 * parsers.citation_headless_body
4215 \star parsers.rbracket) + Cc("")))
4216 / function(raw cites)
4217 return larsers.citations(true, raw_cites)
4218 end
4219
4220 larsers.ParenthesizedCitations
4221 = Ct(parsers.lbracket
4222 * parsers.citation body
4223 * parsers.rbracket)
4224 / function(raw cites)
4225 return larsers.citations(false, raw_cites)
4226 end
4227
4228 larsers.Citations = larsers.TextCitations + larsers.ParenthesizedCitations
4229
4230 -- avoid parsing long strings of * or _ as emph/strong
4231 larsers.UlOrStarLine = parsers.asterisk^4 + parsers.underscore^4
4232 / writer.string
```

```
4233
4234 larsers.EscapedChar = S("\\ \n\mathbb{C}) * C(parsers.escapable) / writerstring
4235
4236 larsers.InlineHtml = C(parsers.inlinehtml) / writer.inline_html
4237
4238 larsers.HtmlEntity = parsers.hexentity / entities.hex_entity / writer.string
4239 + parsers.decentity / entities.dec_entity / writer.string
4240 + parsers.tagentity / entities.char_entity / writer.string
```
## **3.1.5.10 Block Elements (local)**

```
4241 larsers.ContentBlock = parsers.leader
4242 * (parsers.localfilepath + parsers.onlineimageurl)
4243 * parsers.contentblock tail
4244 / writer.contentblock
4245
4246 larsers.DisplayHtml = C(parsers.displayhtml)
4247 / expandtabs / writer.display_html
4248
4249 larsers. Verbatim = Cs( (parsers. blanklines
4250 * ((parsers.indentedline - parsers.blankline))^1)^1
4251 ) / expandtabs / writer.verbatim
4252
4253 larsers.FencedCode = (parsers.TildeFencedCode
4254 + parsers.BacktickFencedCode)
4255 / function(infostring, code)
4256 return writer.fencedCode(writer.string(infostring),
4257 expandtabs(code))
4258 end
4259
4260 larsers.Blockquote = Cs(larsers.blockquote body<sup>\textdegree1)</sup>
4261 / parse blocks toplevel / writer.blockquote
4262
4263 larsers.HorizontalRule = ( parsers.lineof(parsers.asterisk)
4264 + parsers.lineof(parsers.dash)
4265 + parsers.lineof(parsers.underscore)
4266 ) / writer.hrule
4267
4268 larsers.Reference = parsers.define_reference_parser / register_link
4269
4270 larsers. Paragraph = parsers. nonindentspace * Ct(parsers. Inline<sup>2</sup>1)
4271 * parsers.newline
4272 * ( parsers.blankline<sup>^1</sup>
4273 + #parsers.hash
4274 + #(parsers.leader * parsers.more * parsers.space<sup>--</sup>
   1)
4275 )
```
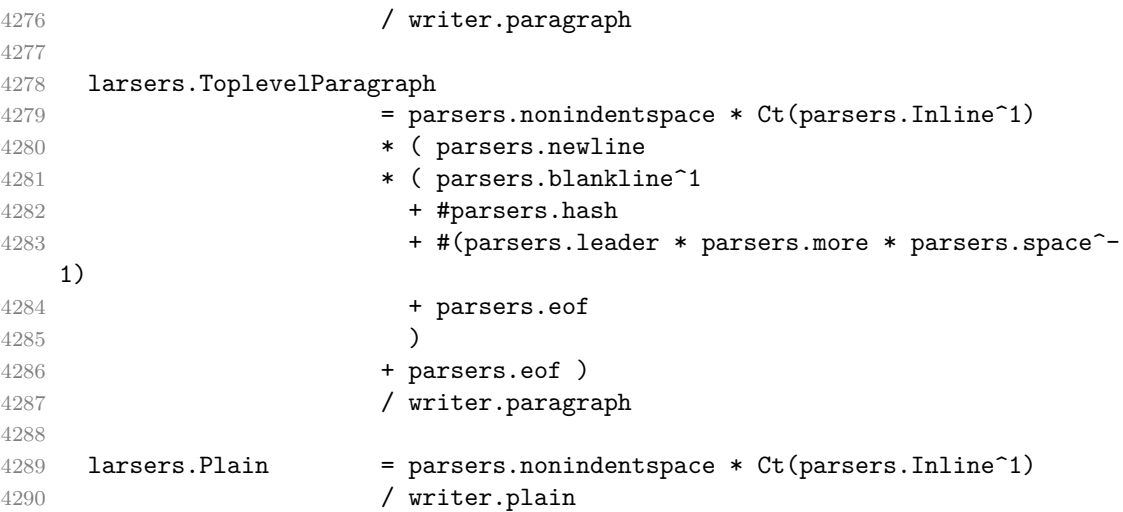

### **3.1.5.11 Lists (local)**

```
4291 larsers.starter = parsers.bullet + larsers.enumerator
4292
4293 -- we use \001 as a separator between a tight list item and a
4294 -- nested list under it.
4295 larsers.NestedList = Cs((parsers.optionallyindentedline
4296 - larsers.starter)^1)
4297 / function(a) return "\001"..a end
4298
4299 larsers.ListBlockLine = parsers.optionallyindentedline
4300 - parsers.blankline - (parsers.indent<sup>\sim-1</sup>
4301 * larsers.starter)
4302
4303 larsers.ListBlock = parsers.line * larsers.ListBlockLine<sup>^0</sup>
4304
4305 larsers.ListContinuationBlock = parsers.blanklines * (parsers.indent / "")
4306 * larsers.ListBlock
4307
4308 larsers.TightListItem = function(starter)
4309 return -larsers.HorizontalRule
4310 * (Cs(starter / "" * larsers.ListBlock * larsers.NestedList^-
   1)
4311 / parse blocks)
4312 * -(parsers.blanklines * parsers.indent)
4313 end
4314
4315 larsers.LooseListItem = function(starter)
4316 return -larsers.HorizontalRule
4317 \star Cs( starter / "" \star larsers. ListBlock \star Cc("\n")
```

```
4318 * (larsers.NestedList + larsers.ListContinuationBlock^0)
4319 * (parsers.blanklines / "\n\n")
4320 ) / parse_blocks
4321 end
4322
4323 larsers.BulletList = ( Ct(larsers.TightListItem(parsers.bullet)^1) * Cc(true)
4324 * parsers.skipblanklines * -parsers.bullet
4325 + Ct(larsers.LooseListItem(parsers.bullet)^1) * Cc(false)
4326 * parsers.skipblanklines )
4327 / writer.bulletlist
4328
4329 local function ordered_list(items,tight,startNumber)
4330 if options.startNumber then
4331 startNumber = tonumber(startNumber) or 1 -- fallback for '#'
4332 if startNumber ~= nil then
4333 startNumber = math.floor(startNumber)
4334 end
4335 else
4336 startNumber = nil
4337 end
4338 return writer.orderedlist(items,tight,startNumber)
4339 end
4340
4341 larsers. OrderedList = Cg(larsers. enumerator, "listtype") *
4342 ( Ct(larsers.TightListItem(Cb("listtype"))
4343 * larsers.TightListItem(larsers.enumerator)^0)
4344 * Cc(true) * parsers.skipblanklines * -larsers.enumerator
4345 + Ct(larsers.LooseListItem(Cb("listtype"))
4346 * larsers.LooseListItem(larsers.enumerator)<sup>^0</sup>)
4347 * Cc(false) * parsers.skipblanklines
4348 ) * Cb("listtype") / ordered_list
4349
4350 local function definition_list_item(term, defs, tight)
4351 return { term = parse_inlines(term), definitions = defs }
4352 end
4353
4354 larsers.DefinitionListItemLoose = C(parsers.line) * parsers.skipblanklines
4355 * Ct((parsers.defstart)
4356 * parsers.indented blocks(parsers.dlchunk)
4357 / parse_blocks_toplevel)^1)
4358 * Cc(false) / definition list item
4359
4360 larsers.DefinitionListItemTight = C(parsers.line)
4361 * Ct((parsers.defstart * parsers.dlchunk
4362 / parse_blocks)^1)
4363 * Cc(true) / definition_list_item
4364
```

```
4365 larsers.DefinitionList = ( Ct(larsers.DefinitionListItemLoose^1) * Cc(false)
4366 + Ct(larsers.DefinitionListItemTight^1)
4367 * (parsers.skipblanklines
4368 * -larsers.DefinitionListItemLoose * Cc(true))
4369 ) / writer.definitionlist
```
# **3.1.5.12 Blank (local)**

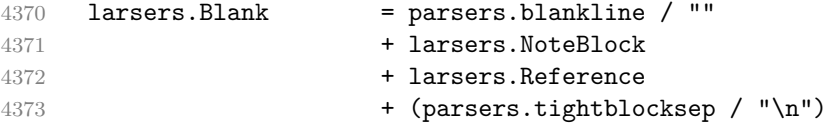

# **3.1.5.13 Headings (local)**

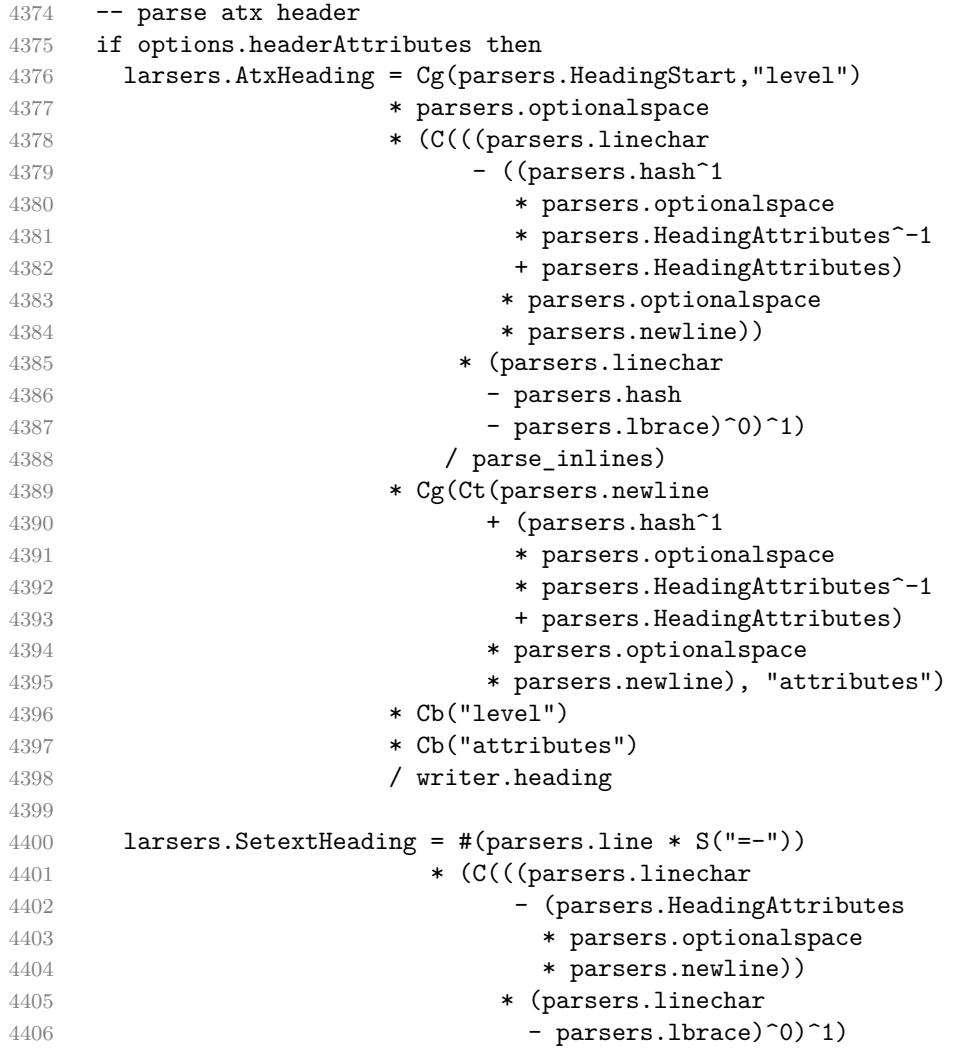

```
4407 / parse inlines)
4408 * Cg(Ct(parsers.newline
4409 + (parsers.HeadingAttributes
4410 * parsers.optionalspace
4411 * parsers.newline)), "attributes")
4412 * parsers. HeadingLevel
4413 * Cb("attributes")
4414 * parsers.optionalspace
4415 * parsers.newline
4416 / writer.heading
4417 else
4418 larsers.AtxHeading = Cg(parsers.HeadingStart,"level")
4419 * parsers.optionalspace
4420 * (C(parsers.line) / strip_atx_end / parse_inlines)
4421 * Cb("level")
4422 / writer.heading
4423
4424 larsers.SetextHeading = #(parsers.line * S("=-"))
4425 * Ct(parsers.linechar<sup>\text{1}</sup> / parse_inlines)
4426 * parsers.newline
4427 * parsers.HeadingLevel
4428 * parsers.optionalspace
4429 * parsers.newline
4430 / writer.heading
4431 end
4432
4433 larsers.Heading = larsers.AtxHeading + larsers.SetextHeading
```
## **3.1.5.14 Syntax Specification**

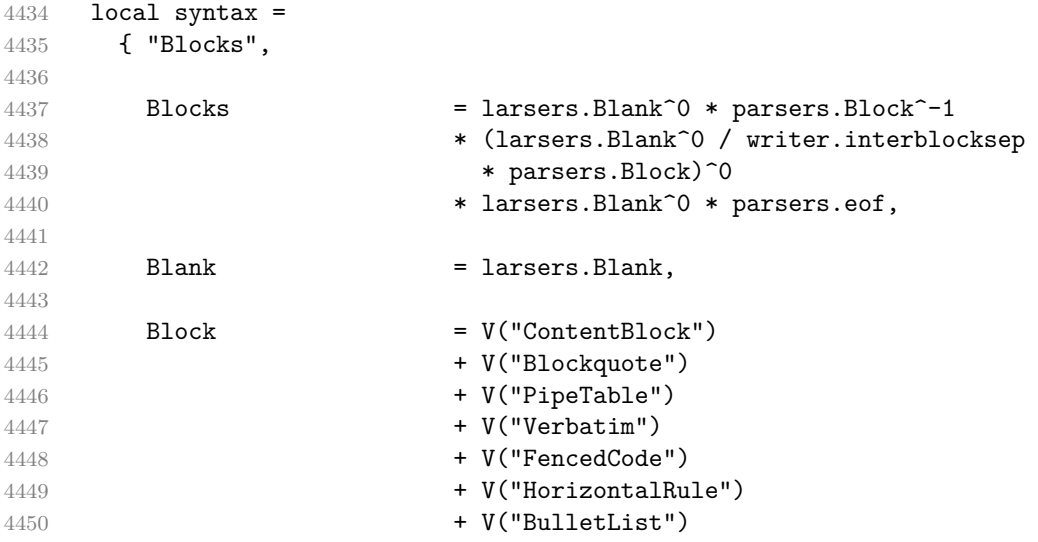

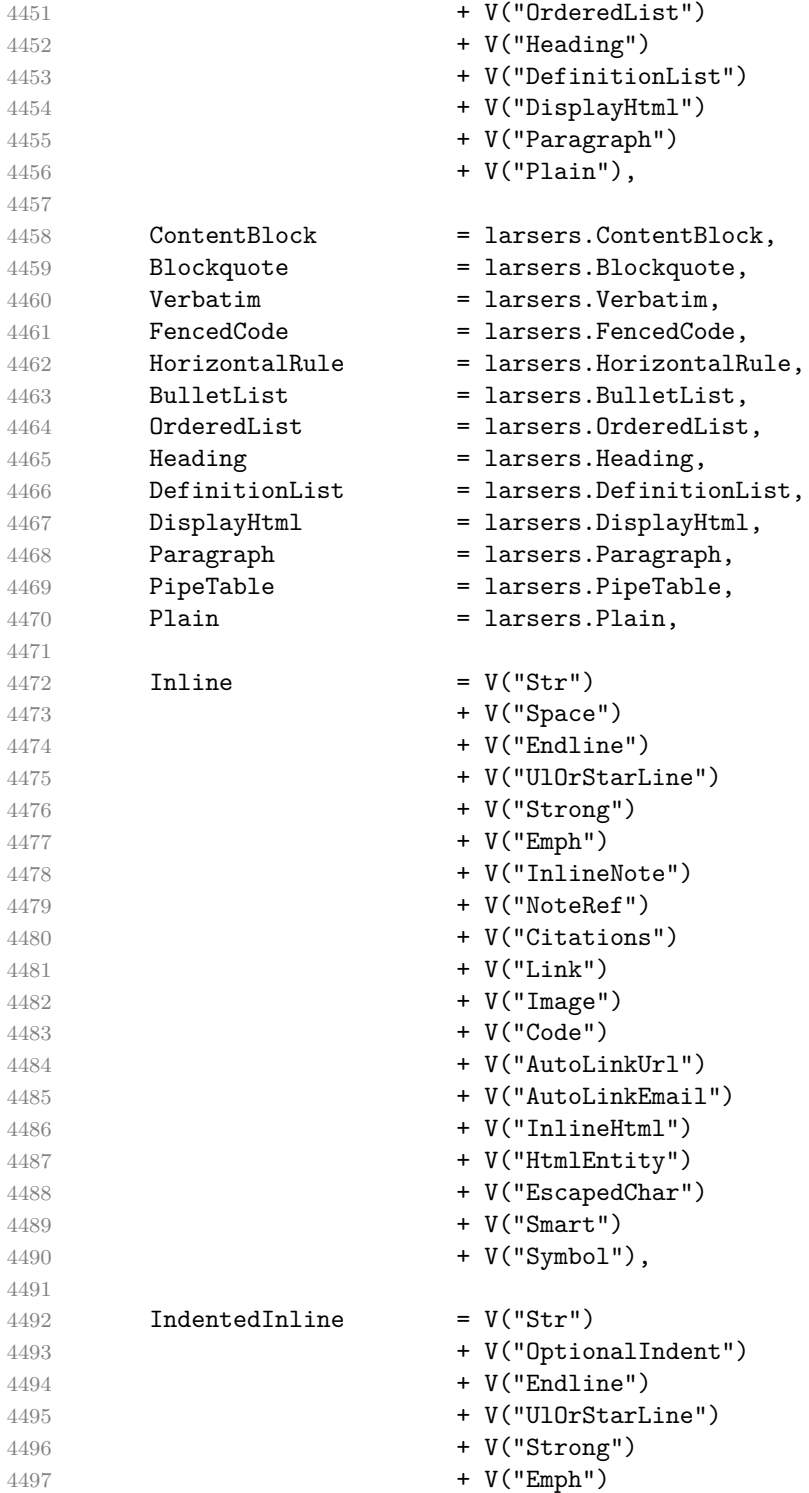

```
4498 + V("InlineNote")
4499 + V("NoteRef")
4500 + V("Citations")
4501 + V("Link")
4502 + V("Image")4503 + V("Code")
4504 + V("AutoLinkUrl")
4505 + V("AutoLinkEmail")
4506 + V("InlineHtml")
4507 + V("HtmlEntity")
4508 + V("EscapedChar")
4509 + V("Smart")
4510 + V("Symbol"),
4511
4512 Str = larsers.Str,
4513 Space = larsers. Space,
4514 OptionalIndent = larsers.OptionalIndent,
4515 Endline = larsers.Endline,
4516 UlOrStarLine = larsers.UlOrStarLine,
4517 Strong = larsers. Strong,
4518 Emph = larsers. Emph,
4519 InlineNote = larsers.InlineNote,
4520 NoteRef = larsers.NoteRef,
4521 Citations = larsers.Citations,
4522 Link = larsers.Link,
4523 Image = larsers. Image,
4524 Code = larsers.Code,
4525 AutoLinkUrl = larsers.AutoLinkUrl,
4526 AutoLinkEmail = larsers.AutoLinkEmail,
4527 InlineHtml = larsers.InlineHtml,
4528 HtmlEntity = larsers.HtmlEntity,
4529 EscapedChar = larsers.EscapedChar,
4530 Smart = larsers. Smart,
4531 Symbol = larsers.Symbol,
4532 }
4533
4534 if not options.citations then
4535 syntax.Citations = parsers.fail
4536 end
4537
4538 if not options.contentBlocks then
4539 syntax.ContentBlock = parsers.fail
4540 end
4541
4542 if not options.codeSpans then
4543 syntax.Code = parsers.fail
4544 end
```

```
4545
4546 if not options.definitionLists then
4547 syntax.DefinitionList = parsers.fail
4548 end
4549
4550 if not options.fencedCode then
4551 syntax.FencedCode = parsers.fail
4552 end
4553
4554 if not options.footnotes then
4555 syntax.NoteRef = parsers.fail
4556 end
4557
4558 if not options.html then
4559 syntax.DisplayHtml = parsers.fail
4560 syntax.InlineHtml = parsers.fail
4561 syntax.HtmlEntity = parsers.fail
4562 end
4563
4564 if not options.inlineFootnotes then
4565 syntax.InlineNote = parsers.fail
4566 end
4567
4568 if not options.smartEllipses then
4569 syntax.Smart = parsers.fail
4570 end
4571
4572 if not options.pipeTables then
4573 syntax.PipeTable = parsers.fail
4574 end
4575
4576 local blocks_toplevel_t = util.table_copy(syntax)
4577 blocks_toplevel_t.Paragraph = larsers.ToplevelParagraph
4578 larsers.blocks_toplevel = Ct(blocks_toplevel_t)
4579
4580 larsers.blocks = Ct(syntax)
4581
4582 local inlines t = util.table copy(syntax)4583 inlines t[1] = "Inlines"4584 inlines_t.Inlines = parsers.Inline^0 * (parsers.spacing^0 * parsers.eof / "")
4585 larsers.inlines = Ct(inlines t)
4586
4587 local inlines_no_link_t = util.table_copy(inlines_t)
4588 inlines_no_link_t.Link = parsers.fail
4589 larsers.inlines_no_link = Ct(inlines_no_link_t)
4590
4591 local inlines_no_inline_note_t = util.table_copy(inlines_t)
```

```
4592 inlines no inline note t. InlineNote = parsers.fail
4593 larsers.inlines_no_inline_note = Ct(inlines_no_inline_note_t)
4594
4595 local inlines_nbsp_t = util.table_copy(inlines_t)
4596 inlines nbsp t.Endline = larsers.NonbreakingEndline
4597 inlines_nbsp_t.Space = larsers.NonbreakingSpace
4598 larsers.inlines_nbsp = Ct(inlines_nbsp_t)
```
**3.1.5.15 Exported Conversion Function** Define reader->convert as a function that converts markdown string input into a plain TEX output and returns it. Note that the converter assumes that the input has UNIX line endings.

```
4599 function self.convert(input)
4600 references = {}
```
When determining the name of the cache file, create salt for the hashing function out of the package version and the passed options recognized by the Lua interface (see Section [2.1.2\)](#page-4-0). The [cacheDir](#page-5-0) option is disregarded.

```
4601 local opt string = {}
4602 for k,_ in pairs(defaultOptions) do
4603 local v = options [k]4604 if k ~= "cacheDir" then
4605 opt string[#opt string+1] = k .. "=" .. tostring(v)
4606 end
4607 end
4608 table.sort(opt string)
4609 local salt = table.concat(opt_string, ",") .. "," .. metadata.version
```
Produce the cache file, transform its filename via the [writer->pack](#page-92-0) method, and return the result.

```
4610 local name = util.cache(options.cacheDir, input, salt, function(input)
4611 return util.rope to string(parse blocks toplevel(input)) .. writer.eof
4612 end, ".md" .. writer.suffix)
4613 return writer.pack(name)
4614 end
4615 return self
4616 end
```
## **3.1.6 Conversion from Markdown to Plain TEX**

The [new](#page-4-0) method returns the reader->convert function of a reader object associated with the Lua interface options (see Section [2.1.2\)](#page-4-0) options and with a writer object associated with options.

```
4617 function M.new(options)
4618 local writer = M.writer.new(options)
4619 local reader = M.reader.new(writer, options)
4620 return reader.convert
```

```
4621 end
4622
4623 return M
```
### **3.1.7 Command-Line Implementation**

The command-line implementation provides the actual conversion routine for the command-line interface described in Section [2.1.5.](#page-14-0)

```
4624
4625 local input
4626 if input filename then
4627 local input file = io.open(input filename, "r")
4628 input = assert(input_file:read("*a"))
4629 input_file:close()
4630 else
4631 input = assert(io.read("*a"))
4632 end
4633
  First, ensure that the options.cacheDir directory exists.
4634 local lfs = require("lfs")
4635 if options.cacheDir and not lfs.isdir(options.cacheDir) then
4636 assert(lfs.mkdir(options["cacheDir"]))
4637 end
4638
4639 local kpse = require("kpse")
4640 kpse.set_program_name("luatex")
4641 local md = require("markdown")
```
Since we are loading the rest of the Lua implementation dynamically, check that both the markdown module and the command line implementation are the same version.

```
4642 if metadata.version ~= md.metadata.version then
4643 warn("markdown-cli.lua " .. metadata.version .. " used with " ..
4644 "markdown.lua " .. md.metadata.version .. ".")
4645 end
4646 local convert = md.new(options)
```
Since the Lua converter expects unix line endings, normalize the input. Also add a line ending at the end of the file in case the input file has none.

```
4647 local output = convert(input:gsub("\r\n?", "\n") .. "\n")
4648
4649 if output_filename then
4650 local output file = io.open(output filename, "w")
4651 assert(output_file:write(output))
4652 assert(output_file:close())
4653 else
4654 assert(io.write(output))
4655 end
```
## **3.2 Plain TEX Implementation**

The plain T<sub>EX</sub> implementation provides macros for the interfacing between T<sub>EX</sub> and Lua and for the buffering of input text. These macros are then used to implement the macros for the conversion from markdown to plain TEX exposed by the plain TEX interface (see Section [2.2\)](#page-16-0).

## **3.2.1 Logging Facilities**

```
4656 \def\markdownInfo#1{%
4657 \immediate\write-1{(l.\the\inputlineno) markdown.tex info: #1.}}%
4658 \def\markdownWarning#1{%
4659 \immediate\write16{(l.\the\inputlineno) markdown.tex warning: #1}}%
4660 \def\markdownError#1#2{%
4661 \errhelp{#2.}%
4662 \errmessage{(l.\the\inputlineno) markdown.tex error: #1}}%
```
## **3.2.2 Token Renderer Prototypes**

The following definitions should be considered placeholder.

```
4663 \def\markdownRendererInterblockSeparatorPrototype{\par}%
4664 \def\markdownRendererLineBreakPrototype{\hfil\break}%
4665 \let\markdownRendererEllipsisPrototype\dots
4666 \def\markdownRendererNbspPrototype{~}%
4667 \def\markdownRendererLeftBracePrototype{\char`\{}%
4668 \def\markdownRendererRightBracePrototype{\char`\}}%
4669 \def\markdownRendererDollarSignPrototype{\char`$}%
4670 \def\markdownRendererPercentSignPrototype{\char`\%}%
4671 \def\markdownRendererAmpersandPrototype{\char`&}%
4672 \def\markdownRendererUnderscorePrototype{\char`_}%
4673 \def\markdownRendererHashPrototype{\char`\#}%
4674 \def\markdownRendererCircumflexPrototype{\char`^}%
4675 \def\markdownRendererBackslashPrototype{\char`\\}%
4676 \def\markdownRendererTildePrototype{\char`~}%
4677 \def\markdownRendererPipePrototype{|}%
4678 \def\markdownRendererCodeSpanPrototype#1{{\tt#1}}%
4679 \def\markdownRendererLinkPrototype#1#2#3#4{#2}%
4680 \def\markdownRendererContentBlockPrototype#1#2#3#4{%
4681 \markdownInput{#3}}%
4682 \def\markdownRendererContentBlockOnlineImagePrototype{%
4683 \markdownRendererImage}%
4684 \def\markdownRendererContentBlockCodePrototype#1#2#3#4#5{%
4685 \markdownRendererInputFencedCode{#3}{#2}}%
4686 \def\markdownRendererImagePrototype#1#2#3#4{#2}%
4687 \def\markdownRendererUlBeginPrototype{}%
4688 \def\markdownRendererUlBeginTightPrototype{}%
```
\def\markdownRendererUlItemPrototype{}%

```
4690 \def\markdownRendererUlItemEndPrototype{}%
4691 \def\markdownRendererUlEndPrototype{}%
4692 \def\markdownRendererUlEndTightPrototype{}%
4693 \def\markdownRendererOlBeginPrototype{}%
4694 \def\markdownRendererOlBeginTightPrototype{}%
4695 \def\markdownRendererOlItemPrototype{}%
4696 \def\markdownRendererOlItemWithNumberPrototype#1{}%
4697 \def\markdownRendererOlItemEndPrototype{}%
4698 \def\markdownRendererOlEndPrototype{}%
4699 \def\markdownRendererOlEndTightPrototype{}%
4700 \def\markdownRendererDlBeginPrototype{}%
4701 \def\markdownRendererDlBeginTightPrototype{}%
4702 \def\markdownRendererDlItemPrototype#1{#1}%
4703 \def\markdownRendererDlItemEndPrototype{}%
4704 \def\markdownRendererDlDefinitionBeginPrototype{}%
4705 \def\markdownRendererDlDefinitionEndPrototype{\par}%
4706 \def\markdownRendererDlEndPrototype{}%
4707 \def\markdownRendererDlEndTightPrototype{}%
4708 \def\markdownRendererEmphasisPrototype#1{{\it#1}}%
4709 \def\markdownRendererStrongEmphasisPrototype#1{{\bf#1}}%
4710 \def\markdownRendererBlockQuoteBeginPrototype{\par\begingroup\it}%
4711 \def\markdownRendererBlockQuoteEndPrototype{\endgroup\par}%
4712 \def\markdownRendererInputVerbatimPrototype#1{%
4713 \par{\tt\input#1\relax{}}\par}%
4714 \def\markdownRendererInputFencedCodePrototype#1#2{%
4715 \markdownRendererInputVerbatimPrototype{#1}}%
4716 \def\markdownRendererHeadingOnePrototype#1{#1}%
4717 \def\markdownRendererHeadingTwoPrototype#1{#1}%
4718 \def\markdownRendererHeadingThreePrototype#1{#1}%
4719 \def\markdownRendererHeadingFourPrototype#1{#1}%
4720 \def\markdownRendererHeadingFivePrototype#1{#1}%
4721 \def\markdownRendererHeadingSixPrototype#1{#1}%
4722 \def\markdownRendererHorizontalRulePrototype{}%
4723 \def\markdownRendererFootnotePrototype#1{#1}%
4724 \def\markdownRendererCitePrototype#1{}%
4725 \def\markdownRendererTextCitePrototype#1{}%
```
## **3.2.3 Lua Snippets**

The \markdownLuaOptions macro expands to a Lua table that contains the plain T<sub>EX</sub> options (see Section [2.2.2\)](#page-18-0) in a format recognized by Lua (see Section [2.1.2\)](#page-4-0).

```
4726 \def\markdownLuaOptions{{%
```

```
4727 \ifx\markdownOptionBlankBeforeBlockquote\undefined\else
```

```
4728 blankBeforeBlockquote = \markdownOptionBlankBeforeBlockquote,
```
\fi

```
4730 \ifx\markdownOptionBlankBeforeCodeFence\undefined\else
```
blankBeforeCodeFence = \markdownOptionBlankBeforeCodeFence,

```
4732 \fi
4733 \ifx\markdownOptionBlankBeforeHeading\undefined\else
4734 blankBeforeHeading = \markdownOptionBlankBeforeHeading,
4735 \fi
4736 \ifx\markdownOptionBreakableBlockquotes\undefined\else
4737 breakableBlockquotes = \markdownOptionBreakableBlockquotes,
4738 \fi
4739 cacheDir = "\markdownOptionCacheDir",
4740 \ifx\markdownOptionCitations\undefined\else
4741 citations = \markdownOptionCitations,
4742 \fi
4743 \ifx\markdownOptionCitationNbsps\undefined\else
4744 citationNbsps = \markdownOptionCitationNbsps,
4745 \fi
4746 \ifx\markdownOptionCodeSpans\undefined\else
4747 codeSpans = \markdownOptionCodeSpans,
4748 \fi
4749 \ifx\markdownOptionContentBlocks\undefined\else
4750 contentBlocks = \markdownOptionContentBlocks,
4751 \fi
4752 \ifx\markdownOptionContentBlocksLanguageMap\undefined\else
4753 contentBlocksLanguageMap =
4754 "\markdownOptionContentBlocksLanguageMap",
4755 \fi
4756 \ifx\markdownOptionDefinitionLists\undefined\else
4757 definitionLists = \markdownOptionDefinitionLists,
4758 \fi
4759 \ifx\markdownOptionFootnotes\undefined\else
4760 footnotes = \markdownOptionFootnotes,
4761 \fi
4762 \ifx\markdownOptionFencedCode\undefined\else
4763 fencedCode = \markdownOptionFencedCode,
4764 \fi
4765 \ifx\markdownOptionHashEnumerators\undefined\else
4766 hashEnumerators = \markdownOptionHashEnumerators,
4767 \fi
4768 \ifx\markdownOptionHeaderAttributes\undefined\else
4769 headerAttributes = \markdownOptionHeaderAttributes,
4770 \fi
4771 \ifx\markdownOptionHtml\undefined\else
4772 html = \markdownOptionHtml,
4773 \fi
4774 \ifx\markdownOptionHybrid\undefined\else
4775 hybrid = \markdownOptionHybrid,
4776 \fi
4777 \ifx\markdownOptionInlineFootnotes\undefined\else
4778 inlineFootnotes = \markdownOptionInlineFootnotes,
```

```
4779 \fi
4780 \ifx\markdownOptionPipeTables\undefined\else
4781 pipeTables = \markdownOptionPipeTables,
4782 \fi
4783 \ifx\markdownOptionPreserveTabs\undefined\else
4784 preserveTabs = \markdownOptionPreserveTabs,
4785 \fi
4786 \ifx\markdownOptionShiftHeadings\undefined\else
4787 shiftHeadings = "\markdownOptionShiftHeadings",
4788 \fi
4789 \ifx\markdownOptionSlice\undefined\else
4790 slice = "\markdownOptionSlice",
4791 \fi
4792 \ifx\markdownOptionSmartEllipses\undefined\else
4793 smartEllipses = \markdownOptionSmartEllipses,
4794 \fi
4795 \ifx\markdownOptionStartNumber\undefined\else
4796 startNumber = \markdownOptionStartNumber,
4797 \fi
4798 \ifx\markdownOptionTableCaptions\undefined\else
4799 tableCaptions = \markdownOptionTableCaptions,
4800 \fi
4801 \ifx\markdownOptionTightLists\undefined\else
4802 tightLists = \markdownOptionTightLists,
4803 \fi
4804 \ifx\markdownOptionUnderscores\undefined\else
4805 underscores = \markdownOptionUnderscores,
4806 \fi}
4807 }%
```
The \markdownPrepare macro contains the Lua code that is executed prior to any conversion from markdown to plain TEX. It exposes the convert function for the use by any further Lua code.

```
4808 \def\markdownPrepare{%
```
First, ensure that the [\markdownOptionCacheDir](#page-19-0) directory exists.

```
4809 local lfs = require("lfs")
4810 local cacheDir = "\markdownOptionCacheDir"
4811 if not lfs.isdir(cacheDir) then
4812 assert(lfs.mkdir(cacheDir))
4813 end
```
Next, load the markdown module and create a converter function using the plain T<sub>EX</sub> options, which were serialized to a Lua table via the [\markdownLuaOptions](#page-136-0) macro.

```
4814 local md = require("markdown")
4815 local convert = md.new(\markdownLuaOptions)
4816 }%
```
#### **3.2.4 Buffering Markdown Input**

The macros \markdownInputFileStream and \markdownOutputFileStream contain the number of the input and output file streams that will be used for the IO operations of the package.

- 4817 \csname newread\endcsname\markdownInputFileStream
- 4818 \csname newwrite\endcsname\markdownOutputFileStream

The \markdownReadAndConvertTab macro contains the tab character literal.

```
4819 \begingroup
```

```
4820 \catcode`\^^I=12%
```
4821 \gdef\markdownReadAndConvertTab{^^I}%

4822 \endgroup

The [\markdownReadAndConvert](#page-30-0) macro is largely a rewrite of the LATEX2*ε* \filecontents macro to plain TEX.

4823 \begingroup

Make the newline and tab characters active and swap the character codes of the backslash symbol  $(\rangle)$  and the pipe symbol  $( \, | \, )$ , so that we can use the backslash as an ordinary character inside the macro definition. Likewise, swap the character codes of the percent sign  $(\%)$  and the ampersand  $(\%)$ , so that we can remove percent signs from the beginning of lines when [\markdownOptionStripPercentSigns](#page-20-0) is true.

```
4824 \catcode`\^^M=13%
4825 \catcode`\^^I=13%
4826 \catcode`|=0%
4827 \catcode`\\=12%
4828 |catcode`@=14%
4829 |catcode`|%=12@
4830 |gdef|markdownReadAndConvert#1#2{@
4831 |begingroup@
```
Open the [\markdownOptionInputTempFileName](#page-18-0) file for writing.

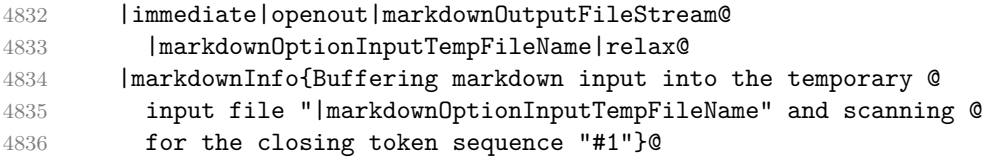

Locally change the category of the special plain TEX characters to *other* in order to prevent unwanted interpretation of the input. Change also the category of the space character, so that we can retrieve it unaltered.

```
4837 |def|do##1{|catcode`##1=12}|dospecials@
4838 |catcode`| =12@
4839 |markdownMakeOther@
```
The \markdownReadAndConvertStripPercentSigns macro will process the individual lines of output, stipping away leading percent signs (%) when

<span id="page-140-0"></span>[\markdownOptionStripPercentSigns](#page-20-0) is true. Notice the use of the comments (@) to ensure that the entire macro is at a single line and therefore no (active) newline symbols  $(\hat{\ }^{\sim}M)$  are produced.

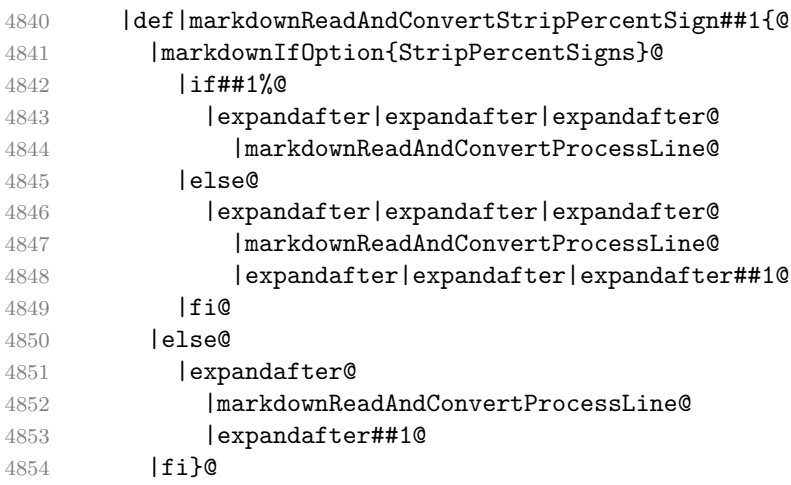

The \markdownReadAndConvertProcessLine macro will process the individual lines of output. Notice the use of the comments (@) to ensure that the entire macro is at a single line and therefore no (active) newline symbols (^^M) are produced.

|def|markdownReadAndConvertProcessLine##1#1##2#1##3|relax{@

When the ending token sequence does not appear in the line, store the line in the [\markdownOptionInputTempFileName](#page-18-0) file.

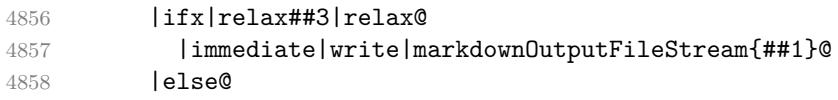

When the ending token sequence appears in the line, make the next newline character close the [\markdownOptionInputTempFileName](#page-18-0) file, return the character categories back to the former state, convert the [\markdownOptionInputTempFileName](#page-18-0) file from markdown to plain T<sub>E</sub>X, \input the result of the conversion, and expand the ending control sequence.

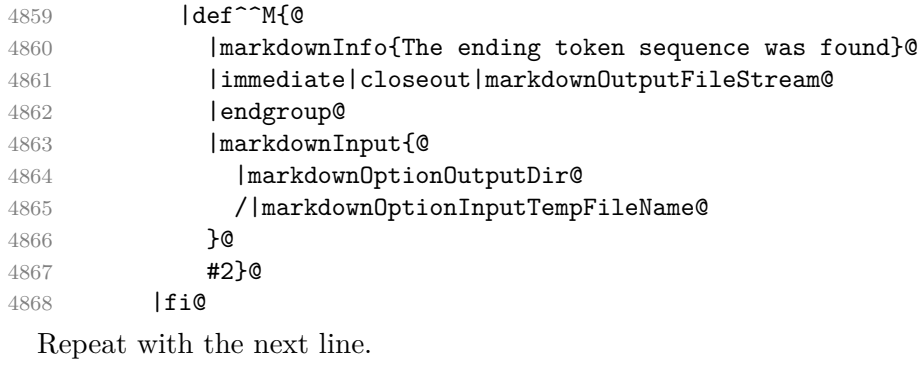

4869 <sup>^</sup>M}@

<span id="page-141-0"></span>Make the tab character active at expansion time and make it expand to a literal tab character.

 $4870$   $\text{lcatcode'}$ <sup>--T=130</sup>

```
4871 |def^^I{|markdownReadAndConvertTab}@
```
Make the newline character active at expansion time and make it consume the rest of the line on expansion. Throw away the rest of the first line and pass the second line to the [\markdownReadAndConvertProcessLine](#page-140-0) macro.

```
4872 |catcode`|^^M=13@
4873 |def^^M##1^^M{@
4874 |def^^M####1^^M{@
4875 |markdownReadAndConvertStripPercentSign####1#1#1|relax}@
4876 <sup>^</sup>M}@
4877 <sup>^</sup>M}@
```
Reset the character categories back to the former state.

4878 |endgroup

## **3.2.5 Lua Shell Escape Bridge**

The following T<sub>E</sub>X code is intended for T<sub>E</sub>X engines that do not provide direct access to Lua, but expose the shell of the operating system. This corresponds to the [\markdownMode](#page-31-0) values of 0 and 1.

The [\markdownLuaExecute](#page-142-0) macro defined here and in Section [3.2.6](#page-143-0) are meant to be indistinguishable to the remaining code.

The package assumes that although the user is not using the LuaT<sub>EX</sub> engine, their TEX distribution contains it, and uses shell access to produce and execute Lua scripts using the T<sub>E</sub>XLua interpreter  $[2, Section 3.1.1]$ .

```
4879 \ifnum\markdownMode<2\relax
4880 \ifnum\markdownMode=0\relax
4881 \markdownInfo{Using mode 0: Shell escape via write18}%
4882 \else
4883 \markdownInfo{Using mode 1: Shell escape via os.execute}%
4884 \fi
```
The \markdownExecuteShellEscape macro contains the numeric value indicating whether the shell access is enabled  $(1)$ , disabled  $(0)$ , or restricted  $(2)$ .

Inherit the value of the the  $\pdfshellescape (LuaTeX, PdfTeX)$  or the \shellescape (XƎTEX) commands. If neither of these commands is defined and Lua is available, attempt to access the status.shell\_escape configuration item.

If you cannot detect, whether the shell access is enabled, act as if it were.

```
4885 \ifx\pdfshellescape\undefined
```

```
4886 \ifx\shellescape\undefined
```

```
4887 \ifnum\markdownMode=0\relax
```

```
4888 \def\markdownExecuteShellEscape{1}%
```
4889 \else

```
4890 \def\markdownExecuteShellEscape{%
4891 \directlua{tex.sprint(status.shell_escape or "1")}}%
4892 \fi
4893 \else
4894 \let\markdownExecuteShellEscape\shellescape
4895 \fi
4896 \else
4897 \let\markdownExecuteShellEscape\pdfshellescape
4898 \fi
```
The \markdownExecuteDirect macro executes the code it has received as its first argument by writing it to the output file stream 18, if Lua is unavailable, or by using the Lua os.execute method otherwise.

```
4899 \ifnum\markdownMode=0\relax
4900 \def\markdownExecuteDirect#1{\immediate\write18{#1}}%
4901 \else
4902 \def\markdownExecuteDirect#1{%
4903 \directlua{os.execute("\luaescapestring{#1}")}}%
4904 \overline{f}i
```
The \markdownExecute macro is a wrapper on top of \markdownExecuteDirect that checks the value of [\markdownExecuteShellEscape](#page-141-0) and prints an error message if the shell is inaccessible.

```
4905 \def\markdownExecute#1{%
4906 \ifnum\markdownExecuteShellEscape=1\relax
4907 \markdownExecuteDirect{#1}%
4908 \else
4909 \markdownError{I can not access the shell}{Either run the TeX
4910 compiler with the --shell-escape or the --enable-write18 flag,
4911 or set shell_escape=t in the texmf.cnf file}%
4912 \fi}%
```
The \markdownLuaExecute macro executes the Lua code it has received as its first argument. The Lua code may not directly interact with the T<sub>EX</sub> engine, but it can use the print function in the same manner it would use the tex.print method.

```
4913 \begingroup
```
Swap the category code of the backslash symbol and the pipe symbol, so that we may use the backslash symbol freely inside the Lua code.

```
4914 \catcode`|=0%
```

```
4915 \catcode`\\=12%
```
|gdef|markdownLuaExecute#1{%

Create the file [\markdownOptionHelperScriptFileName](#page-18-0) and fill it with the input Lua code prepended with kpathsea initialization, so that Lua modules from the T<sub>EX</sub> distribution are available.

 |immediate|openout|markdownOutputFileStream=% |markdownOptionHelperScriptFileName

<span id="page-143-0"></span>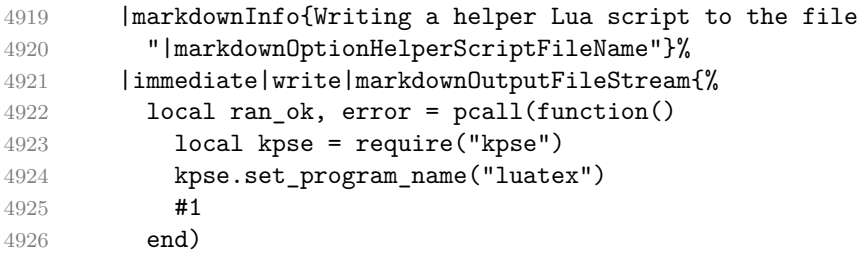

If there was an error, use the file [\markdownOptionErrorTempFileName](#page-19-0) to store the error message.

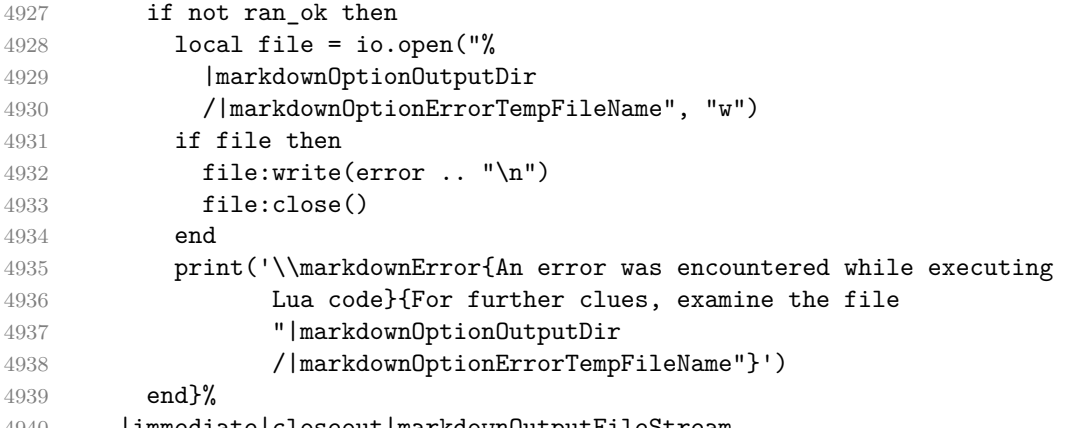

|immediate|closeout|markdownOutputFileStream

Execute the generated [\markdownOptionHelperScriptFileName](#page-18-0) Lua script using the TEXLua binary and store the output in the [\markdownOptionOutputTempFileName](#page-18-0) file.

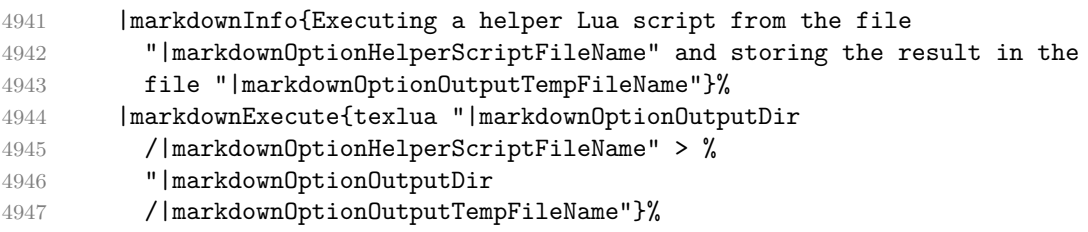

\input the generated [\markdownOptionOutputTempFileName](#page-18-0) file.

```
4948 |input|markdownOptionOutputTempFileName|relax}%
4949 |endgroup
```
# **3.2.6 Direct Lua Access**

The following T<sub>EX</sub> code is intended for T<sub>EX</sub> engines that provide direct access to Lua (LuaT<sub>E</sub>X). The macro [\markdownLuaExecute](#page-142-0) defined here and in Section [3.2.5](#page-141-0) are meant to be indistinguishable to the remaining code. This corresponds to the [\markdownMode](#page-31-0) value of 2.
4950 \else

4951 \markdownInfo{Using mode 2: Direct Lua access}%

The direct Lua access version of the [\markdownLuaExecute](#page-142-0) macro is defined in terms of the \directlua primitive. The print function is set as an alias to the \tex.print method in order to mimic the behaviour of the [\markdownLuaExecute](#page-142-0) definition from Section [3.2.5,](#page-141-0)

4952 \def\markdownLuaExecute#1{\directlua{local print = tex.print #1}}% 4953 \fi

### **3.2.7 Typesetting Markdown**

The [\markdownInput](#page-17-0) macro uses an implementation of the [\markdownLuaExecute](#page-142-0) macro to convert the contents of the file whose filename it has received as its single argument from markdown to plain TEX.

4954 \begingroup

Swap the category code of the backslash symbol and the pipe symbol, so that we may use the backslash symbol freely inside the Lua code.

```
4955 \catcode`|=0%
```

```
4956 \catcode`\\=12%
```
4957 |gdef|markdownInput#1{%

4958 |markdownInfo{Including markdown document "#1"}%

Attempt to open the markdown document to record it in the .log and .fls files. This allows external programs such as LATEXMk to track changes to the markdown document.

```
4959 |openin|markdownInputFileStream#1
4960 |closein|markdownInputFileStream
4961 |markdownLuaExecute{%
4962 |markdownPrepare
4963 local input = assert(io.open("#1", "r"):read("*a"))
```
Since the Lua converter expects unix line endings, normalize the input. Also add a line ending at the end of the file in case the input file has none.

```
4964 print(convert(input:gsub("\r\n?", "\n") .. "\n"))}}%
4965 |endgroup
```
### **3.3 LATEX Implementation**

The LATEX implemenation makes use of the fact that, apart from some subtle differences, LAT<sub>E</sub>X implements the majority of the plain T<sub>E</sub>X format [\[7,](#page-161-0) Section 9]. As a consequence, we can directly reuse the existing plain T<sub>EX</sub> implementation.

```
4966 \input markdown
```

```
4967 \def\markdownVersionSpace{ }%
```
4968 \ProvidesPackage{markdown}[\markdownLastModified\markdownVersionSpace v%

4969 \markdownVersion\markdownVersionSpace markdown renderer]%

#### **3.3.1 Logging Facilities**

The LATEX implementation redefines the plain TEX logging macros (see Section [3.2.1\)](#page-135-0) to use the LAT<sub>EX</sub> \PackageInfo, \PackageWarning, and \PackageError macros.

```
4970 \renewcommand\markdownInfo[1]{\PackageInfo{markdown}{#1}}%
```
4971 \renewcommand\markdownWarning[1]{\PackageWarning{markdown}{#1}}%

```
4972 \renewcommand\markdownError[2]{\PackageError{markdown}{#1}{#2.}}%
```
### **3.3.2 Typesetting Markdown**

The  $\mathrm{D}_\text{max}$  markdownInputPlainTeX macro is used to store the original plain T<sub>EX</sub> implementation of the [\markdownInput](#page-17-0) macro. The [\markdownInput](#page-17-0) is then redefined to accept an optional argument with options recognized by the LATEX interface (see Section [2.3.2\)](#page-33-0).

4973 \let\markdownInputPlainTeX\markdownInput

```
4974 \renewcommand\markdownInput[2][]{%
```
4975 \begingroup

```
4976 \markdownSetup{#1}%
```
4977 \markdownInputPlainTeX{#2}%

4978 \endgroup}%

The [markdown](#page-32-0), and [markdown\\*](#page-32-0) LAT<sub>EX</sub> environments are implemented using the [\markdownReadAndConvert](#page-30-0) macro.

4979 \renewenvironment{markdown}{%

4980 \markdownReadAndConvert@markdown{}}\relax

- 4981 \renewenvironment{markdown\*}[1]{%
- 4982 \markdownSetup{#1}%
- 4983 \markdownReadAndConvert@markdown\*}\relax
- 4984 \begingroup

Locally swap the category code of the backslash symbol with the pipe symbol, and of the left  $(\{\})$  and right brace  $(\})$  with the less-than  $(\le)$  and greater-than  $(\ge)$  signs. This is required in order that all the special symbols that appear in the first argument of the markdownReadAndConvert macro have the category code *other*.

```
4985 \catcode`\|=0\catcode`\<=1\catcode`\>=2%
4986 \catcode`\\=12|catcode`|{=12|catcode`|}=12%
4987 |gdef|markdownReadAndConvert@markdown#1<%
4988 |markdownReadAndConvert<\end{markdown#1}>%
4989 <|end<markdown#1>>>%
4990 |endgroup
```
### **3.3.3 Options**

The supplied package options are processed using the [\markdownSetup](#page-33-0) macro.

```
4991 \DeclareOption*{%
```

```
4992 \expandafter\markdownSetup\expandafter{\CurrentOption}}%
```

```
4993 \ProcessOptions\relax
```
After processing the options, activate the renderers and rendererPrototypes keys.

```
4994 \define@key{markdownOptions}{renderers}{%
4995 \setkeys{markdownRenderers}{#1}%
4996 \def\KV@prefix{KV@markdownOptions@}}%
4997 \define@key{markdownOptions}{rendererPrototypes}{%
4998 \setkeys{markdownRendererPrototypes}{#1}%
4999 \def\KV@prefix{KV@markdownOptions@}}%
```
### **3.3.4 Token Renderer Prototypes**

The following configuration should be considered placeholder.

If the \markdownOptionTightLists macro expands to false, do not load the paralist package. This is necessary for  $\mathbb{F}$ FFX  $2\varepsilon$  document classes that do not play nice with paralist, such as beamer. If the \markdownOptionTightLists is undefined and the beamer document class is in use, then do not load the paralist package either.

```
5000 \ifx\markdownOptionTightLists\undefined
5001 \@ifclassloaded{beamer}{}{
5002 \RequirePackage{paralist}}
5003 \lambdaelse
5004 \ifthenelse{\equal{\markdownOptionTightLists}{false}}{}{
5005 \RequirePackage{paralist}}
5006 \fi
```
If we loaded the paralist package, define the respective renderer prototypes to make use of the capabilities of the package. Otherwise, define the renderer prototypes to fall back on the corresponding renderers for the non-tight lists.

```
5007 \@ifpackageloaded{paralist}{
5008 \markdownSetup{rendererPrototypes={
5009 ulBeginTight = {\begin{compactitem}},
5010 ulEndTight = \{\end{command},
5011 olBeginTight = {\begin{compactenum}},
5012 olEndTight = {\end{compactenum}},
5013 dlBeginTight = {\begin{compactdesc}},
5014 dlEndTight = {\end{compactdesc}}}}
5015 }{
5016 \markdownSetup{rendererPrototypes={
5017 ulBeginTight = {\markdownRendererUlBegin},
5018 ulEndTight = {\markdownRendererUlEnd},
5019 olBeginTight = {\markdownRendererOlBegin},
5020 olEndTight = {\markdownRendererOlEnd},
5021 dlBeginTight = {\markdownRendererDlBegin},
5022 dlEndTight = {\markdownRendererDlEnd}}}}
```

```
5023 \markdownSetup{rendererPrototypes={
5024 lineBreak = {\\},
5025 leftBrace = {\textbraceleft},
5026 rightBrace = {\textbraceright},
5027 dollarSign = {\textdollar},
5028 underscore = {\textunderscore},
5029 circumflex = {\textasciicircum},
5030 backslash = {\textbackslash},
5031 tilde = {\textasciitilde},
5032 pipe = {\textbar},
5033 codeSpan = {\text{#1}},
5034 contentBlock = \frac{1}{6}5035 \ifthenelse{\equal{#1}{csv}}{%
5036 \begin{table}%
5037 \begin{center}%
5038 \csvautotabular{#3}%
5039 \end{center}
5040 \ifx\empty#4\empty\else
5041 \caption{#4}%
5042 \qquad \qquad \text{Ifi}5043 \label{tab:#1}%
5044 \end{table}}{%
5045 \markdownInput{#3}}},
5046 image = \frac{1}{6}5047 \begin{figure}%
5048 \begin{center}%
5049 \includegraphics{#3}%
5050 \end{center}%
5051 \ifx\empty#4\empty\else
5052 \caption{#4}%
5053 \fi
5054 \label{fig:#1}%
5055 \end{figure}},
5056 ulBegin = {\begin{itemize}},
5057 ulItem = {\text{item}},
5058 ulEnd = \{\end{itemize}\},\5059 olBegin = {\begin{array}{c}5060 olItem = {\item},
5061 olItemWithNumber = {\item[#1.]},
5062 olEnd = {\end{enumerate}},
5063 dlBegin = {\begin{description}},
5064 dlItem = {\texttt{#1}},5065 dlEnd = {\end{description}},
5066 emphasis = {\emph{#1}},
5067 blockQuoteBegin = {\begin{quotation}},
5068 blockQuoteEnd = {\end{quotation}},
5069 inputVerbatim = {\VerbatimInput{#1}},
```
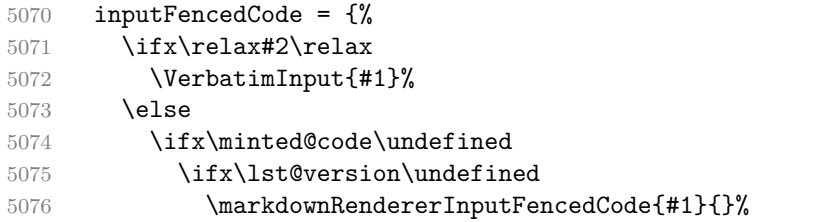

When the listings package is loaded, use it for syntax highlighting.

```
5077 \else
5078 \lstinputlisting[language=#2]{#1}%
5079 \fi
```
When the minted package is loaded, use it for syntax highlighting. The minted package is preferred over listings.

```
5080 \else
5081 \inputminted{#2}{#1}%
5082 \fi
5083 \fi},
5084 horizontalRule = {\noindent \rule{0.5ex}{\line[0.5ex]{\line[1]}}\n5085 footnote = {\footnotesize {\footnotesize \verb|footnote{#1}}\}Support the nesting of strong emphasis.
5086 \newif\ifmarkdownLATEXStrongEmphasisNested
5087 \markdownLATEXStrongEmphasisNestedfalse
5088 \markdownSetup{rendererPrototypes={
5089 strongEmphasis = {%
5090 \ifmarkdownLATEXStrongEmphasisNested
5091 \markdownLATEXStrongEmphasisNestedfalse
5092 \textmd{#1}%
5093 \markdownLATEXStrongEmphasisNestedtrue
5094 \else
5095 \markdownLATEXStrongEmphasisNestedtrue
5096 \textbf{#1}%
5097 \markdownLATEXStrongEmphasisNestedfalse
5098 \fi}}}
    Support LAT<sub>EX</sub> document classes that do not provide chapters.
5099 \ifx\chapter\undefined
5100 \markdownSetup{rendererPrototypes = {
5101 heading One = {\text{#1}},
5102 headingTwo = {\subsection{#1}},
```

```
5103 headingThree = {\subsubsection{#1}},
5104 headingFour = {\paragraph{#1}\leavevmode},
5105 headingFive = {\subparagraph{#1}\leavevmode}}}
5106 \else
5107 \markdownSetup{rendererPrototypes = {
5108 heading One = {\chapter{#1}},
```

```
5109 headingTwo = {\text{#1}},
```

```
5110 headingThree = {\subsection{#1}},
5111 headingFour = {\subsubsection{#1}},
5112 headingFive = {\paragraph{#1}\leavevmode},
5113 headingSix = {\subparagraph{#1}\leavevmode}}}
5114 \fi
```
There is a basic implementation for citations that uses the  $\text{LTr}X \setminus \text{cite}$  macro. There are also implementations that use the natbib \citep, and \citet macros, and the BibLATEX \autocites and \textcites macros. These implementations will be used, when the respective packages are loaded.

```
5115 \newcount\markdownLaTeXCitationsCounter
5116
5117 % Basic implementation
5118 \def\markdownLaTeXBasicCitations#1#2#3#4#5#6{%
5119 \advance\markdownLaTeXCitationsCounter by 1\relax
5120 \ifx\relax#4\relax
5121 \ifx\relax#5\relax
5122 \ifnum\markdownLaTeXCitationsCounter>\markdownLaTeXCitationsTotal\relax
5123 \cite{#1#2#6}% Without prenotes and postnotes, just accumulate cites
5124 \expandafter\expandafter\expandafter
5125 \expandafter\expandafter\expandafter\expandafter
5126 \@gobblethree
5127 \fi
5128 \else% Before a postnote (#5), dump the accumulator
5129 \ifx\relax#1\relax\else
5130 \cite{#1}%
5131 \fi
5132 \cite[#5]{#6}%
5133 \ifnum\markdownLaTeXCitationsCounter>\markdownLaTeXCitationsTotal\relax
5134 \else
5135 \expandafter\expandafter\expandafter
5136 \expandafter\expandafter\expandafter\expandafter\expandafter
5137 \expandafter\expandafter\expandafter
5138 \expandafter\expandafter\expandafter\expandafter\expandafter
5139 \markdownLaTeXBasicCitations
5140 \sqrt{f}5141 \expandafter\expandafter\expandafter
5142 \expandafter\expandafter\expandafter\expandafter{%
5143 \expandafter\expandafter\expandafter
5144 \expandafter\expandafter\expandafter\expandafter}%
5145 \expandafter\expandafter\expandafter
5146 \expandafter\expandafter\expandafter\expandafter{%
5147 \expandafter\expandafter\expandafter
5148 \expandafter\expandafter\expandafter\expandafter}%
5149 \expandafter\expandafter\expandafter
5150 \@gobblethree
5151 \fi
```

```
5152 \else% Before a prenote (#4), dump the accumulator
5153 \ifx\relax#1\relax\else
5154 \cite{#1}%
5155 \overrightarrow{fi}5156 \ifnum\markdownLaTeXCitationsCounter>1\relax
5157 \space % Insert a space before the prenote in later citations
5158 \fi
5159 #4~\expandafter\cite\ifx\relax#5\relax{#6}\else[#5]{#6}\fi
5160 \ifnum\markdownLaTeXCitationsCounter>\markdownLaTeXCitationsTotal\relax
5161 \else
5162 \expandafter\expandafter\expandafter
5163 \expandafter\expandafter\expandafter\expandafter
5164 \markdownLaTeXBasicCitations
5165 \fi
5166 \expandafter\expandafter\expandafter{%
5167 \expandafter\expandafter\expandafter}%
5168 \expandafter\expandafter\expandafter{%
5169 \expandafter\expandafter\expandafter}%
5170 \expandafter
5171 \@gobblethree
5172 \fi\markdownLaTeXBasicCitations{#1#2#6},}
5173 \let\markdownLaTeXBasicTextCitations\markdownLaTeXBasicCitations
5174
5175 % Natbib implementation
5176 \def\markdownLaTeXNatbibCitations#1#2#3#4#5{%
5177 \advance\markdownLaTeXCitationsCounter by 1\relax
5178 \ifx\relax#3\relax
5179 \ifx\relax#4\relax
5180 \ifnum\markdownLaTeXCitationsCounter>\markdownLaTeXCitationsTotal\relax
5181 \citep{#1,#5}% Without prenotes and postnotes, just accumulate cites
5182 \expandafter\expandafter\expandafter
5183 \expandafter\expandafter\expandafter\expandafter
5184 \@gobbletwo
5185 \fi
5186 \else% Before a postnote (#4), dump the accumulator
5187 \ifx\relax#1\relax\else
5188 \citep{#1}%
5189 \setminusfi
5190 \citep[][#4]{#5}%
5191 \ifnum\markdownLaTeXCitationsCounter>\markdownLaTeXCitationsTotal\relax
5192 \else
5193 \expandafter\expandafter\expandafter
5194 \expandafter\expandafter\expandafter\expandafter
5195 \expandafter\expandafter\expandafter
5196 \expandafter\expandafter\expandafter\expandafter\expandafter
5197 \markdownLaTeXNatbibCitations
5198 \fi
```
5199 \expandafter\expandafter\expandafter 5200 \expandafter\expandafter\expandafter\expandafter{% 5201 \expandafter\expandafter\expandafter 5202 \expandafter\expandafter\expandafter\expandafter}% 5203 \expandafter\expandafter\expandafter 5204 \@gobbletwo 5205  $\overline{f}$ 5206 \else% Before a prenote (#3), dump the accumulator 5207 \ifx\relax#1\relax\relax\else 5208 \citep{#1}%  $5209$  \fi 5210 \citep[#3][#4]{#5}% 5211 \ifnum\markdownLaTeXCitationsCounter>\markdownLaTeXCitationsTotal\relax 5212 \else 5213 \expandafter\expandafter\expandafter 5214 \expandafter\expandafter\expandafter\expandafter\expandafter 5215 \markdownLaTeXNatbibCitations  $5216$  \fi 5217 \expandafter\expandafter\expandafter{% 5218 \expandafter\expandafter\expandafter}% 5219 **\expandafter** 5220 \@gobbletwo 5221 \fi\markdownLaTeXNatbibCitations{#1,#5}} 5222 \def\markdownLaTeXNatbibTextCitations#1#2#3#4#5{% 5223 \advance\markdownLaTeXCitationsCounter by 1\relax 5224 \ifx\relax#3\relax 5225 \ifx\relax#4\relax 5226 \ifnum\markdownLaTeXCitationsCounter>\markdownLaTeXCitationsTotal\relax 5227 \citet{#1,#5}% Without prenotes and postnotes, just accumulate cites 5228 \expandafter\expandafter\expandafter 5229 \expandafter\expandafter\expandafter\expandafter\expandafter 5230 \@gobbletwo  $5231$  \fi 5232 \else% After a prenote or a postnote, dump the accumulator 5233 \ifx\relax#1\relax\else 5234 \citet{#1}% 5235  $\overrightarrow{f}$ 5236 , \citet[#3][#4]{#5}% 5237 \ifnum\markdownLaTeXCitationsCounter<\markdownLaTeXCitationsTotal\relax 5238 5239 \else 5240 \ifnum\markdownLaTeXCitationsCounter=\markdownLaTeXCitationsTotal\relax 5241 ,  $5242 \qquad \qquad \text{If }$  $5243 \qquad \qquad \text{If }$ i 5244 \expandafter\expandafter\expandafter 5245 \expandafter\expandafter\expandafter\expandafter

```
5246 \markdownLaTeXNatbibTextCitations
5247 \expandafter\expandafter\expandafter
5248 \expandafter\expandafter\expandafter\expandafter{%
5249 \expandafter\expandafter\expandafter
5250 \expandafter\expandafter\expandafter\expandafter}%
5251 \expandafter\expandafter\expandafter
5252 \@gobbletwo
5253 \overrightarrow{f}5254 \else% After a prenote or a postnote, dump the accumulator
5255 \ifx\relax#1\relax\relax\else
5256 \citet{#1}%
5257 \overline{f}5258 , \citet[#3][#4]{#5}%
5259 \ifnum\markdownLaTeXCitationsCounter<\markdownLaTeXCitationsTotal\relax
5260 ,
5261 \else
5262 \ifnum\markdownLaTeXCitationsCounter=\markdownLaTeXCitationsTotal\relax
5263 , \frac{5263}{1264}52645265 \overrightarrow{f}5266 \expandafter\expandafter\expandafter
5267 \markdownLaTeXNatbibTextCitations
5268 \expandafter\expandafter\expandafter{%
5269 \expandafter\expandafter\expandafter}%
5270 \expandafter
5271 \@gobbletwo
5272 \fi\markdownLaTeXNatbibTextCitations{#1,#5}}
5273
5274 % BibLaTeX implementation
5275 \def\markdownLaTeXBibLaTeXCitations#1#2#3#4#5{%
5276 \advance\markdownLaTeXCitationsCounter by 1\relax
5277 \ifnum\markdownLaTeXCitationsCounter>\markdownLaTeXCitationsTotal\relax
5278 \autocites#1[#3][#4]{#5}%
5279 \expandafter\@gobbletwo
5280 \fi\markdownLaTeXBibLaTeXCitations{#1[#3][#4]{#5}}}
5281 \def\markdownLaTeXBibLaTeXTextCitations#1#2#3#4#5{%
5282 \advance\markdownLaTeXCitationsCounter by 1\relax
5283 \ifnum\markdownLaTeXCitationsCounter>\markdownLaTeXCitationsTotal\relax
5284 \textcites#1[#3][#4]{#5}%
5285 \expandafter\@gobbletwo
5286 \fi\markdownLaTeXBibLaTeXTextCitations{#1[#3][#4]{#5}}}
5287
5288 \markdownSetup{rendererPrototypes = {
5289 cite = {%
5290 \markdownLaTeXCitationsCounter=1%
5291 \def\markdownLaTeXCitationsTotal{#1}%
5292 \ifx\autocites\undefined
```
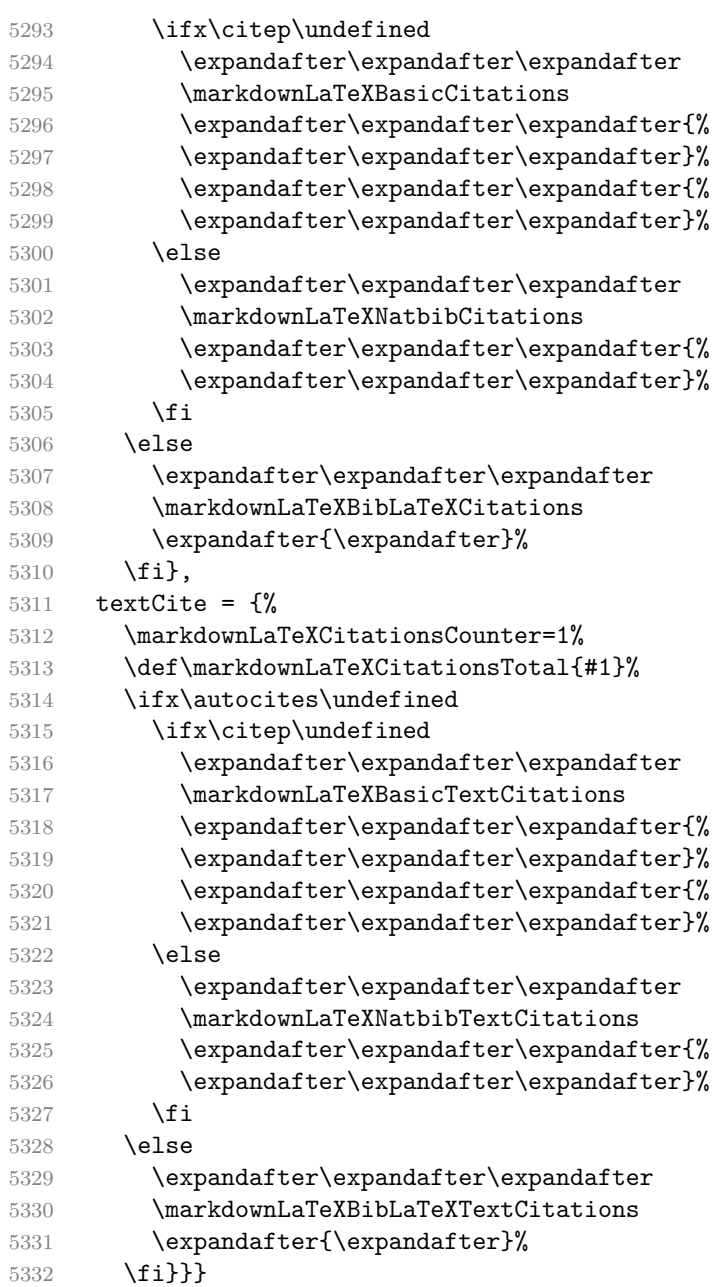

Before consuming the parameters for the hyperlink renderer, we change the category code of the hash sign (#) to other, so that it cannot be mistaken for a parameter character. After the hyperlink has been typeset, we restore the original catcode. \def\markdownRendererLinkPrototype{%

\begingroup

\catcode`\#=12

```
5336 \def\next##1##2##3##4{%
5337 ##1\footnote{%
5338 \ifx\empty##4\empty\else##4: \fi\texttt<\url{##3}\texttt>}%
5339 \endgroup}%
```

```
5340 \next}
```
There is a basic implementation of tables. If the booktabs package is loaded, then it is used to produce horizontal lines.

```
5341 \newcount\markdownLaTeXRowCounter
5342 \newcount\markdownLaTeXRowTotal
5343 \newcount\markdownLaTeXColumnCounter
5344 \newcount\markdownLaTeXColumnTotal
5345 \newtoks\markdownLaTeXTable
5346 \newtoks\markdownLaTeXTableAlignment
5347 \newtoks\markdownLaTeXTableEnd
5348 \@ifpackageloaded{booktabs}{
5349 \let\markdownLaTeXTopRule\toprule
5350 \let\markdownLaTeXMidRule\midrule
5351 \let\markdownLaTeXBottomRule\bottomrule
5352 }{
5353 \let\markdownLaTeXTopRule\hline
5354 \let\markdownLaTeXMidRule\hline
5355 \let\markdownLaTeXBottomRule\hline
5356 }
5357 \markdownSetup{rendererPrototypes={
5358 table = f%
5359 \markdownLaTeXTable={}%
5360 \markdownLaTeXTableAlignment={}%
5361 \markdownLaTeXTableEnd={%
5362 \markdownLaTeXBottomRule
5363 \end{tabular}}%
5364 \ifx\empty#1\empty\else
5365 \addto@hook\markdownLaTeXTable{%
5366 \begin{table}
5367 \centering}%
5368 \addto@hook\markdownLaTeXTableEnd{%
5369 \caption{#1}
5370 \end{table}}%
5371 \overrightarrow{fi}5372 \addto@hook\markdownLaTeXTable{\begin{tabular}}%
5373 \markdownLaTeXRowCounter=0%
5374 \markdownLaTeXRowTotal=#2%
5375 \markdownLaTeXColumnTotal=#3%
5376 \markdownLaTeXRenderTableRow
5377 }
5378 }}
5379 \def\markdownLaTeXRenderTableRow#1{%
```

```
5380 \markdownLaTeXColumnCounter=0%
5381 \ifnum\markdownLaTeXRowCounter=0\relax
5382 \markdownLaTeXReadAlignments#1%
5383 \markdownLaTeXTable=\expandafter\expandafter\expandafter{%
5384 \expandafter\the\expandafter\markdownLaTeXTable\expandafter{%
5385 \the\markdownLaTeXTableAlignment}}%
5386 \addto@hook\markdownLaTeXTable{\markdownLaTeXTopRule}%
5387 \else
5388 \markdownLaTeXRenderTableCell#1%
5389 \fi
5390 \ifnum\markdownLaTeXRowCounter=1\relax
5391 \addto@hook\markdownLaTeXTable\markdownLaTeXMidRule
5392 \fi
5393 \advance\markdownLaTeXRowCounter by 1\relax
5394 \ifnum\markdownLaTeXRowCounter>\markdownLaTeXRowTotal\relax
5395 \markdownInfo{\the\markdownLaTeXTable}
5396 \markdownInfo{\the\markdownLaTeXTableEnd}
5397 \the\markdownLaTeXTable
5398 \the\markdownLaTeXTableEnd
5399 \expandafter\@gobble
5400 \fi\markdownLaTeXRenderTableRow}
5401 \def\markdownLaTeXReadAlignments#1{%
5402 \advance\markdownLaTeXColumnCounter by 1\relax
5403 \if#1d%
5404 \addto@hook\markdownLaTeXTableAlignment{l}%
5405 \else
5406 \addto@hook\markdownLaTeXTableAlignment{#1}%
5407 \fi
5408 \ifnum\markdownLaTeXColumnCounter<\markdownLaTeXColumnTotal\relax\else
5409 \expandafter\@gobble
5410 \fi\markdownLaTeXReadAlignments}
5411 \def\markdownLaTeXRenderTableCell#1{%
5412 \advance\markdownLaTeXColumnCounter by 1\relax
5413 \ifnum\markdownLaTeXColumnCounter<\markdownLaTeXColumnTotal\relax
5414 \addto@hook\markdownLaTeXTable{#1&}%
5415 \else
5416 \addto@hook\markdownLaTeXTable{#1\\}%
5417 \expandafter\@gobble
5418 \fi\markdownLaTeXRenderTableCell}
```
## **3.3.5 Miscellanea**

When buffering user input, we should disable the bytes with the high bit set, since these are made active by the inputenc package. We will do this by redefining the [\markdownMakeOther](#page-30-0) macro accordingly. The code is courtesy of Scott Pakin, the creator of the filecontents package.

```
5419 \newcommand\markdownMakeOther{%
5420 \count0=128\relax
5421 \loop
5422 \catcode\count0=11\relax
5423 \advance\count0 by 1\relax
5424 \ifnum\count0<256\repeat}%
```
## **3.4 ConTEXt Implementation**

The ConTEXt implementation makes use of the fact that, apart from some subtle differences, the Mark II and Mark IV ConTEXt formats *seem* to implement (the documentation is scarce) the majority of the plain TEX format required by the plain T<sub>EX</sub> implementation. As a consequence, we can directly reuse the existing plain T<sub>EX</sub> implementation after supplying the missing plain T<sub>EX</sub> macros.

5425 \def\dospecials{\do\ \do\\\do\{\do\}\do\\$\do\&%

```
5426 \do\#\do\^\do\_\do\%\do\~}%
```

```
5427 \input markdown
```
When buffering user input, we should disable the bytes with the high bit set, since these are made active by the \enableregime macro. We will do this by redefining the [\markdownMakeOther](#page-30-0) macro accordingly. The code is courtesy of Scott Pakin, the creator of the filecontents LATEX package.

```
5428 \def\markdownMakeOther{%
```
- 5429 \count0=128\relax
- 5430 \loop

5431 \catcode\count0=11\relax

5432 \advance\count0 by 1\relax

5433 \ifnum\count0<256\repeat

On top of that, make the pipe character (|) inactive during the scanning. This is necessary, since the character is active in ConTEXt.

5434 \catcode`|=12}%

## **3.4.1 Logging Facilities**

The ConTEXt implementation redefines the plain TEX logging macros (see Section [3.2.1\)](#page-135-0) to use the ConT<sub>E</sub>Xt \writestatus macro.

5435 \def\markdownInfo#1{\writestatus{markdown}{#1.}}%

5436 \def\markdownWarning#1{\writestatus{markdown\space warn}{#1.}}%

## **3.4.2 Typesetting Markdown**

The [\startmarkdown](#page-41-0) and [\stopmarkdown](#page-41-0) macros are implemented using the [\markdownReadAndConvert](#page-30-0) macro.

5437 \begingroup

Locally swap the category code of the backslash symbol with the pipe symbol. This is required in order that all the special symbols that appear in the first argument of the markdownReadAndConvert macro have the category code *other*.

```
5438 \catcode`\|=0%
5439 \catcode`\\=12%
5440 |gdef|startmarkdown{%
5441 | markdownReadAndConvert{\stopmarkdown}%
5442 \{|\text{stopmarkdown}\}\5443 |endgroup
```
### **3.4.3 Token Renderer Prototypes**

The following configuration should be considered placeholder.

```
5444 \def\markdownRendererLineBreakPrototype{\blank}%
5445 \def\markdownRendererLeftBracePrototype{\textbraceleft}%
5446 \def\markdownRendererRightBracePrototype{\textbraceright}%
5447 \def\markdownRendererDollarSignPrototype{\textdollar}%
5448 \def\markdownRendererPercentSignPrototype{\percent}%
5449 \def\markdownRendererUnderscorePrototype{\textunderscore}%
5450 \def\markdownRendererCircumflexPrototype{\textcircumflex}%
5451 \def\markdownRendererBackslashPrototype{\textbackslash}%
5452 \def\markdownRendererTildePrototype{\textasciitilde}%
5453 \def\markdownRendererPipePrototype{\char`|}%
5454 \def\markdownRendererLinkPrototype#1#2#3#4{%
5455 \useURL[#1][#3][][#4]#1\footnote[#1]{\ifx\empty#4\empty\else#4:
5456 \fi\tt<\hyphenatedurl{#3}>}}%
5457 \usemodule[database]
5458 \defineseparatedlist
5459 [MarkdownConTeXtCSV]
5460 [separator={,},
5461 before=\bTABLE,after=\eTABLE,
5462 first=\bTR,last=\eTR,
5463 left=\bTD,right=\eTD]
5464 \def\markdownConTeXtCSV{csv}
5465 \def\markdownRendererContentBlockPrototype#1#2#3#4{%
5466 \def\markdownConTeXtCSV@arg{#1}%
5467 \ifx\markdownConTeXtCSV@arg\markdownConTeXtCSV
5468 \placetable[][tab:#1]{#4}{%
5469 \processseparatedfile[MarkdownConTeXtCSV][#3]}%
5470 \else
5471 \markdownInput{#3}%
5472 \fi}%
5473 \def\markdownRendererImagePrototype#1#2#3#4{%
5474 \placefigure[][fig:#1]{#4}{\externalfigure[#3]}}%
5475 \def\markdownRendererUlBeginPrototype{\startitemize}%
5476 \def\markdownRendererUlBeginTightPrototype{\startitemize[packed]}%
```

```
5477 \def\markdownRendererUlItemPrototype{\item}%
5478 \def\markdownRendererUlEndPrototype{\stopitemize}%
5479 \def\markdownRendererUlEndTightPrototype{\stopitemize}%
5480 \def\markdownRendererOlBeginPrototype{\startitemize[n]}%
5481 \def\markdownRendererOlBeginTightPrototype{\startitemize[packed,n]}%
5482 \def\markdownRendererOlItemPrototype{\item}%
5483 \def\markdownRendererOlItemWithNumberPrototype#1{\sym{#1.}}%
5484 \def\markdownRendererOlEndPrototype{\stopitemize}%
5485 \def\markdownRendererOlEndTightPrototype{\stopitemize}%
5486 \definedescription
5487 [MarkdownConTeXtDlItemPrototype]
5488 [location=hanging,
5489 margin=standard,
5490 headstyle=bold]%
5491 \definestartstop
5492 [MarkdownConTeXtDlPrototype]
5493 [before=\blank,
5494 after=\blank]%
5495 \definestartstop
5496 [MarkdownConTeXtDlTightPrototype]
5497 [before=\blank\startpacked,
5498 after=\stoppacked\blank]%
5499 \def\markdownRendererDlBeginPrototype{%
5500 \startMarkdownConTeXtDlPrototype}%
5501 \def\markdownRendererDlBeginTightPrototype{%
5502 \startMarkdownConTeXtDlTightPrototype}%
5503 \def\markdownRendererDlItemPrototype#1{%
5504 \startMarkdownConTeXtDlItemPrototype{#1}}%
5505 \def\markdownRendererDlItemEndPrototype{%
5506 \stopMarkdownConTeXtDlItemPrototype}%
5507 \def\markdownRendererDlEndPrototype{%
5508 \stopMarkdownConTeXtDlPrototype}%
5509 \def\markdownRendererDlEndTightPrototype{%
5510 \stopMarkdownConTeXtDlTightPrototype}%
5511 \def\markdownRendererEmphasisPrototype#1{{\em#1}}%
5512 \def\markdownRendererStrongEmphasisPrototype#1{{\bf#1}}%
5513 \def\markdownRendererBlockQuoteBeginPrototype{\startquotation}%
5514 \def\markdownRendererBlockQuoteEndPrototype{\stopquotation}%
5515 \def\markdownRendererInputVerbatimPrototype#1{\typefile{#1}}%
5516 \def\markdownRendererInputFencedCodePrototype#1#2{%
5517 \ifx\relax#2\relax
5518 \typefile{#1}%
5519 \else
```
The code fence infostring is used as a name from the ConTEXt  $\def\infty$  \definetyping macro. This allows the user to set up code highlighting mapping as follows:

*% Map the `TEX` syntax highlighter to the `latex` infostring.*

```
\definetyping [latex]
\setuptyping [latex] [option=TEX]
\starttext
  \startmarkdown
~~~ latex
\documentclass{article}
\begin{document}
 Hello world!
\end{document}
\sim ~ ~
 \stopmarkdown
\stoptext
```

```
5520 \typefile[#2][]{#1}%
5521 \fi}%
5522 \def\markdownRendererHeadingOnePrototype#1{\chapter{#1}}%
5523 \def\markdownRendererHeadingTwoPrototype#1{\section{#1}}%
5524 \def\markdownRendererHeadingThreePrototype#1{\subsection{#1}}%
5525 \def\markdownRendererHeadingFourPrototype#1{\subsubsection{#1}}%
5526 \def\markdownRendererHeadingFivePrototype#1{\subsubsubsection{#1}}%
```

```
5527 \def\markdownRendererHeadingSixPrototype#1{\subsubsubsubsection{#1}}%
```

```
5528 \def\markdownRendererHorizontalRulePrototype{%
```

```
5529 \blackrule[height=1pt, width=\hsize]}%
```

```
5530 \def\markdownRendererFootnotePrototype#1{\footnote{#1}}%
```
\stopmodule\protect

There is a basic implementation of tables.

```
5532 \newcount\markdownConTeXtRowCounter
5533 \newcount\markdownConTeXtRowTotal
5534 \newcount\markdownConTeXtColumnCounter
5535 \newcount\markdownConTeXtColumnTotal
5536 \newtoks\markdownConTeXtTable
5537 \newtoks\markdownConTeXtTableFloat
5538 \def\markdownRendererTablePrototype#1#2#3{%
5539 \markdownConTeXtTable={}%
5540 \ifx\empty#1\empty
5541 \markdownConTeXtTableFloat={%
5542 \the\markdownConTeXtTable}%
5543 \else
5544 \markdownConTeXtTableFloat={%
5545 \placetable{#1}{\the\markdownConTeXtTable}}%
5546 \fi
5547 \begingroup
5548 \setupTABLE[r][each][topframe=off, bottomframe=off, leftframe=off, rightframe=off]
```

```
5549 \setupTABLE[c][each][topframe=off, bottomframe=off, leftframe=off, rightframe=off]
5550 \setupTABLE[r][1][topframe=on, bottomframe=on]
5551 \setupTABLE[r][#1][bottomframe=on]
5552 \markdownConTeXtRowCounter=0%
5553 \markdownConTeXtRowTotal=#2%
5554 \markdownConTeXtColumnTotal=#3%
5555 \markdownConTeXtRenderTableRow}
5556 \def\markdownConTeXtRenderTableRow#1{%
5557 \markdownConTeXtColumnCounter=0%
5558 \ifnum\markdownConTeXtRowCounter=0\relax
5559 \markdownConTeXtReadAlignments#1%
5560 \markdownConTeXtTable={\bTABLE}%
5561 \else
5562 \markdownConTeXtTable=\expandafter{%
5563 \the\markdownConTeXtTable\bTR}%
5564 \markdownConTeXtRenderTableCell#1%
5565 \markdownConTeXtTable=\expandafter{%
5566 \the\markdownConTeXtTable\eTR}%
5567 \fi
5568 \advance\markdownConTeXtRowCounter by 1\relax
5569 \ifnum\markdownConTeXtRowCounter>\markdownConTeXtRowTotal\relax
5570 \markdownConTeXtTable=\expandafter{%
5571 \the\markdownConTeXtTable\eTABLE}%
5572 \the\markdownConTeXtTableFloat
5573 \endgroup
5574 \expandafter\gobbleoneargument
5575 \fi\markdownConTeXtRenderTableRow}
5576 \def\markdownConTeXtReadAlignments#1{%
5577 \advance\markdownConTeXtColumnCounter by 1\relax
5578 \if#1d%
5579 \setupTABLE[c][\the\markdownConTeXtColumnCounter][align=right]
5580 \fi\if#1l%
5581 \setupTABLE[c][\the\markdownConTeXtColumnCounter][align=right]
5582 \fi\if#1c%
5583 \setupTABLE[c][\the\markdownConTeXtColumnCounter][align=middle]
5584 \fi\if#1r%
5585 \setupTABLE[c][\the\markdownConTeXtColumnCounter][align=left]
5586 \fi
5587 \ifnum\markdownConTeXtColumnCounter<\markdownConTeXtColumnTotal\relax\else
5588 \expandafter\gobbleoneargument
5589 \fi\markdownConTeXtReadAlignments}
5590 \def\markdownConTeXtRenderTableCell#1{%
5591 \advance\markdownConTeXtColumnCounter by 1\relax
5592 \markdownConTeXtTable=\expandafter{%
5593 \the\markdownConTeXtTable\bTD#1\eTD}%
5594 \ifnum\markdownConTeXtColumnCounter<\markdownConTeXtColumnTotal\relax\else
5595 \expandafter\gobbleoneargument
```
# <span id="page-161-0"></span>**References**

- [1] Vít Novotný. *TeXový interpret jazyka Markdown (markdown.sty)*. 2015. url: [https : / / www . muni . cz / en / research / projects / 32984](https://www.muni.cz/en/research/projects/32984) (visited on  $02/19/2018$ .
- [2] LuaT<sub>E</sub>X development team. *LuaT<sub>E</sub>X reference manual*. Feb. 2017. URL: [http:](http://www.luatex.org/svn/trunk/manual/luatex.pdf) [//www.luatex.org/svn/trunk/manual/luatex.pdf](http://www.luatex.org/svn/trunk/manual/luatex.pdf) (visited on 01/08/2018).
- [3] Anton Sotkov. *File transclusion syntax for Markdown*. Jan. 19, 2017. URL: [https:](https://github.com/iainc/Markdown-Content-Blocks) [//github.com/iainc/Markdown-Content-Blocks](https://github.com/iainc/Markdown-Content-Blocks) (visited on 01/08/2018).
- [4] Donald Ervin Knuth. *The TEXbook*. 3rd ed. Addison-Wesley, 1986. ix, 479. isbn: 0-201-13447-0.
- [5] Frank Mittelbach. *The doc and shortvrb Packages*. Apr. 15, 2017. url: [http:](http://mirrors.ctan.org/macros/latex/base/doc.pdf) [//mirrors.ctan.org/macros/latex/base/doc.pdf](http://mirrors.ctan.org/macros/latex/base/doc.pdf) (visited on 02/19/2018).
- [6] Roberto Ierusalimschy. *Programming in Lua*. 3rd ed. Rio de Janeiro: PUC-Rio, 2013. xviii, 347. isbn: 978-85-903798-5-0.
- [7] Johannes Braams et al. *The*  $\mu T_{E} X z_{\epsilon}$  *Sources*. Apr. 15, 2017. URL: http: [/ / mirrors . ctan . org / macros / latex / base / source2e . pdf](http://mirrors.ctan.org/macros/latex/base/source2e.pdf) (visited on  $01/08/2018$ .